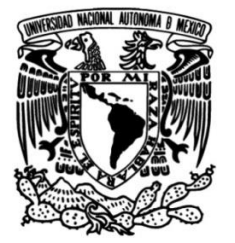

## **UNIVERSIDAD NACIONAL AUTÓNOMA DE MÉXICO**

## **FACULTAD DE INGENIERÍA**

 **Implementación de controladores difusos en ROS para la postura y caminata de un Robot Humanoide**

> Que para obtener el título de **TESIS Ingeniero Eléctrico Electrónico**

> > **P R E S E N T A**

Edgar Muñoz Vivero

## **DIRECTOR DE TESIS**

M. en A. Adalberto Joel Durán Ortega

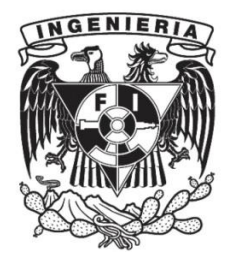

**Ciudad Universitaria, Cd. Mx., 2019**

## Dedicatorias

*A mi papa Rogaciano Mu ´ noz Bernal y a mi mam ˜ a Angela Vivero Mej ´ ´ıa por su trabajo, paciencia y sacrificio en todos estos años, gracias por darnos la mejor herencia a mi hermano y a mi, la educación.* 

> *A mi Abuelita Guillermina Mej´ıa Cruz, por sus consejos, apoyo incondicional y por tratar de que siempre fuera una mejor persona.*

*A mi Abuelita Juana Bernal, aunque ya no se encuetra a nuestro lado, gracias por la oraciones y por preocuparse por mi futuro.*

> *A mi t´ıo Eleazar Vivero Mej´ıa y a mi t´ıa Sara Tellez Velazquez ´ gracias por preocuparse por mi formacion y educaci ´ on. ´*

*A mi hermano Francisco y mi primo David por su apoyo incondicional y por estar en todo momento conmigo gracias.*

*A toda mi familia porque con sus consejos y palabras de aliento hicieron de mi una mejor persona y* gracias por acompañarme en todos mis sueños y metas.

## Agradecimientos

*A la Universidad Nacional Autonoma de M ´ exico por darme la oportunidad de tener una educaci ´ on, ´ lo cual me ha hecho una mejor persona.*

*A la Facultad de Ingenier´ıa por darme las herramientas cient´ıfica, tecnica y cultural para poder desempe ´ nar la ˜ profesion en beneficio a la sociedad. ´*

> *Al Instituto de Investigaciones en Matematicas Aplicadas y en Sistemas por darme la oportunidad ´ de contribuir con un granito de arena en el conocimiento.*

*Al el Laboratorio UNAMoids por darme la oportunidad de aplicar mis conocimientos adquiridos en la UNAM.*

*A el M. en A. Adalberto Joel Duran Ortega por sus consejos, paciencia y tiempo que me dedic ´ o durante este proceso. ´*

# ´Indice general

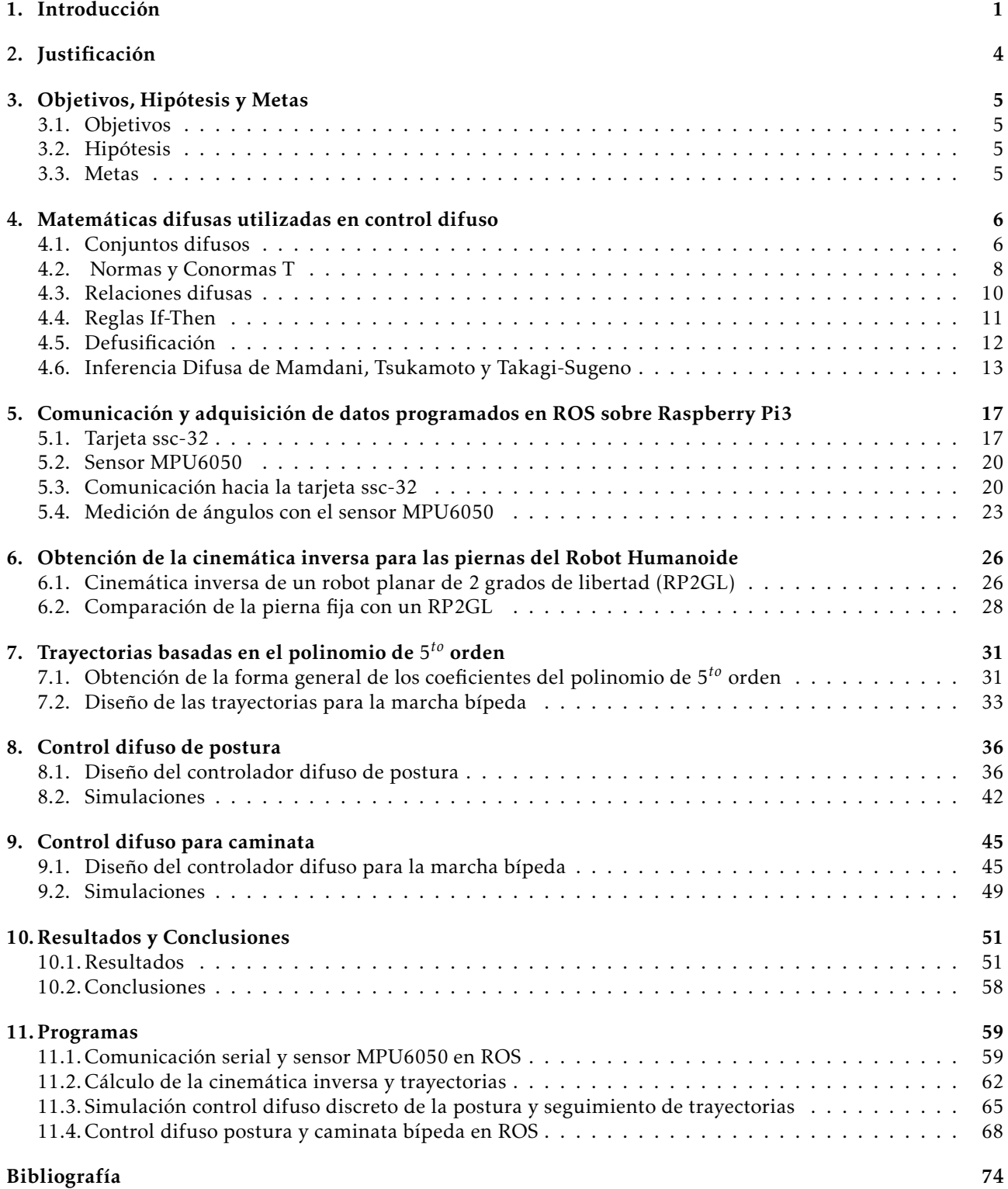

## Introducción

Un robot humanoide es un robot que tiene la forma de un humano el cual esta destinado a realizar tareas peligrosas o repetitivas e incluso tareas dentro de la medicina, relaciones sociales, exploracion espacial, etc. ´ Para que algún robot humanoide desempeñe estas actividades debe de ser capaz de realizar movimientos similares a los de un humano por eso es interesante investigar en esta área de la robótica porque se abordan diferentes campos como la visión artificial, inteligencia artificial, caminata bípeda, etc.

La motivación de construir robots humanoides es debido a que la mayoría de las cosas que nos rodean están diseñadas con base a la geometría y movimientos de los humanos como por ejemplo las puertas, los escalones, las cabinas de control de alguna máquina así que se podrán introducir robots humanoides a la sociedad si tienen la forma de un humano [1].

Los humanos pueden realizar varios y complicados movimientos porque el cuerpo consiste de cartílagos, huesos, articulaciones, ligamentos, muscúlos y tendones [2] por eso es complicado realizar la caminata bípeda de un humano en un robot humanoide.

La caminata bípeda tiene que ser estable para el robot humanoide ya que esto permitirá realizar diferentes tareas o actividades, para lograr esto se utilizan algoritmos de control que permiten llevar al robot a regiones estables y dependiendo de la ley de control utilizada se requerirá modelar matemáticamente al robot si esta lo necesita. El modelo matemático se complica si se desea modelar la cinemática y dinámica de cada articulación por eso es que se buscan metodos para poder simular y modelar los movimientos del robot humanoide. ´

Al igual que en la mecanica celeste, los investigadores aproximan al sol y a los planetas como masas pun- ´ tuales mientras que conservan sus propias estructuras internas y aún pueden calcular las órbitas del sistema solar con suficiente precisión [3, pág. 107], utilizando esta analogía con el robot humanoide se modelará su movimiento suponiendo un péndulo invertido en 2D como se muestra en la Figura 1.1.

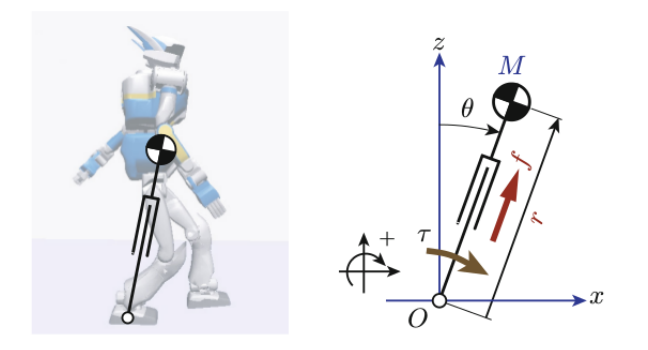

Figura 1.1: Pendulo invertido 2D: Es un modelo simple para la caminata de un robot. consiste en el centro de ´ masa (CoM) y piernas telescópicas, θ es el ángulo de inclinación del péndulo[3, pág. 107]

El robot de la Figura 1.1 está simulado y modelado mediante un péndulo telescópico, en esté trabajo solo se tomará el péndulo invertido simple para controlar la pierna fija a la tierra cuando esté en marcha bípeda y también se utilizará esta suposición para estabilizar, controlar las dos piernas y la cadera del robot cuando no esté en marcha bípeda.

Existen diferentes algoritmos de control o leyes de control que se pueden utilizar para facilitar la manipulación del robot humanoide, estás tienen el digrama básico mostrado en la siguiente Figura 1.2. las técnicas para el diseño de las leyes de control tiene tres clasificaciones [4] las cuales se muestran en el diagrama de la Figura 1.3.

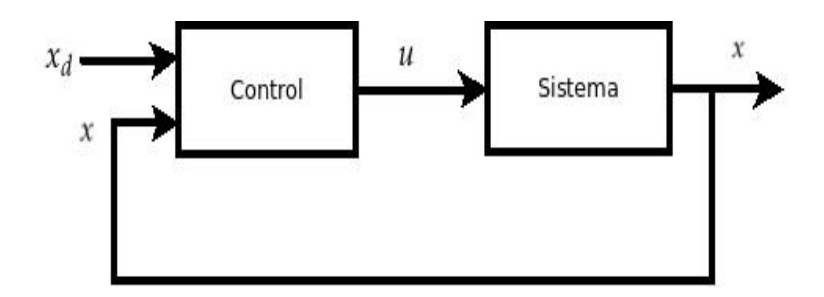

Figura 1.2:  $x_d$  punto de operación, x variables de estados, *u* salida del controlador

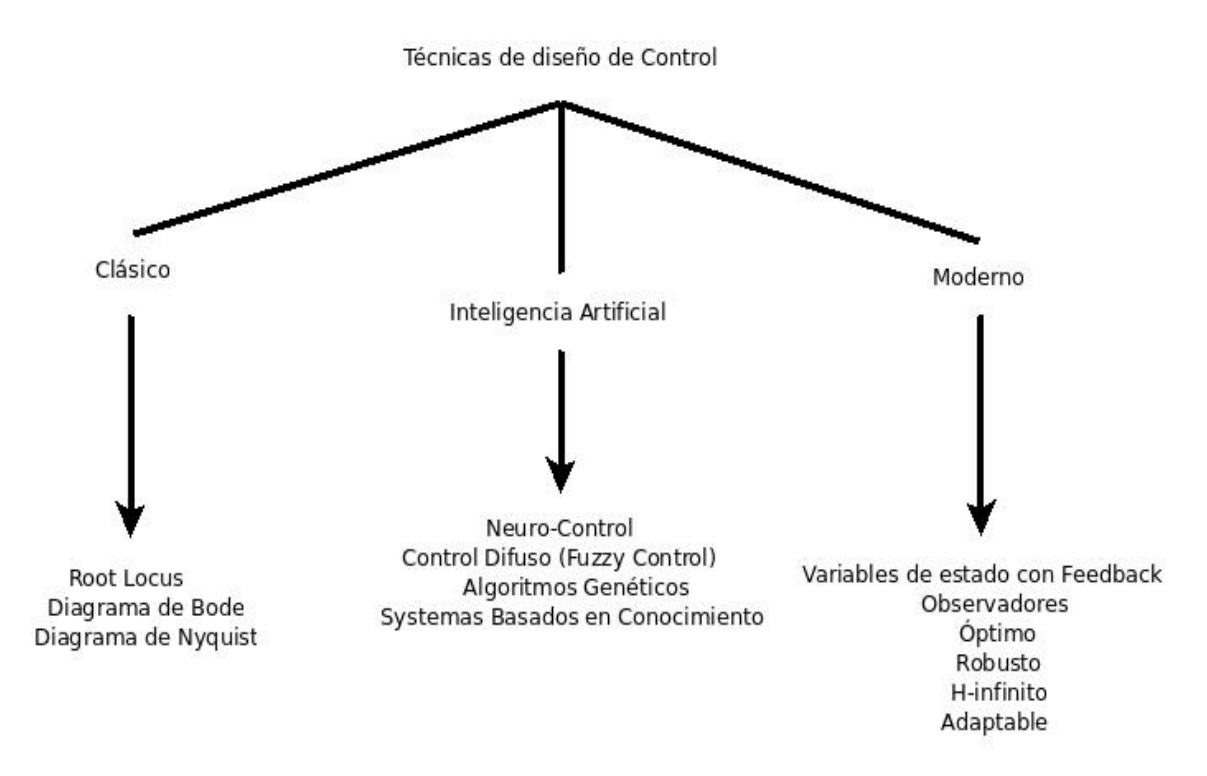

Figura 1.3: Clasificación de las técnicas de control

Entre las diferentes técnicas para diseñar leyes de control existen algunas que no requieren forzosamente un modelo matematico del sistema para poder calcular el controlador como por ejemplo el control difuso no se ´ requiere forzosamente, en cambio las técnicas de control clásico o moderno si lo necesitan, el control de lógica difusa (FLC) se puede utilizar en procesos complejos donde pueden ser controlados por la experiencia de un humano sin ningún conocimiento de la dinámica del sistema o proceso $[4,$  pag. 6]. Existen diferentes enfoques para diseñar controladores difusos como por ejemplo inferencia de Mamdani o Takagi-Sugeno, en la Figura 1.4 se muestra un diagrama de control más específico para un FLC.

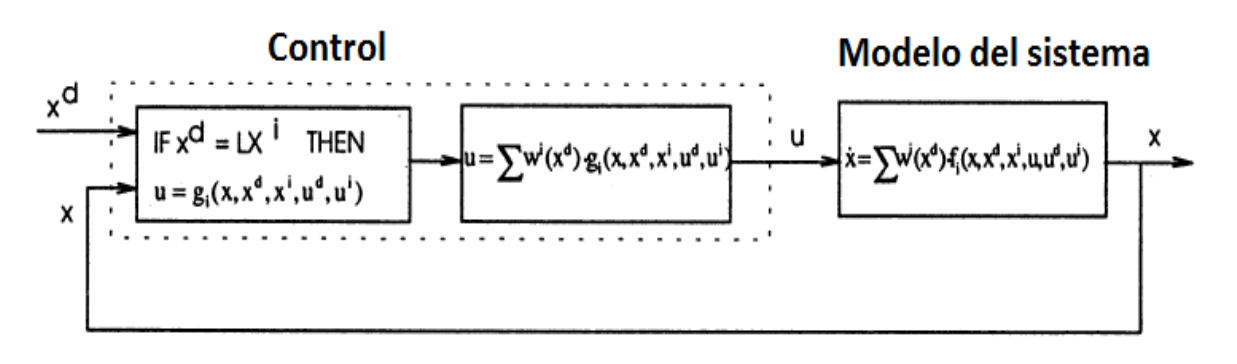

Figura 1.4: Diagrama de FCL basado en Takagi-Sugeno [5]

El control de la estabilidad de la postura y caminata bípeda involucra dos categorias de un sistema de control y estas son:

- 1. Estabilización: consiste en diseñar un sistema en lazo cerrado (Feedback) que permita estabilizar al robot humanoide alrededor de un punto, este punto también es llamado punto de operación o set-point, un ejemplo se muestra en la Figura 1.5 b) donde por medio del control se trata de llevar al robot a un punto estable mediante el modelo de un péndulo invertido.
- 2. *Tracking* o Seguimiento: consiste en diseñar un sitema en lazo cerrado que permita seguir una trayectoria variante con el tiempo para que el robot humanoide sea estable alrededor de la trayectoria. Las trayectorias pueden ser funciones conocidas como sen(t), cos(t), polinomios  $P(t) = a_1 t^n + a_2 t^{n-1} + \cdots + a_{n-1} t + a_n$ etc. En la Figura 1.5 a) se muestra un ejemplo visual de las trayectorias posibles que el robot puede seguir durante el comienzo de la caminata.

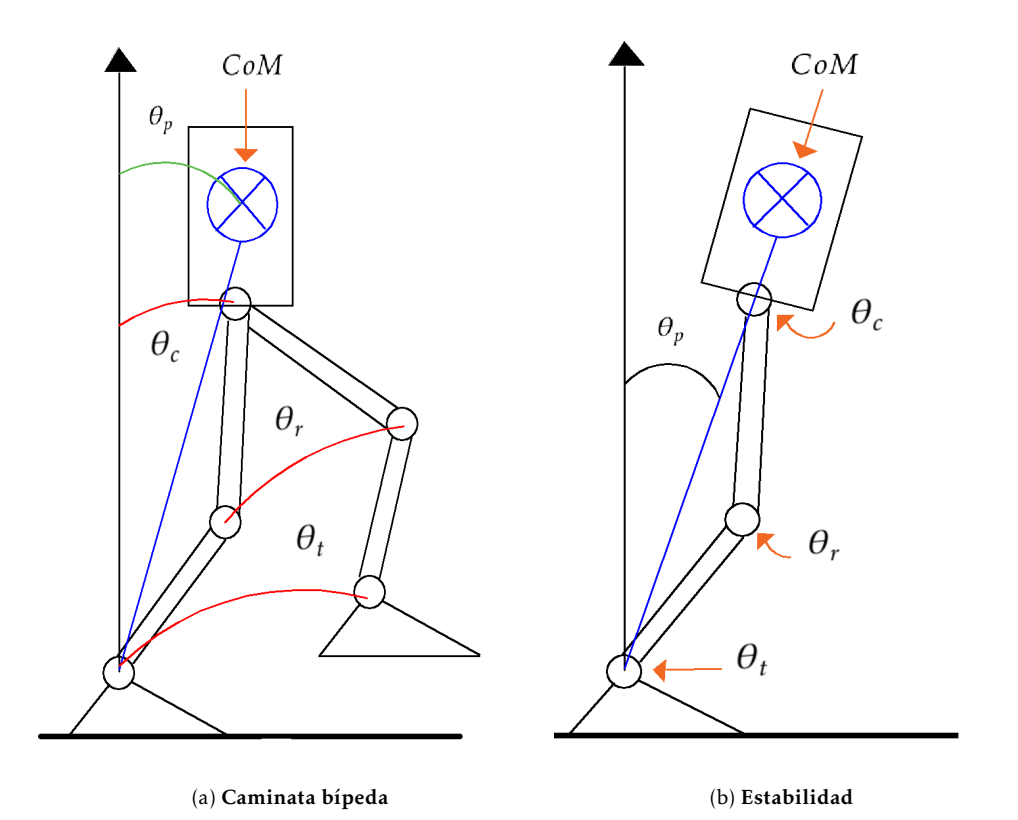

Figura 1.5: **a)** Ejemplo de trayectorias para caminata bípeda; péndulo $(\theta_p = \theta_p(t))$ , cadera $(\theta_c = \theta_c(t))$ ,  $r$ odilla $(\theta_r = \theta_r(t))$  y tobillo $(\theta_t = \theta_t(t))$ ; Centro de Masa (*CoM*), **b**) Estabilidad de la postura mediante un péndulo invertido controlando los ángulos del péndulo( $\theta_p$ ), cadera( $\theta_c$ ), rodilla( $\theta_r$ ) y tobillo( $\theta_t$ ).

Con las leyes de control básicamente se quiere garantizar la estabilidad del robot para que sus movimientos sean suaves y lo más parecido a los de un humano, y que además ante perturbaciones externas el control tenga la capacidad de compensar y llevar al robot a regiones estables preprogramadas.

## Justificación

El robot humanoide nombrado BigBrother (Figura 2.1) que está en el laboratorio de UNAMoids en el Instituto de Investigaciones en Matemáticas Aplicadas y en Sistemas (IIMAS) tiene varios propósitos uno de estos es participar en las competencias de Soccer RoboCup. El robot humanoide tendrá que realizar las actividades de portero o de alguna otra posicion (defensa, medio o delantero) ver Figura 2.2 por eso es necesario tener una ´ caminata y postura estables en todo momento durante la competencia para que el robot pueda tener un buen desempeño.

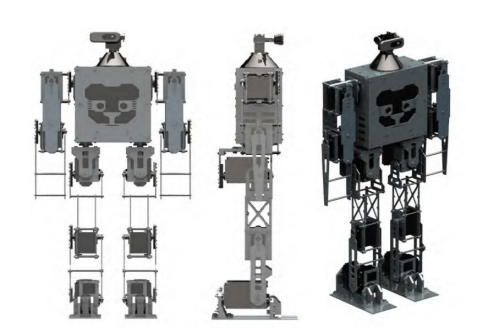

Durante la competencia el robot está expuesto a choques con otros robots por lo que el control implementado para la postura debe tener la capacidad de compensar estas perturbaciones para que el robot tenga estabilidad en la competencia.

Cuando el robot detecta un balón este debe caminar hacia la dirección del balón por este motivo la caminata bípeda debe ser estable para que el robot no se tropiece y pueda llegar a la posicion´ en la que se encuentra el balón dentro de la cancha.

Figura 2.1: Robot Humanoide BigBrother [6]

La estabilidad de la caminata y postura del robot se garantizará mediante un algoritmo de control para un péndulo invertido basado en las características principales del robot como la concentración de la masa (6,77 [*Kg*] [6]) y la altura del tobillo al centro de masa (0*,*525 [*m*] [6]) del robot.

La solución del problema de diseño del algoritmo de control será mediante un controlador de lógica difusa, para cerrar el lazo de control se utiliza un sensor MPU6050 para la medición del ángulo del péndulo invertido.

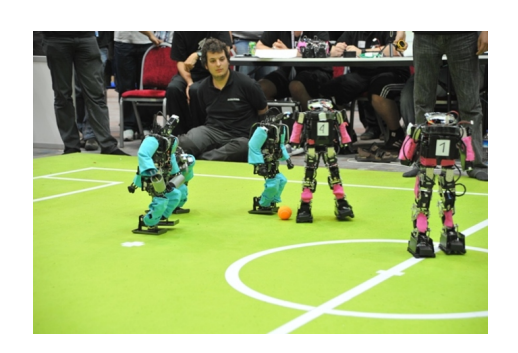

Figura 2.2: RoboCup Humanoid League [7]

## Objetivos, Hipótesis y Metas

### 3.1. Objetivos

#### 1. Objetivo General

Desarrollar los controladores difusos que permitan la postura erguida y caminata estable del robot humanoide.

#### 2. Objetivos Específicos

- *a*) Calcular las trayectorias para la pierna fija al suelo y la pierna móvil durante la marcha bípeda.
- *b*) Análisis de la cinemática inversa para los movimientos del robot humanoide.
- *c*) Programar el controlador difuso para que pueda compensar y seguir las trayectorias solicitadas apoyándose del modelo de control del péndulo invertido.

### 3.2. Hipótesis

Con el uso del diseño de los controladores difusos basados en la inferencia de Takagi-Sugeno y la suposición de modelar matemáticamente al robot humanoide como un péndulo invertido, se podrá obtener la estabilidad para la postura y el seguimiento de trayectorias para la inclinacion del robot humanoide y generar la caminata ´ bípeda.

### 3.3. Metas

- 1. Calcular los polinomios con base en una regresión no lineal para relacionar los ángulos con los datos en microsegundos y de esa forma poder manipular los servomotores.
- 2. Diseñar filtros digitales para mejorar los datos obtenidos del sensor MPU 6050.
- 3. Emplear la cinematica inversa de un robot planar para generar los movimientos de la cadera y el tobillo ´ del robot humanoide.
- 4. Calcular y aplicar las trayectorias para generar las inclinaciones con base en el modelo del péndulo invertido y los movimientos de la pierna móvil para que se pueda generar el patrón de caminata bípeda.
- 5. Calcular los controladores difusos de postura y seguimiento de trayectorias basados en la inferencia de Takagi-Sugeno con base en el modelo del péndulo invertido.

## Matematicas difusas utilizadas en control ´ difuso

### 4.1. Conjuntos difusos

Zadeh [4] fue el que introdujó la teoria de conjuntos y la lógica difusa, esto ha tenido un desarrollo en varias direcciones, ahora la lógica difusa tiene aplicaciones en la ingeniería de control, procesamiento de señales, reconocimiento de patrones, toma de decisiones, etc. Conjunto difuso

*Definicion´* 4.1 *Un conjunto es una coleccion de elementos o de objetos ´ x* ∈ *X esto puede ser finito o infinito. Cada elemento tiene una grado de pertenencia al conjunto difuso A*

#### Función de membresía difusa

*Definición* 4.2 *X es una colección de objetos denotado genéricamente por x*, entonces un conjunto difuso  $\overline{A}$  *en X es un conjunto de pares ordenados:*

$$
\overline{A} = \{ (x, \mu_{\overline{A}}(x)) \mid x \in X \}
$$
\n
$$
(4.1)
$$

donde  $\mu_{\overline{A}}(x)$  es llamada la función de membresía asociada al conjunto difuso *A,*  $\mu_{\overline{A}}(x)$  es una función que mapea de los números reales al intervalo  $[0,1]$ :

$$
\mu_{\overline{A}}(x) : \overline{A} \longrightarrow [0,1] \tag{4.2}
$$

Un conjunto difuso también puede ser representado usando las siguientes notaciones según [8]:

$$
\overline{A} = \int_{X} \frac{\mu_{\overline{A}}(x)}{x} \qquad \overline{A} = \sum_{i=0}^{n} \frac{\mu_{\overline{A}}(x_i)}{x_i}, \ \forall \ i = 0, 1, 2, \cdots, n
$$

La forma integral representa el caso continuo para el conjunto *A* donde su dominio es *X*. La sumatoria es la representacion de un conjunto definido en forma discreta o un conjunto finito de ´ *n* terminos en *A*.

*Ejemplo* 4.1 *Una funcion de membres ´ ´ıa triangular esta definida como una funcion a trozos: ´*

$$
\mu_{\overline{A}}(x) = \begin{cases} \frac{x-a}{b-a} & si, \ a \le x < b \\ \frac{-(x-c)}{c-b} & si, \ b \le x \le c \\ 0 & en \text{ otro caso} \end{cases}
$$

donde a, c son los extremos izquierdo o derecho respectivamente y b el centro de la función  $\mu_{\overline{A}}(x)$  en la Figura 4.1 se muestra una función de forma triangular.

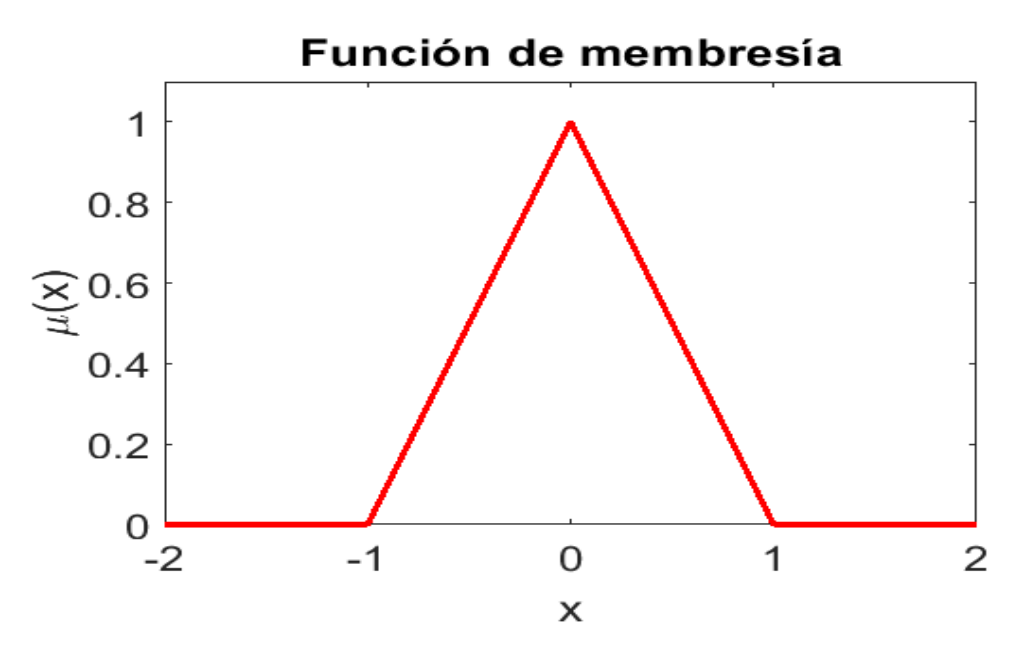

Figura 4.1: función de membresía con forma triangular a=-1, b=0, c=1.

#### Operaciones sobre conjuntos difusos

El complemento estándar puede ser extendido para un conjunto difuso  $\overline{A}$  con respecto al conjunto universal *X* esta definido para toda  $x \in X$  por la ecuación:

$$
\overline{\mu}_{\overline{A}}(x) = 1 - \mu_{\overline{A}}(x) \tag{4.3}
$$

La unión y la intersección estándar también se pueden extender para los conjuntos difusos, dado dos conjuntos difusos  $\overline{A}$  y  $\overline{B}$  donde la intersección esta dada por  $\overline{A} \cap \overline{B}$  y la unión por  $\overline{A} \cup \overline{B}$ , estas son definidas para toda  $x \in X$  por las ecuaciones:

$$
\mu_{\overline{A}}(x) \cap \mu_{\overline{B}}(x) = \min \{ \mu_{\overline{A}}(x), \mu_{\overline{B}}(x) \} \tag{4.4}
$$

$$
\mu_{\overline{A}}(x) \cup \mu_{\overline{B}}(x) = \max{\{\mu_{\overline{A}}(x), \mu_{\overline{B}}(x)\}}
$$
\n(4.5)

*Definición* 4.3 [8] El soporte de un conjunto difuso  $\overline{A}$ , supp( $\overline{A}$ ), es el conjunto clásico de todas las  $x \in X$  tal que  $\mu_{\overline{A}}(x) > 0$ 

*Definición* 4.4 *[8] Un conjunto difuso*  $\overline{A}$  *es convexo si:* 

$$
\mu_{\overline{A}}(\lambda x_1 + (1 - \lambda)x_2) \ge \min{\mu_{\overline{A}}(x_1), \mu_{\overline{A}}(x_2)}, \ x_1, \ x_2 \in X, \ \lambda \in [0, 1] \tag{4.6}
$$

Considerando las siguientes conexiones básicas en la teoría de conjuntos difusos, donde las siguientes propiedades son verdaderas.

Involuntividad:

\n
$$
(\overline{A}^c)^c = \overline{A}
$$
\n(4.7)

Conmutatividad:

$$
\overline{A} \cup \overline{B} = \overline{B} \cup \overline{A} \tag{4.8}
$$

$$
\overline{A} \cap \overline{B} = \overline{B} \cap \overline{A} \tag{4.9}
$$

#### Asociatividad:

$$
(\overline{A} \cup \overline{B}) \cup \overline{C} = \overline{A} \cup (\overline{B} \cup \overline{C})
$$
\n(4.10)

$$
(\overline{A} \cap \overline{B}) \cap \overline{C} = \overline{A} \cap (\overline{B} \cap \overline{C})
$$
\n(4.11)

#### Distributividad:

$$
\overline{A} \cap (\overline{B} \cup \overline{C}) = (\overline{A} \cap \overline{B}) \cup (\overline{A} \cap \overline{C})
$$
\n(4.12)

$$
\overline{A} \cup (\overline{B} \cap \overline{C}) = (\overline{A} \cup \overline{B}) \cap (\overline{A} \cup \overline{C})
$$
\n(4.13)

### Idempotencia:

 $\overline{A} \cup \overline{A} = \overline{A}$  (4.14)

$$
\overline{A} \cap \overline{A} = \overline{A} \tag{4.15}
$$

Ley de contradicción:

$$
\overline{A} \cap \overline{A}^c = \emptyset \tag{4.16}
$$

Ley del medio excluido:

$$
\overline{A} \cup \overline{A}^c = X \tag{4.17}
$$

De Morgan:

$$
(\overline{A} \cap \overline{B})^c = \overline{A}^c \cup \overline{B}^c \tag{4.18}
$$

$$
(\overline{A} \cup \overline{B})^c = \overline{A}^c \cap \overline{B}^c \tag{4.19}
$$

Identidad:

$$
\overline{A} \cup \emptyset = \overline{A}, \quad \overline{A} \cap \emptyset = \emptyset \tag{4.20}
$$

$$
\overline{A} \cup X = X, \quad \overline{A} \cap X = \overline{A}
$$
\n(4.21)

Absorción:

$$
\overline{A} \cup (\overline{A} \cap \overline{B}) = \overline{A}
$$
\n(4.22)

$$
\overline{A} \cap (\overline{A} \cup \overline{B}) = \overline{A} \tag{4.23}
$$

*Observación*: Las leyes de contradicción (4.16) y del medio excluido (4.17) fallan [9], si  $\overline{A}$  es un conjunto difuso *µ*<sub> $\overline{A}$  : *X* → [0,1] (existen *x* ∈ *X* con *µ*<sub> $\overline{A}$ (*x*) ∉ [0,1]) entonces:</sub></sub>

$$
\overline{A} \cap \overline{A}^c \neq \emptyset \tag{4.24}
$$

$$
\overline{A} \cup \overline{A}^c \neq X \tag{4.25}
$$

### 4.2. Normas y Conormas T

Los operadores *max*{} y *min*{} utilizados en los conjuntos difusos son parte de las normas-T y conormas-T, ya que hay diferentes tipos de estas se estudiaran sus formas generales. Para esto primero comenzaremos con las normas-T.

#### Normas-T

*Definición* 4.5 *[9] Una norma-T es una función*  $T = T_n(a, b)$ ,  $0 \le a$ , b,  $T \le 1$ 

con las siguientes propiedades:

$$
1. T_n(a,1) = a
$$

- 2.  $T_n(a,b) = T_n(b,a)$
- 3. si  $b_1 \leq b_2$ , entonces  $T_n(a, b_1) \leq T_n(a, b_2)$
- 4.  $T_n(a, T_n(b, c)) = T_n(T_n(a, b), c)$

Si  $\overline{A}$  y  $\overline{B}$  son subconjuntos de *X* y  $\overline{C} = \overline{A} \cap \overline{B}$  entonces tenemos que:

$$
\mu_{\overline{C}}(x) = T_n(\mu_{\overline{A}}(x), \mu_{\overline{B}}(x))
$$
\n(4.26)

La ecuación (4.26) es la forma general de una intersección en la teoría de los conjuntos y lógica difusa. A continuación se presentan algunas de las normas-T basicas:

Intersección estándar:

$$
T_m(a,b) = min\{a,b\} \tag{4.27}
$$

#### Suma limitada:

$$
T_b(a, b) = max\{0, a + b - 1\}
$$
\n(4.28)

Producto algebraico:

$$
T_p(a,b) = ab \tag{4.29}
$$

#### Intersección drástica:

$$
T^*(a,b) = \begin{cases} a & si, \ b = 1 \\ b & si, \ a = 1 \\ 0 & en \text{ otro caso} \end{cases} \tag{4.30}
$$

#### Conormas-T

*Definición* 4.6 *[9] Una conorma-T es una función*  $C = C_n(a, b)$ ,  $0 \le a, b, C \le 1$ 

con las siguientes propiedades:

- 1.  $C_n(a, 0) = a$
- 2.  $C_n(a,b) = C_n(b,a)$
- 3. si  $b_1 \leq b_2$ , entonces  $C_n(a, b_1) \leq C_n(a, b_2)$
- 4.  $C_n(a, C_n(b, c)) = C_n(C_n(a, b), c)$

Si  $\overline{A}$  y  $\overline{B}$  son subconjuntos de *X* y  $\overline{C} = \overline{A} \cup \overline{B}$  entonces tenemos que:

$$
\mu_{\overline{C}}(x) = C_n(\mu_{\overline{A}}(x), \mu_{\overline{B}}(x))
$$
\n(4.31)

La ecuación (4.31) es la forma general de una unión en la teoria de los conjuntos y lógica difusa. A continuación se presentan algunas de las conormas-T basicas:

#### unión estándar:

$$
C_m(a,b) = max\{a,b\} \tag{4.32}
$$

#### Suma limitada:

 $C_b(a, b) = min\{1, a + b\}$  (4.33)

#### Suma algebraica:

$$
C_p(a,b) = a + b - ab \tag{4.34}
$$

#### unión drástica:

$$
C^*(a,b) = \begin{cases} a & \text{si, } b = 0 \\ b & \text{si, } a = 0 \\ 1 & \text{en otro caso} \end{cases}
$$
 (4.35)

En la aplicacion de las normas-T y conormas-T se debe tener en cuenta una propiedad importante la cual ´ es la dualidad. En otras palabras *Tn*(*a,b*) y *Cn*(*a,b*) deben de ser mutuamente duales, es decir:

$$
T_n(a,b) = 1 - C_n(1-a, 1-b)
$$
\n(4.36)

$$
C_n(a,b) = 1 - T_n(1-a, 1-b)
$$
\n(4.37)

Las siguientes  $T_n(a, b)$  y  $C_n(a, b)$  son duales:

- *T*<sub>*m*</sub>(*a*, *b*) y  $C_m$ (*a*, *b*)
- $T_b(a,b)$  y  $C_b(a,b)$
- *T*<sub>p</sub> $(a, b)$  y  $C_p(a, b)$
- *T* ∗ (*a,b*) y *C* ∗ (*a,b*)

Algunas normas y conormas (*Tn*(*a,b*) y *Cn*(*a,b*)) son utilizadas en el control difuso ya que no todas la normas y conormas cumplen con las propiedades (4.7)-(4.23) y tambien tomando encuenta las propiedades (4.24) y ´ (4.25), por ejemplo las normas (4.27) y (4.29) con sus conormas (4.32) y (4.34) cumplen con las propiedades antes mencionadas [9].

### 4.3. Relaciones difusas

*Definición* 4.7 *[10] X, Y son dos conjuntos clásicos. Un mapeo*  $R : X \times Y \rightarrow [0,1]$  *es llamado una relación difusa. El número*  $R(x, y) \in [0, 1]$  *es interpretado como el grado de pertenencia entre x y y*.

El producto cartesiano puede ser definido como  $X \times Y = \{(x, y) | x \in X \& y \in Y\}$  y utilizando la forma general de la intersección (4.26) se puede también representar a las relaciones difusas como:

$$
R = \{(x, y) \mid x \in X, y \in Y : \mu_R(x, y) = T_n(x, y)\}\
$$
\n(4.38)

Donde  $T_n(x, y)$  puede ser culquiera de las normas (4.27) o (4.29).

Una relación difusa de dos elementos dentro de dos conjuntos finitos  $X = \{x_1, x_2, \dots, x_m\}$ ,  $Y = \{y_1, y_2, \dots, y_n\}$ puede ser representada como una matriz.

$$
R = \begin{bmatrix} \mu_R(x_1, y_1) & \mu_R(x_1, y_2) & \cdots & \mu_R(x_1, y_n) \\ \mu_R(x_2, y_1) & \mu_R(x_2, y_2) & \cdots & \mu_R(x_2, y_n) \\ \vdots & \vdots & \ddots & \vdots \\ \mu_R(x_m, y_1) & \mu_R(x_m, y_2) & \cdots & \mu_R(x_m, y_n) \end{bmatrix}
$$

#### Operaciones sobre relaciones difusas

Sean *R* y *S* relaciones difusas con membresias  $\mu_R(x, y)$  y  $\mu_S(x, y)$ 

- Complemento:  $\mu_R^c(x, y) = 1 \mu_R(x, y)$
- Unión:  $(\mu_R \cup \mu_S)(x, y) = \mu_R(x, y) \cup \mu_S(x, y)$
- Intersección:  $(\mu_R \cap \mu_S)(x, y) = \mu_R(x, y) \cap \mu_S(x, y)$
- Inversa  $\mu_R^{-1}(x, y) = \mu_R(y, x)$

#### Composición max-min

*Definicion´* 4.8 *[10] Conside dos relaciones difusas R* ∈ *X* × *Y y S* ∈ *Y* × *Z, entonces R*◦ *S* ∈ *X* × *Z definida como:*

$$
\mu_R \circ \mu_S(x, y) = \bigcup_{y \in Y} \mu_R(x, y) \cap \mu_S(y, z) \tag{4.39}
$$

Para que esto quede más claro como se debe formar una composición de relaciones difusas lo haremos en notación indicial o en forma discreta para estos conjuntos finitos:  $X = \{x_1, x_2, \dots, x_n\}$ ,  $Y = \{y_1, y_2, \dots, y_m\}$ ,  $Z = \{z_1, z_2, \dots, z_p\}$ . si  $R = (r_{ij})_{i=1,\dots,n, j=1,\dots,m} \in X \times Y$  y  $S = (s_{jk})_{j=1,\dots,m,k=1,\dots,p} \in Y \times Z$  entonces la composición *T* =  $(t_{ik})$ *i* = 1*,...,n,k* = 1*,...,p* = *R*◦ *S* ∈ *X* × *Z* esta dada por:

$$
t_{ik} = \bigcup_{j=1}^{m} r_{ij} \cap s_{jk}
$$

### 4.4. Reglas If-Then

Antes de empezar a definir las reglas if-then primero se tiene que estudiar las implicaciones difusas ya que también estas son fundamentales en la inferencia difusa.

#### Implicacion difusa ´

*Definición* 4.9 *[10]* Se define a la implicación difusa como una función  $I : [0,1] \times [0,1] \rightarrow [0,1]$  que debe satisfacer:

- *I*<sub>1</sub> :, si *x* ≤ *y*, entonces *I*(*x*, *z*) ≥ *I*(*y*, *z*), es decir I es decreciente en su primera variable.
- *I*<sub>2</sub> :, si  $y \le z$ , entonces  $I(x, y) \le I(x, z)$ , es decir I es creciente en su segunda variable.
- $I_3$ :  $I(1,0) = 0$ ,  $I(0,0) = I(1,1) = 1$

Entonces I es llamada una implicacion difusa. La implicación tambien puede ser denotada como  $x \rightarrow y$ . Estas son algunas operaciones que cumplen con de definición 4.9 [10]:

1. 
$$
I_1(x, y) = max\{1 - x, y\}
$$

2.  $I_2(x, y) = min\{1 - x + y, 1\}$ 

Las reglas if-then necesitan de las variables lingüísticas para definir información antecedente y para la concecuencia, como no se ha introducido formalmente a las reglas if-then se puede visualizar como una implicacion´ difusa de la forma antecedente (*x*) y concecuencia (*y*)  $x \rightarrow y$ . Entonces se define a las variables lingüísticas como:

*Definicion´* 4.10 *[10] Una variable lingu¨´ısticas es una quintupla*

$$
(Z,T,U,G,M)
$$

*donde*

*Z es el nombre de la variable T es el conjunto de terminos linguisticos los cuales pueden ser valores de la variable ¨ U es el universo de discurso G es una coleccion de reglas que producen expresiones correctas en ´ T M es un conjunto de reglas semanticas que mapea T dentro de un conjunto difuso U*

*Ejemplo* 4.2 *conciderando un ejemplo de una varible linguistica ¨* (*Z, T ,U,G,M*) *[10] Z=Edad*  $T = \{joven, muv, joven, muv, muv, joven, \ldots\}$ *U* = [0*,*1] *universo de discurso de la edad G* : *las reglas peden ser expresadas como sigue: joven*∈ *G. Si z* ∈ *G entonces muy z* ∈ *G.*  $M: T \rightarrow \mathcal{F}(Z)$ ,  $M(joven) = u$ , donde  $u=(0,0,18,40)$  $M(muy^n \, joven) = u^n(z)$ 

Las reglas if-then son para modelar una opinion de un experto o un cierto conocimiento a menudo se expresa ´ en forma de términos lingüisticos. Las reglas if-then consisten de un antecesor  $A \in X$  y una consecuencia  $B \in Y$ estas son variables lingüisticas y se relacionan a través de una relación difusa *R* ∈ *X* × *Y*, esta relación difusa tiene que ver con la Definición (4.9) ya que una implicación difusa es una relación difusa.

Con la ayuda de los conjuntos difusos las reglas difusas se pueden escribir de la siguiente forma:

$$
\mathcal{R}^i = if \; x_1^i \; is \; A_1^i \; and \; x_2^i \; is \; A_2^i \; \dots \; and \; x_n^i \; is \; A_n^i \; then \; y_m^i \; is \; B_m^i \tag{4.40}
$$

Donde  $R$  es una regla difusa, *i* es la i-ésima regla difusa,  $x_1^i$ ,  $x_2^i$ , …,  $x_n^i$  son las n-ésimas variables lingüisticas de la i-ésima regla difua asociadas a la parte if y  $y_m^i$  es la m-ésima variable lingüistica de la i-ésima regla difusa asociada a la parte then.

La implicación de una regla difusa puede ser representada como:

$$
\mathcal{R}^{i} = (if \; x_{1}^{i} \; is \; A_{1}^{i} \; and \; x_{2}^{i} \; is \; A_{2}^{i} \; ... \; and \; x_{n}^{i} \; is \; A_{n}^{i}) \to (y_{m}^{i} \; is \; B_{m}^{i})
$$
\n(4.41)

$$
\mu_A(x_1^i, x_2^i, \dots, x_n^i) = \mu_{A_1^i}(x_1^i) \cap \mu_{A_2^i}(x_2^i) \cap \dots \cap \mu_{A_n^i}(x_n^i)
$$
\n(4.42)

$$
R_{\mathcal{R}^i}(x_1^i, x_2^i, \dots, x_n^i, y_m^i) = I\{\mu_A(x_1^i, x_2^i, \dots, x_n^i), \mu_{B_m^i}(y_m^i)\}, \quad R_{\mathcal{R}^i} : [0, 1]_1 \times \dots \times [0, 1]_n \times [0, 1]_m \to [0, 1] \tag{4.43}
$$

### 4.5. Defusificacion´

La conclusión o la salida de un controlador difuso es una combinación de funciones de membresía de entrada, salida y reglas difusas, hasta este momento la salida es un valor difuso, para que tenga utilidad se debe convertir en una variable real a este proceso se le conoce como inferencia difusa, por eso es importante la defusificación. La defusificación es un proceso para transformar una variable difusa a una real [4]. Se mostrarán tres técnicas para defusificar:

#### Método del máximo

En este metodo se trata de calcular el promedio de las conclusiones o salidas difusas que tengan el mayor grado de pertenencia (Figura 4.2).

$$
y_{\mathbb{R}} = \frac{\sum_{x' \in T} x'}{T}, y \in \mathbb{R}, T = \{x' \mid \mu(x') = \sup p\{\mu(x)\}\}\
$$
\n(4.44)

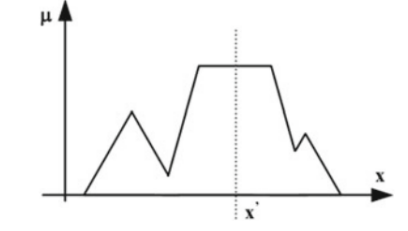

Figura 4.2: Defusificación por el método del máximo [4]

#### Metodo del centro de gravedad ´

Este método es uno de los más utilizados en diferentes aplicaciones. Es la misma fórmula para calcular el centro de gravedad en física, consiste en el promedio ponderado de funciones de membresía o el centro de gavedad para una region limitada (Figura 4.3). ´

$$
y_{\mathbb{R}} = \frac{\sum_{x} \mu(x) \cdot x}{\sum_{x} \mu(x)} \tag{4.45}
$$

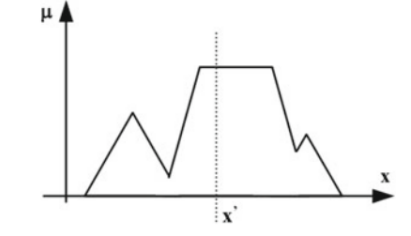

Figura 4.3: Defusificación por el método del centro de gravedad [4]

#### EL metodo HM (Height Method) ´

Esta técnica es solamente valida para cuando la concecuencia es una función que depende de las variables de entrada es decir  $f_i(x_1, x_2, \ldots, x_n)$ , además esta multiplicada y dividida por una variable de activación  $w_i$ . El i-ésimo termino esta asiciado a la i-ésima regla difusa.

$$
y_{\mathbb{R}} = \frac{\sum_{i=1}^{m} w_i f_i(x_1, x_2, \dots, x_n)}{\sum_{i=1}^{m} w_i}
$$
 (4.46)

### 4.6. Inferencia Difusa de Mamdani, Tsukamoto y Takagi-Sugeno

La inferencia difusa es un proceso donde se cálcula la toma de decisiones basadas en la lógica difusa donde se formulan mapeos no lineales del espacio de las entradas a el espacio de las salidas involucrando las funciones de membresía de estas, operadores de lógica difusa y las reglas if-then. En la aplicación para el control difuso se utilizan tres tipos de inferencia difusa las cuales son:

- 1. inferencia difusa de Mamdani
- 2. inferencia difusa Tsukamoto
- 3. inferencia difusa Takagi-Sugeno

#### Inferencia difusa de Mamdani

La inferencia de Mamdani (Figura 4.4) es el primer intento para un sitema de control, teniendo encuenta que los conjuntos difusos ( $x \in A$ ,  $y \in B$ ,  $z \in C$ ) estan diseñados basados en la experiencia de un operador. La regla if-then básica para una inferencia de Mamdani es:

if 
$$
x
$$
 is  $A$ ,  $y$  is  $B$ , then  $z$  is  $C$ .

donde *x* y *y* son las variables de entrada y *z* la salida. *A*, *B* y *C* son los conjuntos asociados a las funciones de membresía ( $\mu_A(x)$ ,  $\mu_B(y)$ ,  $\mu_C(z)$ ). La conclusión de una regla de Mamdani utiliza la composición max-min (ecuación (4.39)) o el max-product esto genera una realación difusa, esto consume mucho tiempo de prosesamiento ya que para cada valor que adquieran las variables *x*, *y* y *z* se tiene que calcular una relacion difusa ´ diferente.

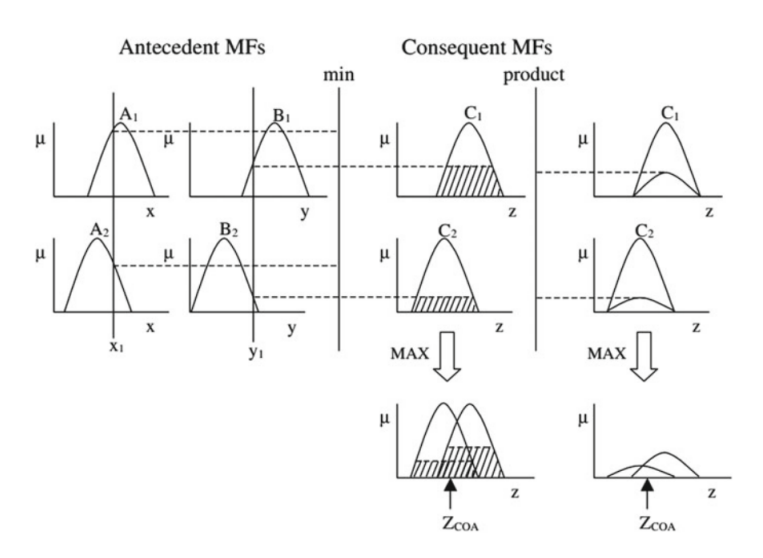

Figura 4.4: Inferencia difusa de Mamdani [4]

#### Inferencia difusa Tsukamoto

La regla de inferencia de Tsukamoto, las concecuencias de cada una de las reglas if-then estan definidas por ´ funciones de membresía monotonas, la inferencia de la salida esta definida en valores clásicos  $\left( z_{i}\right)$  para cada una de las reglas if-then. Donde la salida general es calculada mediante un promedio de las salidas de cada una de las reglas difusas (Figura 4.5) esto reduce el tiempo de procesamiento del cálculo, la ecuación del promedio para la salida esta dada como:

$$
u = \frac{\sum_{i=1}^{n} w_i z_i}{\sum_{i=1}^{n} w_i}
$$
 (4.47)

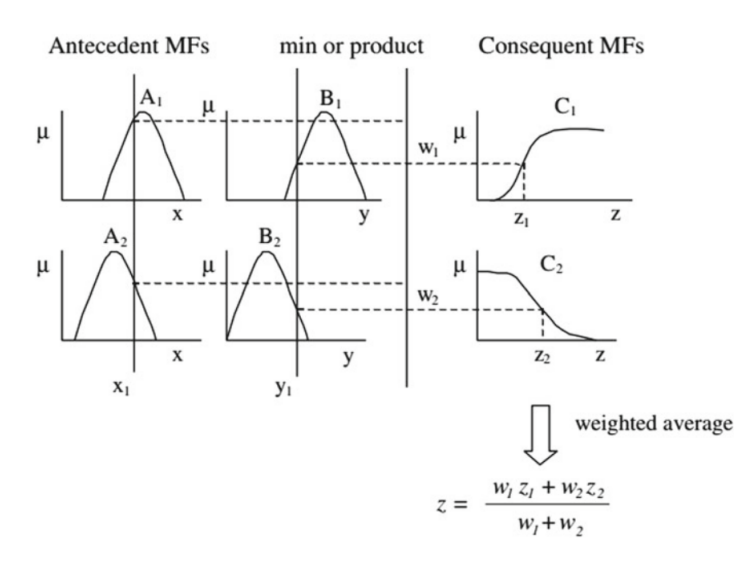

Figura 4.5: Inferencia difusa de Tsukamoto [4]

#### Inferencia difusa Takagi-Sugeno

La estructura de una inferencia de Takagi-Sugeno también esta dada por las reglas if-then de la siguiente forma:

if x is A and if y is B, then 
$$
z = f(x, y)
$$

por la forma de la conclusión se puede decir que es un caso particular de Tsukamoto [4], por lo regular  $f(x, y)$ es una función lineal, polinomio o si se desea generar un control difuso basado en modelo matemático entonces *f* (*x,y*) es una ley de control lineal o no lineal [5], al igual que en la inferencia de Tsukamoto la salida general esta dada por:

$$
u = \frac{\sum_{i=1}^{m} w_i f_i(x_1, x_2, \dots, x_n)}{\sum_{i=1}^{m} w_i}
$$
 (4.48)

**Antecedent MFs** min or product Consequent functions

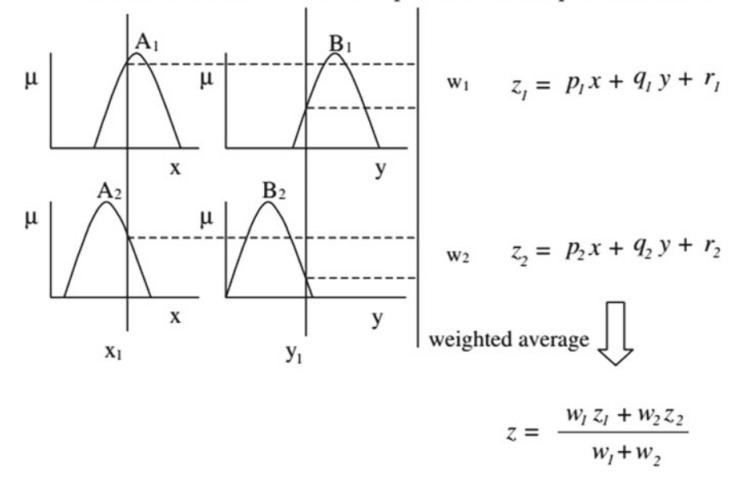

Figura 4.6: Inferencia difusa de Takagi-Sugeno [4]

*Ejemplo* 4.3 *A continuacion se muestra un control difuso con inferencia difusa de Takagi-Sugeno b ´ asico para un ´ péndulo invertido. Para calcular la función*  $f(x, y)$  *de la inferencia se utilizara control en variables de estado. Primero se obtiene la ecuacion en variables de estado del p ´ endulo invertido ´*

$$
\begin{bmatrix} \dot{x}_1 \\ \dot{x}_2 \end{bmatrix} = \begin{bmatrix} x_2 \\ cu + asen(x_1) \end{bmatrix} \qquad c = \frac{1}{mr^2}, \ a = \frac{g}{r}, \ m = 1[Kg], \ r = 1[m], \ g = 9,72[\frac{m}{s}]
$$
 (4.49)

*Despues se c ´ alcula el modelo linealizado mediante: ´*

$$
A = \begin{bmatrix} \frac{\partial f_1(x_1, x_2, u)}{\partial x_1} & \frac{\partial f_1(x_1, x_2, u)}{\partial x_2} \\ \frac{\partial f_2(x_1, x_2, u)}{\partial x_1} & \frac{\partial f_2(x_1, x_2, u)}{\partial x_2} \end{bmatrix} \qquad \text{con} \qquad x_{eq} = \begin{bmatrix} x_{1eq} \\ x_{2eq} \end{bmatrix} \tag{4.50}
$$

$$
B = \begin{bmatrix} \frac{\partial f_1(x_1, x_2, u)}{\partial u} \\ \frac{\partial f_2(x_1, x_2, u)}{\partial u} \end{bmatrix} \qquad \text{con } u = u_{eq} \tag{4.51}
$$

*Para utilizar el modelo lineal en variables de estados los puntos de equilibrio se relacionan con el maximo de las ´ funciones de membres´ıa. Entonces primero definimos estas funciones de membres´ıa como se muestra en la Figura 4.7.*

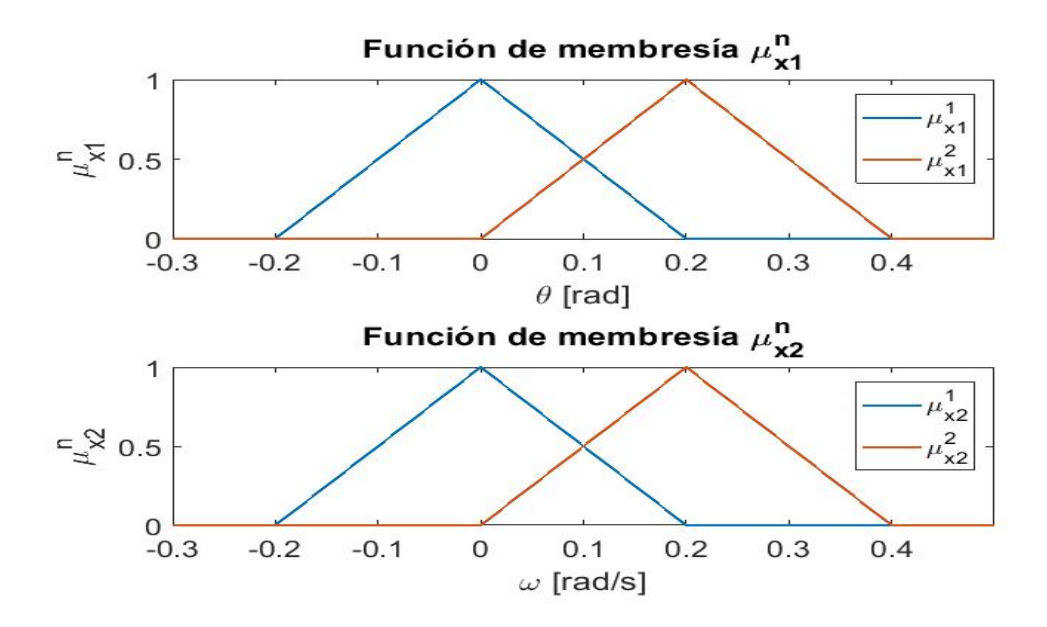

Figura 4.7: funciones de membresía relacionadas con las variables de estados  $x_1$  y  $x_2$ 

*En base a las graficas de la Figura 4.7 se tienen 4 puntos de equilibrio: ´*

$$
x_{eq}^{1} = \begin{bmatrix} 0 \\ 0 \end{bmatrix}, \qquad x_{eq}^{2} = \begin{bmatrix} 0 \\ 0, 2 \end{bmatrix}, \qquad x_{eq}^{3} = \begin{bmatrix} 0, 2 \\ 0 \end{bmatrix}, \qquad x_{eq}^{4} = \begin{bmatrix} 0, 2 \\ 0, 2 \end{bmatrix}
$$
 (4.52)

*De estos puntos de equilibrio se tienen que obtener 4 sistemas lineales diferentes pero se reducen a dos ya que la variable de velocidad en la matriz A es igual a uno el punto de equilibrio x n* <sup>2</sup>*eq no se puede sustituir por lo que los modelos estan dados de la siguiente forma: ´*

$$
\underbrace{\begin{bmatrix} \dot{x}_1 \\ \dot{x}_2 \end{bmatrix}}_{\dot{x}} = \underbrace{\begin{bmatrix} 0 & 1 \\ 9.72 & 0 \end{bmatrix}}_{A_1} \underbrace{\begin{bmatrix} x_1 \\ x_2 \end{bmatrix}}_{\dot{x}} + \underbrace{\begin{bmatrix} 0 \\ 1 \end{bmatrix}}_{B}
$$
 *con A*<sub>2</sub> = A<sub>1</sub> (4.53)

$$
\underbrace{\begin{bmatrix} \dot{x}_1 \\ \dot{x}_2 \end{bmatrix}}_{x} = \underbrace{\begin{bmatrix} 0 & 1 \\ 9,5262 & 0 \end{bmatrix}}_{A_3} \underbrace{\begin{bmatrix} x_1 \\ x_2 \end{bmatrix}}_{x} + \underbrace{\begin{bmatrix} 0 \\ 1 \end{bmatrix}}_{B} \qquad \text{con } A_3 = A_4 \qquad (4.54)
$$

*Con estos sistemas y con ayuda de la funcion´ lqr() de Matlab se calcula las ganancias K ´ optimas para el control: ´*

 $K_1$ [19,9415 7,0628],  $K_2 = K_1$  (4.55)

$$
K_3[19,5636 \quad 7,0091], \qquad K_4 = K_3 \tag{4.56}
$$

*El calculo de la inferencia se realiza mediante: ´*

$$
u = \frac{\sum_{i=1}^{n} w_i f_i(x_1, x_2)}{\sum_{i=1}^{n} w_i}
$$
 (4.57)

*donde w<sup>i</sup> son los niveles de activacion y estos se pueden calcular de la siguiente forma: ´*

$$
w_i = \prod_{j=1}^{m} \mu_{x_j}^i
$$
 (4.58)

*Por lo que los niveles de activacion se calculan como: ´*

$$
w_1 = \mu_{x_1}^1 \mu_{x_2}^1, \qquad w_2 = \mu_{x_1}^1 \mu_{x_2}^2, \qquad w_3 = \mu_{x_1}^2 \mu_{x_2}^1, \qquad w_4 = \mu_{x_1}^2 \mu_{x_2}^2 \tag{4.59}
$$

*entonces la senal de control es: ˜*

$$
u = \frac{(w_1 + w_2)(-K_1)x + (w_3 + w_4)(-K_3)x}{w_1 + w_2 + w_3 + w_4}
$$
\n(4.60)

*En las Figura 4.8 se muestra el desempeno del control difuso y en la Figura 4.9 la variaci ˜ on de los niveles de activaci ´ on. ´*

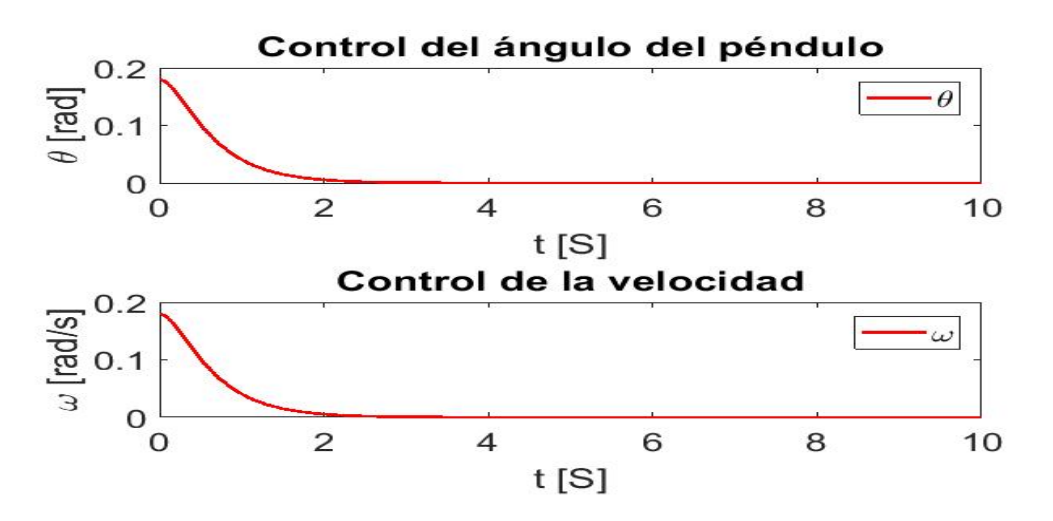

Figura 4.8: Señal de control para el ángulo y la velocidad del péndulo.

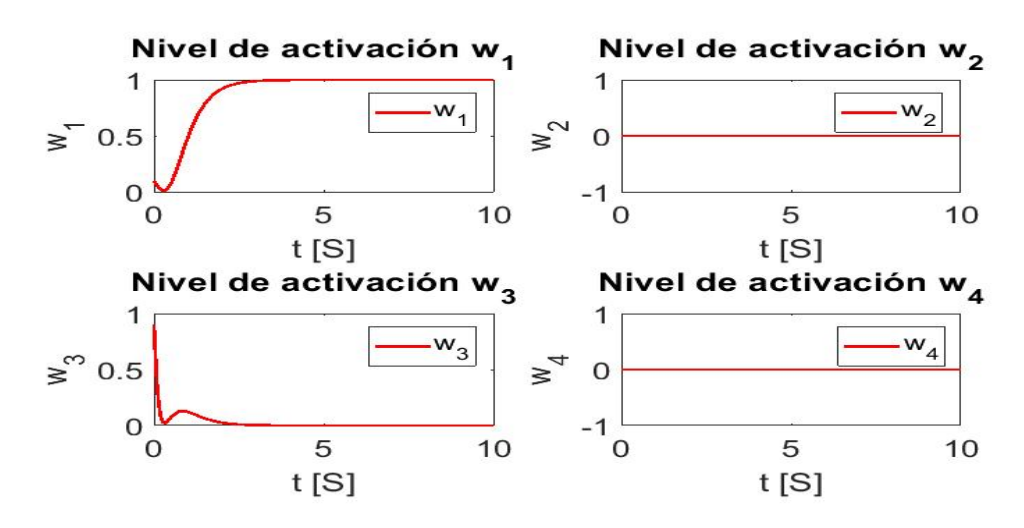

Figura 4.9: Niveles de activacion´

## Comunicación y adquisición de datos programados en ROS sobre Raspberry Pi3

### 5.1. Tarjeta ssc-32

La tarjeta ssc-32 es un servo-driver que permite controlar 32 servomotores, las instrucciones son enviadas a través de el puerto serial (TX, RX) de la Raspberri Pi3 a el puerto serial de la tarjeta ssc-32, además se tiene la ventaja de cambiar la configuración de la tasa de baudios lo cual se puede aumentar el envío de la información de la Raspberri Pi3 hacia la tarjeta ssc-32.

Descripción del Hadware ssc-32

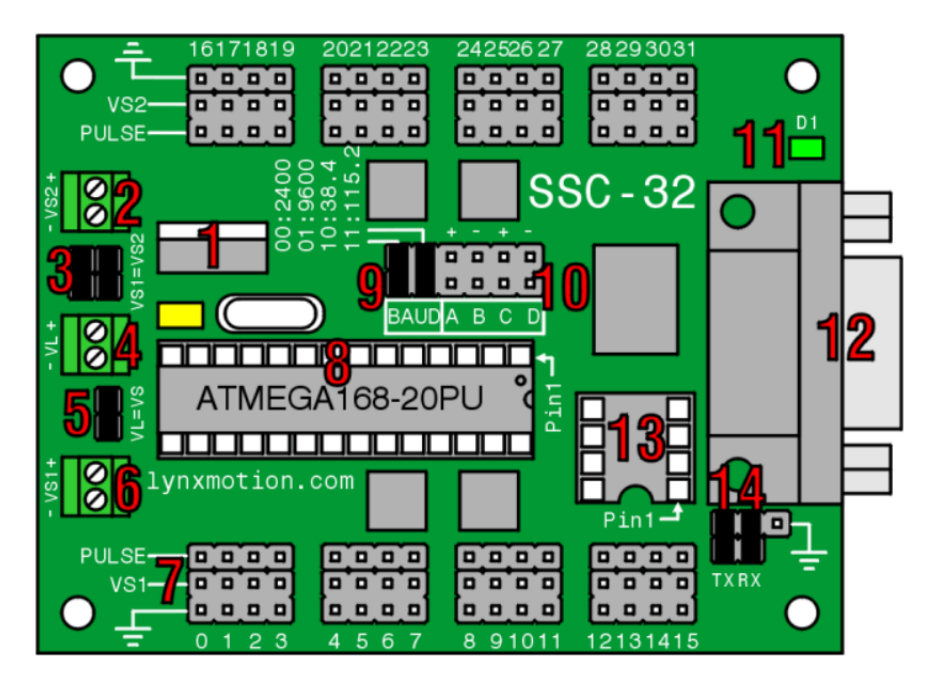

Figura 5.1: Tarjeta scc-32 [11]

1. Es un regulador de voltaje que proporciona una salida de 5 [*V* ] CC, este regulador solo admite voltajes de entrada de 5.5-9 [*V*] CC. El regulador soporta una corriente máxima de 500 [*mA*] es recomendable que la corriente sea de 250 [*mA*] para evitar que el regulador se sobrecaliente.

- 2. VS2 es una terminal para la alimentacion de las terminales 16-31, por lo regular los servomotores se ´ alimentan con 4.8-6 [*V* ] CC, en el caso de utilizar servomotores HSR-5980, HSR-5990 o CYS-S8218 se pueden alimentar con 7.2-7.4 [V] CC.
- 3. Los jumpers (VS1=VS2) son utilizados para conectar a VS1 y VS2 de la misma batería o fuente de alimentacion, si se desea alimentar por separado solo se retiran los jumpers de los headers. ´
- 4. VL es la terminal para la alimentación de la electrónica de la placa, para el buen funcionamiento de los circuitos es necesario que se alimente con 6-9 [*V* ] CC. Para revisar el buen funcionamineto de la placa esta debe consumir 35 [*mA*] sin tener nada conectado a las salidas.
- 5. El jumper (VL=VS) es utilizado para conectar la elctronica de la tarjeta y los servomotores a la mis- ´ ma fuente de alimentacion. Si la tarjeta se resetea cuando varios servomotores esten en movimiento es ´ recomendable alimetar por separado VS y VL además de que se tiene que retirar el jumper de VL=VS.
- 6. Al igual que VS2, VS1 es una terminal para la alimentacion de las terminales 0-15, por lo regular los ´ servomotores se alimentan con 4.8-6 [V] CC, en el caso de utilizar servomotores HSR-5980, HSR-5990 o CYS-S8218 se pueden alimentar con 7.2-7.4 [*V* ] CC.
- 7. Estas son las terminales para conectar los servomotores deacuerdo a la Tabla 5.1. Cuando se conecte un bus se debe desactivar la alimentación para no causar algún corto circuito.

| Placa        | Cable                              |
|--------------|------------------------------------|
| Pulso        | Amarillo, Blanco o Anaranjado      |
| Alimentación | Rojo (en algunos casos Anaranjado) |
| Tierra       | Negro o Marrón                     |

Tabla 5.1: Identificación de los cables de conexión para un servomotor

- 8. Chip IC de Atmel (ATMEGA168-20PU)
- 9. Con estos jumper se puede configurar los baudios según la Tabla 5.2 y en la Figura 5.2 se muestra como conectar los jumpers

| Jumpers | Tasa de baudios |
|---------|-----------------|
| 0 O     | 2400            |
| 01      | 9600            |
| 10      | 38.4K           |
| 11      | 115.2K          |

Tabla 5.2: Configuración de la tasa de baudios

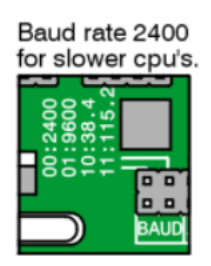

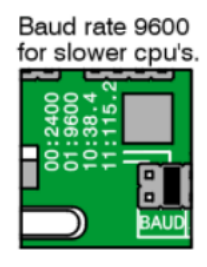

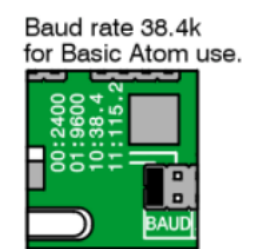

Baud rate 115.2k for PC use.

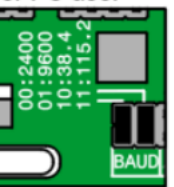

Figura 5.2: Configuración del baud rate [11]

- 10. Las entradas A B C D tienen soportes biestables. Las entradas tienen resistencias internas de tipo pullup de 50 *K*Ω [11], Se recomienda utilizar un interruptor normalmente abierto.
- 11. Es un led indicador, cuando esta encendido continuamente la tarjeta esta funcionado correctamente al recibir un dato serial válido este comenzará a parpadear.
- 12. Es un conector DB9 para poder comunicar la tarjeta ssc-32 con la computadora ya que a través de este se puede mandar instrucciones de las posiciones del los servomotores.
- 13. Es un zócalo para una  $\bf EEROM$  de 8 pines, esta es compatible con el firmware 2.01GP [11]
- 14. Es el puerto para la comunicacion serie a nivel TTL. Si se desea habilitar el puerto DB9 debe instalar los ´ jumpers como en la Figura 5.3 o en la Figura 5.4 se muestran las conexiones para la comunicacion serial ´ TTL con un microcontrolador.

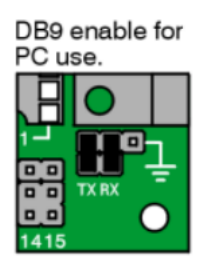

Figura 5.3: Habilita el puerto seri DB9 para comunicar la PC con la tarjeta ssc-32 [11]

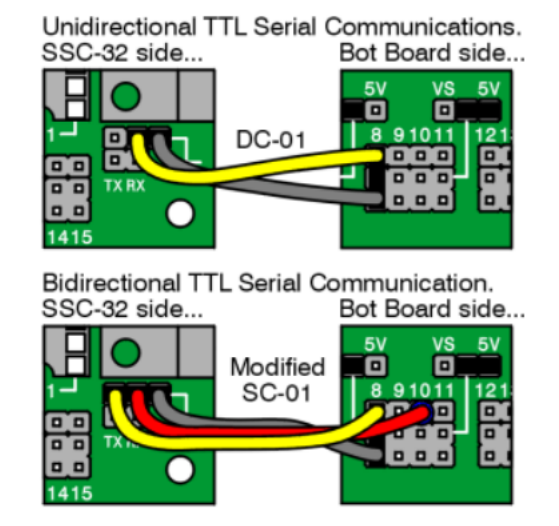

Figura 5.4: Conexión del puerto serie TTL con un microcontrolador [11]

#### Comandos para los movimientos de los servomotores

Las instrucciones para el movimiento de los servomotores deben enviarse por medio de la comunicacion serial ´ ya sea desde la PC o un microcontrolador, las instrucciones deben tener la siguiente estructura.

$$
\#PS...\\ \#PST
$$

donde:

- *< ch >*: Numero del canal en formato decimal 0-31 ´
- $\blacktriangleright$  < pwm >: Ancho de pulso en microsegundos, 500-2500 [ $\mu$ S]
- $\sim$  < spd >: Velocidad de movimiento en  $\mu S$  por segundo para cada canal (opcional)
- < *time* >: Tiempo en µS para el movimiento completo, afecta a todos los canales, 65535 máximo
- $\sim$  < *cr* >: Carácter de retorno de carro, ASCII 13 (necesario para iniciar la acción)

*Ejemplo* 5.1 *Un movimiento basico de un servomotor esta dado por la siguiente instrucci ´ on: ´*

#### #5*P* 1600*S*750\*r*

*En la instruccion se activara el servomotor que se encuetra en el canal 5 de la tarjeta scc-32 a la posici ´ on 1600 con ´ una velocidad de 750* [*µS*] *por segundo.*

*Con la velocidad de 750* [*µS*] *el servomotor tardara 2.13 segundos en llegar a la posicion 1600. ´*

*Ejemplo* 5.2 *En este ejemplo se presenta una forma de como mover 2 servo motores y esta estructura tambien sirve ´ para mover cadenas de servomotores.*

#### #5*P* 2500#10*P* 1500*T* 1000\*r*

*La unica diferencia, es el valor del tiempo T < time > en lugar de la velocidad, el valor del tiempo afecta a todos los servomotores ademas de que el valor asignado para el tiempo es lo que tardara en ejecutar la acci ´ on. ´*

### 5.2. Sensor MPU6050

El sensor MPU6050 es un dispositivo que permite medir la orientacion, para lograr esto tiene un sistema de ´ tres ejes para el acelerometro, tres ejes para el giroscopio y un procesador de movimiento digital (DMP) [12]. La ´ comunicación mediante *I<sup>2</sup>C* tiene una velocidad de 400 *KHz,* además el muestreo del convertidor analógicodigital acepta 3.9-8,000 muestras por segundo permitiendo una amplia gama de frecuencias de corte [13]. La orientacion de los ejes del sensor se muestran en la Figura 5.5. ´

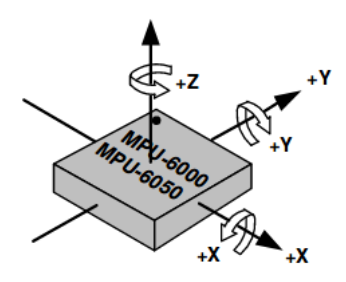

Figura 5.5: Orientación de la sensibilidad de los ejes y la polaridad de la rotación [13]

### 5.3. Comunicacion hacia la tarjeta ssc-32 ´

Antes de explicar la comunicación hacia la targeta ssc-32 primero se deben introducir conceptos básicos de ROS. Primero se debe entender que es un nodo y un topico. ´

- 1. Nodos: son los programas basados en c++ o python con instrucciones para ejecutar ROS en donde se realizán procesos de cálculo [14]
- 2. Tópicos: son buses que permiten el intercambio de mensajes entre nodos [15]

La comunicación en ROS esta basada en *publicador-suscriptor o cliente-servidor* en este trabajo solo se utilizara la comunicación *publicador-suscriptor*, para realizar esto se requiere programar los publicadores y suscriptores ya sea en python o C++.

Cuando se realiza un nodo en python ya sea un publicador o un suscriptor en la primeria linea siempre se debe escribir #*/usr/bin/env pytho*, esto sirve para que ROS entienda que el codigo es un script de python. A conti- ´ nuación se explican las instrucciones básicas y bibliotecas para crear *publicadores* o suscriptores en python y C++.

#### Instrucciones y bibliotecas para publicador python:

- 1. import rospy: con esto se importa todo lo necesario para que python entienda las instrucciones de ROS
- 2. from std<sub>-</sub> msgs.msg import <tipo de mensaje>: con esto importamos los tipos de mensajes que ROS entiende, como por ejemplo:
	- String
	- Float32MultiArray
	- Float64MultiArray
- 3. pub = rospy.Publisher('topico', ´ *<*tipo de mensaje*>*, queue size=10): declaracion del publicador, en el ´ tópico se escribe el nombre del bus al que se desea publicar por ejemplo del diagrama de la Figura 5.6 el tópico es /ssc/32, queue<sub>-</sub> size es el limitador de mensajes en espera.
- 4. rospy.init node('topico', anonymous=True): esta instrucción es muy importante ya que es el nombre del nodo, si rospy no tiene esta información no puede permitir la comunicación.
- 5. rate = rospy.Rate(10) # 10 [ $Hz$ ]: velocidad con la que se desea publicar los datos.
- 6. while not rospy.is shutdown(): verifica las salidas del programa por ejemplo al ejecutar Ctrl-C el programa se detiene.
- 7. pub.publish(dato): esta instrunstruccion es importante, con esta ROS sabe los datos que se deben pu- ´ blicar al tópico.
- 8. rate.sleep(): es una pausa que permite mantener la velocidad deseada establecida en el rospy.Rate().

#### Instrucciones y bibliotecas para publicador C++:

Los comandos y blibliotecas tienen el mismo fin que las de python, por medio de la tabla 5.3 se muestran las instrucciones en C++ y la similitud con Python.

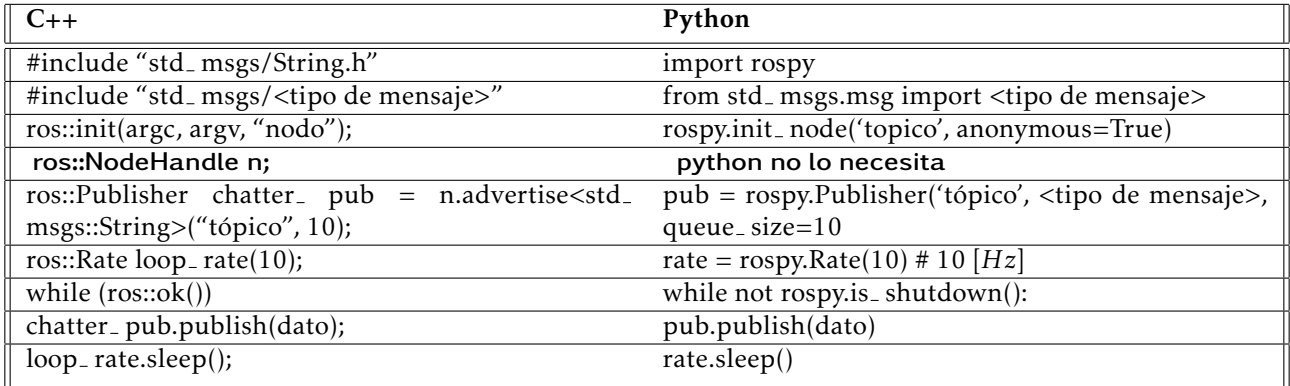

Tabla 5.3: Comparación de instrucciones entre Python y  $C++$ 

Nota: ros::NodeHandle n solo se usa en C++, porque se necesita inicializar el nodo y borrar el ultimo nodo que ´ se estaba usando.

#### Instrucciones y bibliotecas para suscriptor Python:

Solo se explicaran las instrucciones principales para el suscriptor ya que algunos se repiten como por ejemplo: import rospy, from std\_msgs.msg import <tipo de mensaje> y rospy.init\_node('tópico', anonymous=True).

- 1. def callback(data): es una funcion muy importante por que es donde el suscriptor almacenar los datos ´ enviados por el topico y los guarda en data para posteriormente utilizarlos en el programa. ´
- 2. rospy.Subscriber('tópico', <tipo de mensaje>, callback): al igual que en el publicador con esta instrucción declaramos el suscriptor, además manda a llamar a la función callback para almacenar los datos.
- 3. rospy.spin(): evita que el nodo se cierre a destiempo.

#### Instrucciones y bibliotecas para suscriptor en C++:

En C++ tambien hay instrucciones que se repiten ya que son parte de la estructura del programa como por ´ ejemplo: #include "std msgs/String.h", #include "std msgs/*<*tipo de mensaje*>*", ros::init(argc, argv, "nodo") y ros::NodeHandle n. Por lo que solo se explicaran las instrucciones importantes de un suscriptor.

- 1. void chatterCallback(const std msgs::*<*tipo de mensaje*>*::ConstPtr& data): al igual como con python esta función sirve para almacenar los datos en la varible data.
- 2. ros::Subscriber sub = n.subscribe("tópico", 1000, chatterCallback): sirve para declar al suscriptor, poder conectar al tópico y también manda a llamar la función chatterCallback para guardar los datos enviados através del tópico.

Ya entendidos los conceptos básicos de ROS podemos pasar a la comunicación por puerto serial de la Raspberry Pi3 con la tarjeta ssc-32. A nivel software la comunicacion serial se programa en ROS sobre Raspberry ´ Pi3. La comunicación serial tiene diferentes tasa de baudios por lo que la tarjeta ssc-32 y en la programación del nodo suscriptor se debe especificar o configurar para que no se tenga problemas con la comunicación, la tasa de baudios elegida es de 38*,*4*K* esta por encima de la comunicacion serial de un microcontrolador y por debajo de una PC, por lo que el tiempo de espera entre simbolos para enviarlos es de 26 [*µS*]. En el diagrama de la Figura 5.6 se muestran los nodos y topicos para enviar instrucciones a la tarjeta ssc-32.

#### Nodo "robotbb\_serialnewrv"

El Programa 11.1 es un nodo suscriptor donde se encuentra programada la comunicacion serial y los calculos ´ para relacionar los ángulos obtenidos que el publicador envia, con las posiciones en  $\mu$ S. Obteniendo los datos en *µS* se envian a la tarjeta ssc-32 y en concecuencia se podran mover los servomotores. ´

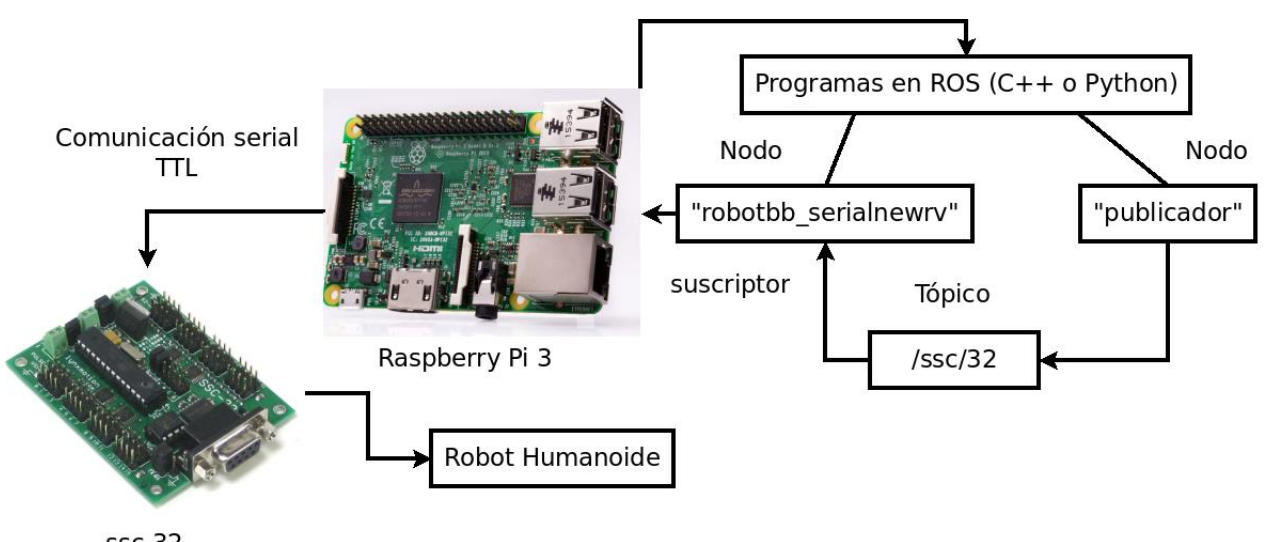

**SSC-32** 

Figura 5.6: Nodos y Topicos en ROS para la comunicacion serial de Raspberry Pi3 y la tarjeta ssc-32 ´

#### Ecuaciones para relacionar los ángulos con los  $\mu S$

Estas ecuaciones son importantes porqué de esta forma la tarjeta ssc-32 puede entender la información cálculada. Los datos de la relación describen curvas no lineales por lo que se aproximó por medio de una regresión polinomial (Figura 5.7) y estan definidas por los polinomios: ´

$$
P_1(\theta) = -0.00036\theta^3 + 14.07\theta + 1500\tag{5.1}
$$

$$
P_2(\theta) = 0.00036\theta^3 - 14.07\theta + 1500\tag{5.2}
$$

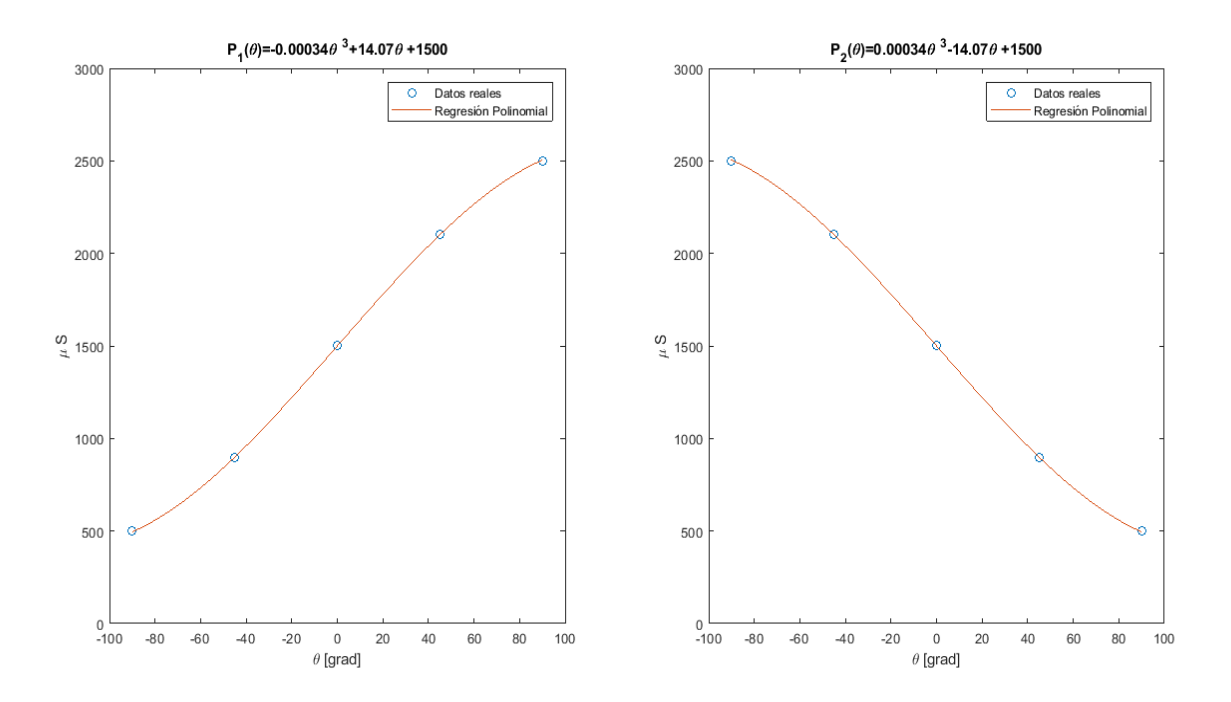

Figura 5.7: Comparación de las muestras de los datos reales con la regresión polinomial

### 5.4. Medición de ángulos con el sensor MPU6050

El sensor MPU6050 tiene un acelérometro con el cual se miden fuerzas de aceleración, estas fuerzas pueden ser estáticas como la fuerza de gravedad o dinámicas las cuales son causadas por los movimientos o vibraciones del dispositivo, considrando a estas fuerzas como *a<sup>x</sup>* , *a<sup>y</sup>* y *a<sup>z</sup>* en direccion de ´ *x*, *y* y *z* [16], se pueden calcular los ángulos de cabeceo ( $\theta_{\mathsf{x}}$ ) y balanceo ( $\theta_{\mathsf{y}}$ ) con las siguientes ecuaciones:

$$
|a| = \sqrt{a_x^2 + a_y^2 + a_z^2}
$$
 (5.3)

$$
\theta_x = \tan^{-1}\left(\frac{a_y}{|a|}\right) \tag{5.4}
$$

$$
\theta_y = \tan^{-1}\left(\frac{a_x}{|a|}\right) \tag{5.5}
$$

Debido a que las señales obtenidas por el sensor tienen ruido, se utilizará un filtro complementario este consta de dos filtros, uno paso bajas discreto (LPFD) y un filtro paso altas discreto (HPFD). LPFD es aplicado a los ángulos obtenidos por el acelérometro porque las lecturas son más afectadas o menos confiables en tiempos cortos y los datos son más confiables en tiempos largos. HPFD es aplicado a los datos obtenidos de la integral numérica de las señales del giroscopio porque los datos son afectados por los tiempos largos, las salidas de cada filtro son sumadas y se obtienen los angulos, en la siguiente Figura 5.8 se muestra el diagrama de bloques ´ del filtro complementario.

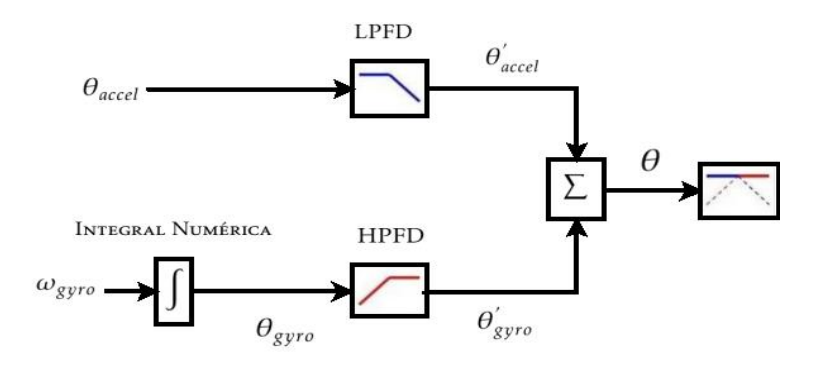

Figura 5.8: Filtro Complementario Discreto [16]

#### Ecuaciones del LPFD

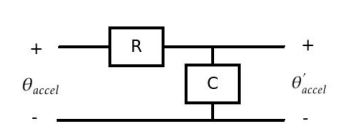

Si suponemos que  $\theta_{\mathit{accel}}$  es la señal de entrada y  $\theta_{\mathit{accel}}^{'}$  la señal de salida con lo cual podemos obtener la ecuación diferencial de <sup>Ter</sup>orden de un circuito RC (Figura 5.9):

$$
\theta_{accel} = \tau \frac{d\theta'_{accel}}{dt} + \theta'_{accel} \qquad \tau = RC \tag{5.6}
$$

Figura 5.9: Circuito RC para LPF de 1*er* orden

donde *τ* es la constante de tiempo. Pero se necesita obtener las ecuaciones discretas del fitro por lo que se aproxima a la derivada como una diferencia hacia atras:

$$
\frac{d\theta'_{accel}}{dt} \approx \frac{\theta'_{acceli} - \theta'_{acceli-1}}{\Delta t}
$$
(5.7)

Sustituyendo esta aproximación de la derivada (5.7) en la ecuación (5.6) obtenemos una ecuación discreta:

$$
\theta'_{accel\ i} = \alpha_{LPF} \theta_{accel\ i} + (1 - \alpha_{LPF}) \theta'_{accel\ i-1}, \qquad \alpha_{LPF} = \frac{\Delta t}{\tau + \Delta t}
$$
\n(5.8)

donde *α<sub>LPF</sub>* es una constante del filtro paso bajas y ∆t es la tasa de muestreo.

#### Ecuaciones del HPFD

Mediante el circuito CR mostrado en la Figura 5.10 se obtendra la ecuación diferencial de 1<sup>er</sup> orden para el HPF, esta ecuación es de la forma:

$$
\theta_{gyro}^{'} = \tau \frac{d\theta_{gyro}}{dt} - \tau \frac{d\theta_{gyro}^{'}{dt}
$$
\n(5.9)

Nuevamente se utiliza la aproximación de la derivada por diferencias hacia atrás:

$$
\frac{d\theta_{gyro}'}{dt} \approx \frac{\theta_{gyro\ i}' - \theta_{gyro\ i-1}'}{\Delta t}
$$
\n(5.10)

El filtro complementario hace uso de una integral numerica para obtener ´ *θgyro i* apartir de *ωgyro i* obtenido del giroscopio:

$$
\theta_{gyro\ i} = \int \omega_{gyro} dt \approx \omega_{gyro\ i} \Delta t \tag{5.11}
$$

Para obtener la ecuación discreta de un HPF sustituimos la aproximación (5.10) y la integral numérica (5.11) en la ecuación diferencial (5.9) y se obtiene:

$$
\theta_{gyro\ i}^{'} = \alpha_{HPF}\omega_{gyro\ i} \triangle t + \alpha_{HPF}\theta_{gyro\ i-1}^{'} , \qquad \alpha_{HPF} = \frac{\tau}{\tau + \triangle t}
$$
\n(5.12)

Para obtener la ecuación de la salida (θ) del Filtro Complementario solo se tienen que sumar  $\theta_{accel~i}^{'}$  con θ $_{\ell}^j$ *gyro i* de la siguiente forma:

$$
\theta = \theta_{accel\ i}^{'} + \theta_{gyro\ i}^{'} \tag{5.13}
$$

Debido a la complejidad de los cálculos la ecuación discreta del filtro simplificada [16] esta dada por:

$$
\theta_i = \alpha (\theta_{i-1} + \omega_{gyro\ i} \triangle t) + (1 - \alpha) \theta_{accel\ i}
$$
\n(5.14)

Donde *α* es un valor entre 0 y 1 el cual es deteriminado despues de observar los datos obtenidos del filtrado de ´ las señales del sensor [12], el filtro tiene un buen desempeño con  $\alpha = 0.8$  por lo cual se obtiene una ecuación para cada ángulo  $\theta_x$  y  $\theta_y$  de la forma:

$$
\theta_{x, y i} = 0.8(\theta_{x, y i-1} + \omega_{gyro_{x, y} i} \triangle t) + 0.2\theta_{accel_{x, y} i}
$$
\n(5.15)

En la Figura 10.1 se muestra el desempeño del fitro complementario mediante la ecuación (5.15).

#### Filtrado de la señal del giroscopio

El giroscopio entrega la medición de la velocidad ángular en los 3 ejes, debido a que los datos tienen ruido es necesario programar un filtro. El filtro esta basado en un filtro digital Butterworth.

El filtro digital Butterworth tiene la siguiente función de transferencia en el espacio z:

$$
H(z) = \frac{Y(z)}{X(z)} = \frac{b_1 + b_2 z^{-1} + b_3 z^{-2} + \dots + b_{n+1} z^{-n}}{a_1 + a_2 z^{-1} + a_3 z^{-2} + \dots + a_{n+1} z^{-n}}
$$
(5.16)

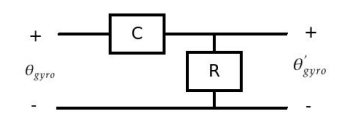

si realizamos lo siguiente para la ecuacion (5.16) ´

$$
Y(z)(a_1 + a_2 z^{-1} + a_3 z^{-2} + \dots + a_{n+1} z^{-n}) = X(z)(b_1 + b_2 z^{-1} + b_3 z^{-2} + \dots + b_{n+1} z^{-n})
$$
(5.17)

Aplicando la transformada *z* inversa para la ecuacion (5.17) ´

$$
\mathcal{Z}^{-1}{Y(z)(a_1+a_2z^{-1}+a_3z^{-2}+\ldots+a_{n+1}z^{-n})}=\mathcal{Z}^{-1}{X(z)(b_1+b_2z^{-1}+b_3z^{-2}+\ldots+b_{n+1}z^{-n})}
$$

Figura 5.10: Circuito CR para HPF de 1*er* orden

se obtiene una ecuación en diferencias como se muestra a continuación:

$$
a_1 y_n + a_2 y_{n-1} + \dots + a_{n_0+1} y_{n-n_0} = b_1 x_n + b_2 x_{n-1} + \dots + b_{n_0+1} x_{n-n_0}
$$
\n
$$
(5.18)
$$

La salida del filtro digital es  $y_n$  por lo que se necesita despejar de la ecuación (5.18) de la siguiente forma:

$$
y_n = \frac{1}{a_1} \left( b_1 x_n + b_2 x_{n-1} + \dots + b_{n_0 + 1} x_{n - n_0} - a_2 y_{n-1} - \dots - a_{n_0 + 1} y_{n - n_0} \right) \tag{5.19}
$$

El orden del filtro que se aplica a la señal es de orden 2, con la siguiente ecuación se calcula  $y_n$  para este filtro en particular:

$$
y_n = \frac{1}{a_1} \left( b_1 x_n + b_2 x_{n-1} + b_3 x_{n-2} - a_2 y_{n-1} - a_3 y_{n-2} \right) \tag{5.20}
$$

Los coeficientes  $a_1, a_2, \ldots, a_{n_0+1}$  y  $b_1, b_2, \ldots, b_{n_0+1}$  se pueden calcular utilizando la función  $[b, a] =$ butter(n,Wn) en Matlab, dónde n es el orden del filtro digital y Wn el tiempo de muestreo el cual es 0,1 [seg]. Los valores de los coeficientes son:

$$
a = \begin{bmatrix} 1 & -1.561 & 0.6414 \end{bmatrix} \qquad b = \begin{bmatrix} 0.0201 & 0.0402 & 0.0201 \end{bmatrix}
$$
 (5.21)

En la Figura 10.2 se muestra el desempeño del filtro digital Butterworth basado en los coeficientes calculados  $(5.21)$ .

#### Nodo "mpu6050\_sensor\_node"

El programa 11.3 es un nodo publicador. En este nodo se encuentra programada la comunicacion´ *I* <sup>2</sup>*C* para poder obtener los datos de el giroscopio y el acelerómetro, además se realiza el cálculo para el filtro complementario de estos datos y obtener mediciones sin ruido. Debido a que el nodo es un publicador se necesita especificar la frecuencia a la cual se quieren publicar los datos de los angulos filtrados, la frecuencia elegida es ´ de 10 *Hz*. En la Figura 5.6 se encuentra un diagrama a bloques de los nodos y topicos para obtener las lecturas del sensor MPU6050 mediante la comunicacion´ *I* <sup>2</sup>*C*.

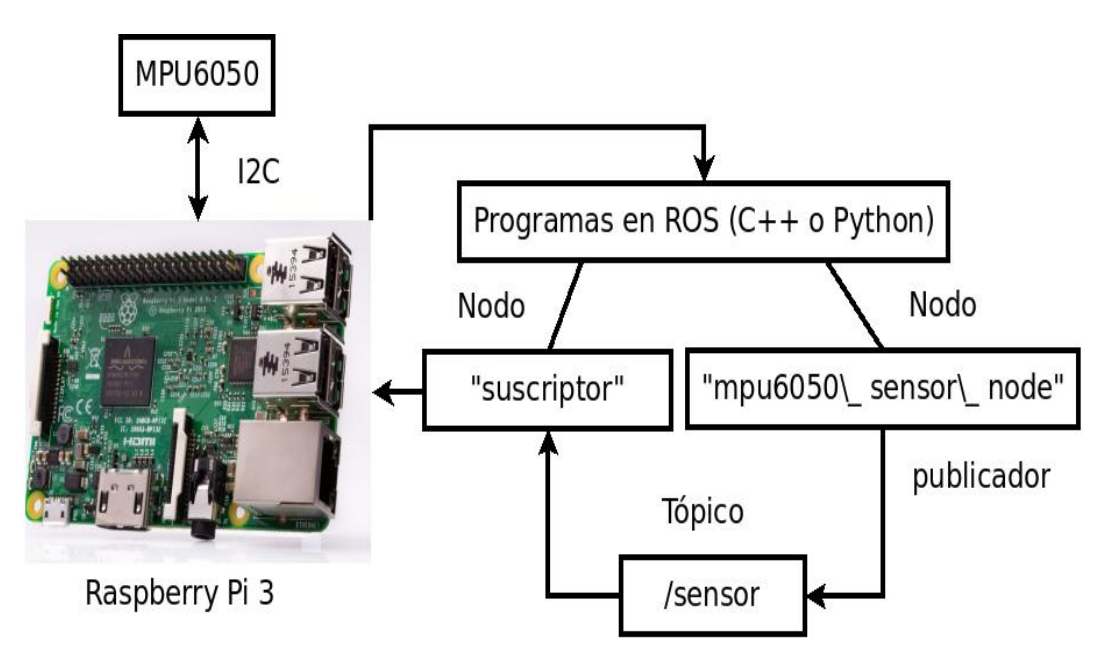

Figura 5.11: Nodos y Topicos en ROS para la comunicacion I2C de Raspberry Pi3 con el sensor MPU6050 ´

## Obtención de la cinemática inversa para las piernas del Robot Humanoide

### 6.1. Cinemática inversa de un robot planar de 2 grados de libertad (RP2GL)

En la Figura 6.1 se muestra un robot planar de 2 grados de libertad del cual se obtendrá la cinemática inversa mediante el método geométrico [18]. La asignación de los ejes se realizó mediante la convención de Denavit-Hartenberg (DH). Menciona que los ejes se deben asignar de la siguiente forma:

- 1. (DH1) los ejes *x<sup>i</sup>* son perpendiculares a los ejes *zi*−<sup>1</sup> [18].
- 2. (DH2) los ejes *x<sup>i</sup>* intersectan a los ejes *zi*−<sup>1</sup> [18].

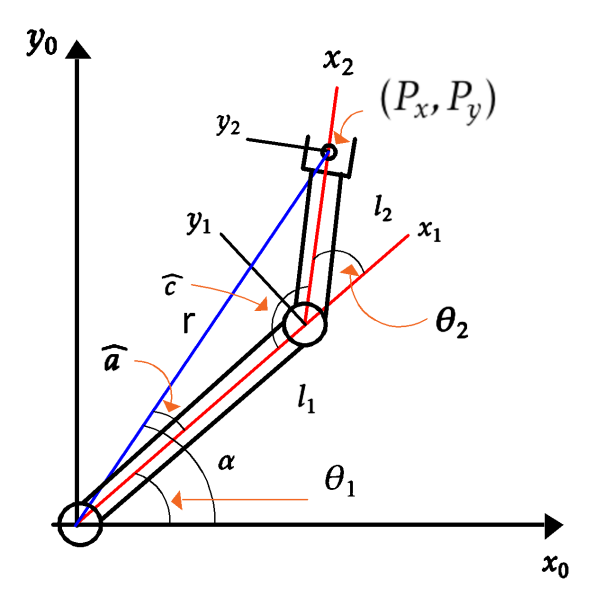

Figura 6.1: Robot planar de dos grados de libertad

Primero obtendremos la expresión para calcular el ángulo  $\theta_1$  de la Figura 6.1 obtenemos que:

$$
r^2 = P_x^2 + P_y^2 \tag{6.1}
$$

$$
\alpha = \text{atan2}(P_y, P_x) \tag{6.2}
$$

Del triángulo de apoyo de la Figura 6.2 se obtiene:

$$
y = l_2 \operatorname{sen}(\theta_2) \tag{6.3}
$$

$$
x = l_2 \cos(\theta_2) \tag{6.4}
$$

$$
S_x \widehat{a} = l_1 + x \qquad S_y \widehat{a} = y \tag{6.5}
$$

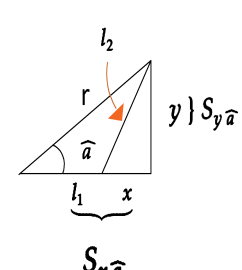

Figura 6.2: Triangulo de apoyo ´

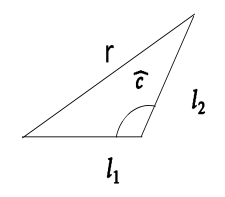

El cálculo de  $\widehat{a}$  esta dado de la siguiente forma:

$$
\widehat{a} = \operatorname{atan2}(S_{y \widehat{a}}, S_{x \widehat{a}}) \tag{6.6}
$$

Sustituyendo (6.3) y (6.4) en (6.5) se obtiene:

$$
S_{x\widehat{a}} = l_1 + l_2 \cos(\theta_2) \qquad S_{y\widehat{a}} = l_2 \operatorname{sen}(\theta_2) \tag{6.7}
$$

La forma final de  $\widehat{a}$  se obtiene al sustituir (6.7) en (6.6)

$$
\widehat{a} = \text{atan2}(l_2 \text{sen}(\theta_2), l_1 + l_2 \text{cos}(\theta_2))
$$
\n
$$
(6.8)
$$

De la Figura 6.1 se observa que  $\alpha = \widehat{a} + \theta_1$  despejando a  $\theta_1$  tenemos que:

$$
\theta_1 = \alpha - \widehat{a} \tag{6.9}
$$

Finalmente sustituyendo (6.2) y (6.8) en (6.9) obtenemos la ecuación para calcular  $\theta_1$ :

$$
\theta_1 = \frac{atan2(P_y, P_x) - atan2(l_2sen(\theta_2), l_1 + l_2cos(\theta_2))}{(6.10)}
$$

Figura 6.3: Triángulo de apoyo para la ley de cosenos Ahora se obtendra la ecuación para calcular  $\theta_2$ . De la Figura 6.3 y por medio de la ley de cosenos obtenemos:

$$
r^2 = l_1^2 + l_2^2 - 2l_1l_2\cos(\hat{c})\tag{6.11}
$$

Para obtener  $\widehat{c}$  se observa en la Figura 6.1 que:

$$
\widehat{c} = \pi - \theta_2 \tag{6.12}
$$

Sustituyendo 
$$
(6.12)
$$
 en  $(6.11)$  se obtiene:

$$
r^2 = l_1^2 + l_2^2 + 2l_1l_2\cos(\theta_2)
$$
\n(6.13)

Despejando  $cos(\theta_2)$ :

$$
cos(\theta_2) = \frac{r^2 - (l_1^2 + l_2^2)}{2l_1l_2} = M
$$
\n(6.14)

Utilizando la identidad trigonométrica  $cos^2(\theta_2)$  +  $sen^2(\theta_2)$  = 1, despejando  $sen(\theta_2)$  y sustituyendo (6.14):

$$
sen(\theta_2) = \pm \sqrt{1 - cos^2(\theta_2)} = \pm \sqrt{1 - M^2}
$$
\n(6.15)

Por último para obtener la ecuación que permitira calcular  $\theta_2$  es la siguiente:

$$
\theta_2 = \frac{atan2(\pm\sqrt{1 - M^2}, M)}{(6.16)}
$$

Las ecuaciones finales para calcular  $\theta_1$  y  $\theta_2$  son las siguientes:

$$
\theta_2 = \frac{atan2(\pm\sqrt{1 - M^2}, M)}{2l_1l_2}
$$

 $\theta_1 = \text{atan2}(P_y, P_x) - \text{atan2}(l_2 \text{sen}(\theta_2), l_1 + l_2 \text{cos}(\theta_2))$ 

### 6.2. Comparación de la pierna fija con un RP2GL

En esta parte del capítulo se obtendra la cinemática inversa para controlar la pierna fija al suelo del Robot Humanoide (Figura 6.4) utilizando los calculos de la cinematica inversa de un RP2GL. Para utilizar las ´ ecuaciones de RP2GL es necesario hacer algunas suposiciones.

- El radio  $r_{cf}$  debe ser constante para mantener el radio del péndulo invertido imaginario constante.
- Cuando el radio  $r_{cf}$  es constante entonces  $\alpha_c$  y  $\theta_2$  también deben ser constantes

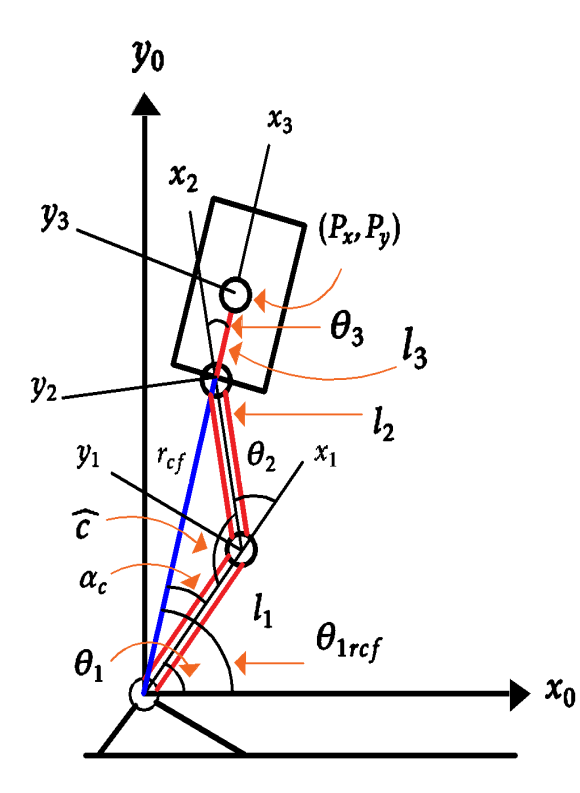

Figura 6.4: Robot Humanoide

Se realizarán los calculos necesarios para poder obtener las ecuaciones de  $r_{cf}$  y  $\alpha_c$  en función de un valor constante de θ<sub>2</sub>.

El triángulo formado por  $l_1$ ,  $l_2$  y  $r_{cf}$  de la Figura 6.4 se observa que:

$$
\widehat{c} = \pi - \theta_2 \tag{6.17}
$$

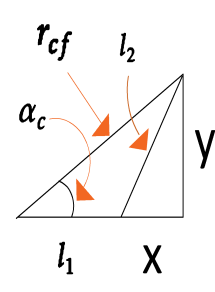

Utilizando la ley de los cosenos se puede obtener la siguiente igualdad:

$$
r_{cf}^2 = l_1^2 + l_2^2 + 2l_1l_2\cos(\theta_2)
$$
\n(6.18)

si despejamos *rcf* de (6.18) el resultado es:

$$
r_{cf} = \sqrt{l_1^2 + l_2^2 + 2l_1l_2cos(\theta_2)}
$$
 (6.19)

Figura 6.5: Triángulo de apoyo para el cálculo de α<sub>c</sub> y *rcf* Para obtener  $\alpha_c$  se utiliza el triángulo de la Figura 6.5, de la cual se observa:

$$
x = l_2 \cos(\theta_2), \qquad y = l_2 \operatorname{sen}(\theta_2) \tag{6.20}
$$

 $S_{x \alpha_c} = l_1 + x$ ,  $S_{y \alpha_c}$  $(6.21)$ 

Entonces *α<sup>c</sup>* esta dada de la siguiente forma:

$$
\alpha_c = \frac{atan2(S_{y \alpha_c}, S_{x \alpha_c})}{(6.22)}
$$

El RP2GL de la Figura 6.6 esta formado por líneas imaginarias que fueron obtenidas del la Figura 6.4. Con esto se podra controlar las piernas y el movimiento de la cadera del robot.

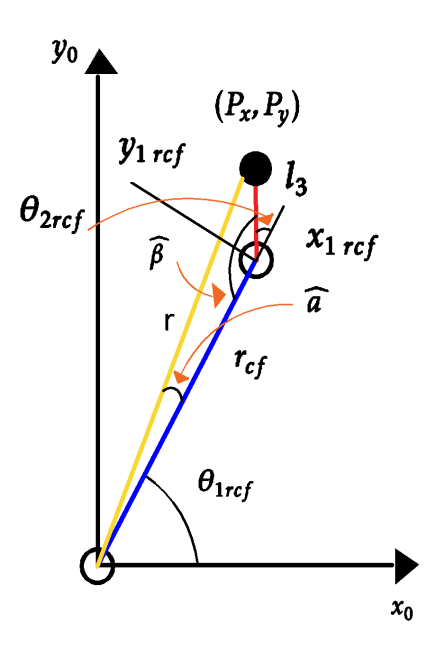

Figura 6.6: RP2GL formado por líneas imaginarias

El cálculo de la cinemática inversa del robot de la Figura 6.6 ya se realizo anteriormente rescribiendo las ecuaciones (6.10) y (6.16) deacuerdo a el RP2GL imaginario de la Figura 6.6:

$$
\theta_{2\,ref} = \text{atan}(\pm\sqrt{1 - M_{ref}^2}, M_{ref}), \qquad M_{ref} = \frac{P_x^2 + P_y^2 - (r_{ref}^2 + l_3^2)}{2r_{ref}l_3} \tag{6.23}
$$

$$
\theta_{1\,ref} = \operatorname{atan2}(P_y, P_x) - \operatorname{atan2}(l_3 \operatorname{sen}(\theta_{2\,ref}), r_{cf} + l_3 \operatorname{cos}(\theta_{2\,ref})) \tag{6.24}
$$

Para poder controlar el tobillo se requiere obtener la expresión para calcular el ángulo θ<sub>1</sub> y el ángulo θ<sub>3</sub> para la cadera. Entonces de la Figura 6.4 se puede obtener que  $θ$ <sub>1</sub> es igual a:

$$
\theta_1 = \theta_1 \, rcf - \alpha_c \tag{6.25}
$$

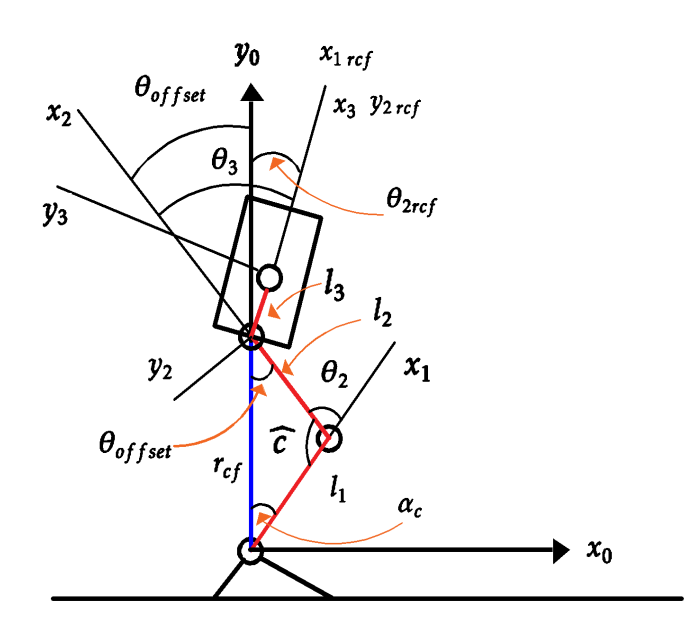

Figura 6.7: Diagrama de apoyo para el cálculo de  $θ_{offset}$ 

Con base a la Figura 6.7 se observa que θ<sub>3</sub> esta dado por:

$$
\theta_3 = \theta_{2\, ref} - \theta_{offset} \tag{6.26}
$$

El ángulo  $\theta_{offset}$  es una constande que permite llevar al angulo  $\theta_3$  a su posicion correcta ya que el eslabón  $l_3$ tiene dos sistemas de referencia  $x_3$ ,  $y_3$ ,  $z_3$  y  $x_2$  *rcf*,  $y_2$  *rcf*. Entonces para cálcular la constante  $\theta_{offset}$  con base a la Figura 6.7 se obtiene:

$$
\theta_{offset} = \pi - (\alpha_c + \widehat{c}) \tag{6.27}
$$

En resumen el RP2GL formado por las lineas imaginarias tomadas de la Figura 6.4 y plasmadas en la Figura 6.6 es utilizado para el cálculo de θ<sub>1</sub> y θ<sub>3</sub> ya que con estos ángulos se podra manipular o controlar el tobillo y la cadera, θ<sub>2</sub> esta relacionado con el ángulo de la rodilla y se considero constante. Finalmente las ecuaciones de cinemática inversa basadas en RP2GL para mover la pierna fija al suelo con θ<sub>2</sub> constante son:

■ Constantes

$$
r_{cf} = \sqrt{l_1^2 + l_2^2 + 2l_1l_2cos(\theta_2)}
$$

$$
\alpha_c = \frac{atan2(S_{y \alpha_c}, S_{x \alpha_c}) = \frac{atan2(l_2sen(\theta_2), l_1 + l_2cos(\theta_2))}{l_2}}{[\theta_{offset} = \pi - (\alpha_c + \widehat{c})]}
$$

Variables

$$
\theta_{2\,ref} = \underset{C}{\text{atan}}(\pm\sqrt{1 - M_{ref}^2}, M_{ref}), \qquad M_{ref} = \frac{P_x^2 + P_y^2 - (r_{ref}^2 + l_3^2)}{2r_{ref}l_3}
$$
\n
$$
\boxed{\theta_{1\,ref} = \frac{\theta_{1\,ref} - \theta_{1\,ref}}{\theta_{1\,ref} - \theta_{1\,ref} + l_3\cos(\theta_{2\,ref}))}
$$
\n
$$
\boxed{\theta_{1} = \theta_{1\,ref} - \alpha_{c}}
$$
\n
$$
\boxed{\theta_{3} = \theta_{2\,ref} - \theta_{offset}}
$$

## Trayectorias basadas en el polinomio de 5 *to* orden

### 7.1. Obtencion de la forma general de los coeficientes del polinomio de ´ 5 *to* orden

Para calcular los coeficientes del polinomio primero se deben realizar las siguientes suposiciones:

- La trayectoria basada en un polinomio de 5*to* orden debe tener un punto inicial *P<sup>i</sup>* (*ti* ) en un tiempo inicial  $t_i$  y un punto final  $P_f(t_f)$  para un tiempo final  $t_f$  [19].
- La velocidad de las trayectorias debe ser cero en la velocidad inicial  $(\dot{P_i}(t_i))$  y final  $\dot{P_f}(t_f)$ )
- La aceleración de las trayectorias deben ser cero en la aceleración inicial  $(\ddot{P_i}(t_i))$  y final  $(\ddot{P_f}(t_f))$

Primero se define un polinimio variante en el tiempo general de 5*to* orden:

$$
P(t) = a_0 + a_1t + a_2t^2 + a_3t^3 + a_4t^4 + a_5t^5
$$
\n
$$
(7.1)
$$

Con base en el polinomio (7.1) definiremos las condiciones iniciales para la trayectoria donde *P<sup>i</sup>* (*ti* ) es el punto inicial,  $\dot{P_i}(t)$  velocidad inicial y  $\ddot{P_i}(t)$  aceleración inicial mediante:

$$
P_i(t_i) = a_0 + a_1 t_i + a_2 t_i^2 + a_3 t_i^3 + a_4 t_i^4 + a_5 t_i^5
$$
\n
$$
(7.2)
$$

$$
\dot{P}_i(t_i) = a_1 + 2a_2t_i + 3a_3t_i^2 + 4a_4t_i^3 + 5a_5t_i^4
$$
\n(7.3)

$$
\ddot{P}_i(t_i) = 2a_2 + 6a_3t_i + 12a_4t_i^2 + 20a_5t_i^3 \tag{7.4}
$$

y también se define las condiciones finales de la trayectoria, donde  $P_f(t_f)$  es el punto final,  $\dot{P}_f(t_f)$  velocidad final y  $\ddot{P}_i(t_f)$  aceleración final mediante:

$$
P_f(t_f) = a_0 + a_1 t_f + a_2 t_f^2 + a_3 t_f^3 + a_4 t_f^4 + a_5 t_f^5
$$
\n
$$
(7.5)
$$

$$
\dot{P}_f(t_f) = a_1 + 2a_2t_f + 3a_3t_f^2 + 4a_4t_f^3 + 5a_5t_f^4 \tag{7.6}
$$

$$
\ddot{P}_f(t_f) = 2a_2 + 6a_3t_f + 12a_4t_f^2 + 20a_5t_f^3
$$
\n(7.7)

Las condiciones iniciales y finales son valores constantes y conocidos por lo que se debe hacer el calculo de los ´ coeficientes del polinomios (7.1) y se puede realizar mediante una ecuacion matricial de la siguiente manera: ´

 $\sim$ 

 $\mathcal{A}$ 

$$
\begin{bmatrix}\nP_i(t_i) \\
\dot{P}_i(t_i) \\
\ddot{P}_i(t_i) \\
P_f(t_f) \\
P_f(t_f) \\
\vdots \\
P_f(t_f)\n\end{bmatrix} = \begin{bmatrix}\n1 & t_i & t_i^2 & t_i^3 & t_i^4 & t_i^5 \\
0 & 1 & 2t_i^2 & 3t_i^2 & 4t_i^3 & 5t_i^4 \\
0 & 0 & 2 & 6t_i & 12t_i^2 & 20t_i^3 \\
1 & t_f & t_f^2 & t_f^3 & t_f^4 & t_f^5 \\
0 & 1 & 2t_f^2 & 3t_f^2 & 4t_f^3 & 5t_f^4 \\
0 & 0 & 2 & 6t_f & 12t_f^2 & 20t_f^3 \\
0 & 0 & 2 & 6t_f & 12t_f^2 & 20t_f^3\n\end{bmatrix} \begin{bmatrix}\na_0 \\
a_1 \\
a_2 \\
a_3 \\
a_4 \\
a_5\n\end{bmatrix}
$$
\n(7.8)

El vector columna  $VP_{6\times 1}$  es constante al igual que la matriz  $MP(t_i,t_f)_{6\times 6}$  el vector columna  $Va_{6\times 1}$  no es conocido ya que este vector esta conformado por los coeficientes del polinomio. De la ecuacion (7.8) se despeja ´  $Va_{6\times 1}$  y resulta:

$$
Va_{6\times 1} = MP(t_i, t_f)_{6\times 6}^{-1} VP_{6\times 1}
$$
\n(7.9)

El resultado de realizar las operaciones de la ecuación (7.9) se obtiene:

$$
\begin{bmatrix}\na_0 \\
a_1 \\
a_2 \\
a_3 \\
a_4 \\
a_5\n\end{bmatrix} = \frac{1}{(t_f - t_i)^5} \begin{bmatrix}\nP_i t_j^3 (t_f^2 - 5t_f t_i + 10t_i^2) - P_f t_i^3 (10t_f^2 - 5t_f t_i + t_i^2) \\
30t_f^2 t_i^2 (P_f - P_i) \\
-30t_f t_i (t_f + t_i)(P_f - P_i) \\
10(P_f - P_i)(t_f^2 + 4t_f t_i + t_i^2) \\
-15(P_f - P_i)(t_f + t_i) \\
6(P_f - P_i)\n\end{bmatrix} \tag{7.10}
$$

*Ejemplo* 7.1 *Se desea disenar una trayectoria basada en un polinomio de ˜* 5 *to orden con un tiempo inicial t<sup>i</sup>* = 0*, tiempo final t<sup>f</sup>* = 10 *y el siguiente vector columna:*

$$
VP_{6\times1} = \begin{bmatrix} 0 & 0 & 0 & 0.1745 & 0 & 0 \end{bmatrix}^T
$$

*Mediante la igualdad matricial* (7.10) *obtenemos el vector columna de coeficientes para el polinomio.*

 $Va_{6\times1} = \begin{bmatrix} 0 & 0 & 0 & 0.0017 & -261.8 \times 10^{-6} & 10.4 \times 10^{-6} \end{bmatrix}^T$ 

*El polinomio resultante es P* (*t*) = 0*,*0140*t* <sup>3</sup> − 0*,*0042*t* <sup>4</sup> + 335*,*1 × 10−<sup>6</sup> *t* 5 *. En la Figura se muestran las graficas del ´ polinomio y sus derivadas.*

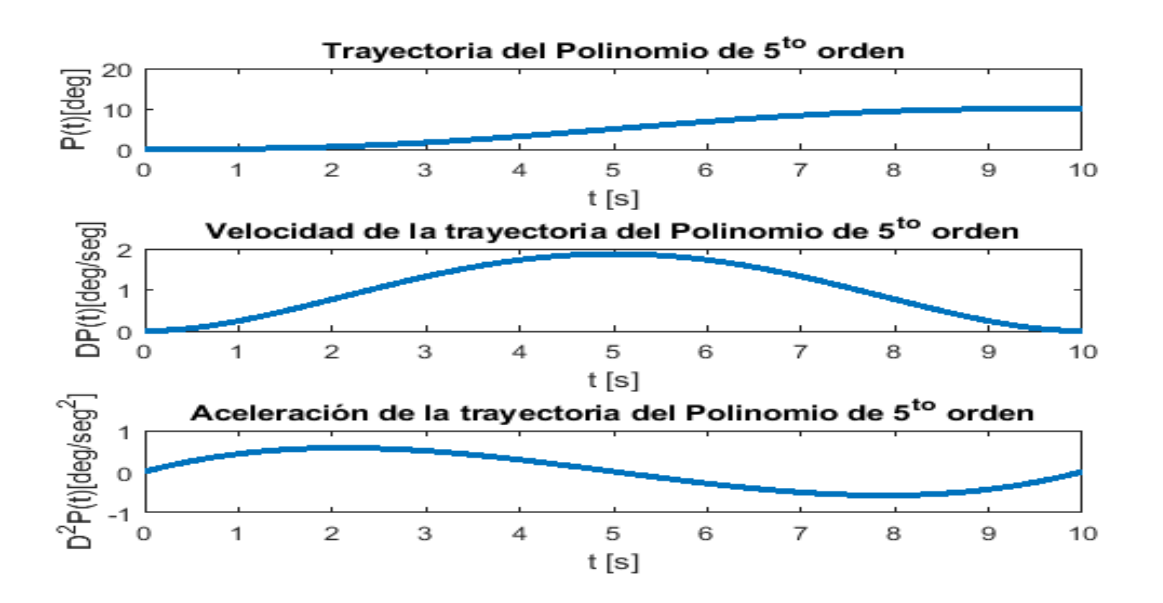

Figura 7.1: perfil de la trayectoria polinomica y sus derivadas
## 7.2. Diseño de las trayectorias para la marcha bípeda

### Diseño de las trayectorias para la inclinación del robot humanoide suponiendo un movimiento basado en el péndulo invertido.

Una parte del control para generar la caminata bípeda es hacer que el robot realice seguimiento de trayectorias  $(\theta = P(t), \dot{\theta} = P(t))$ , en dónde el movimento basado en el péndulo invertido se debe intercalar para generar los movimientos de las piernas para obtener un patrón como se muestra en la Figura 7.2.

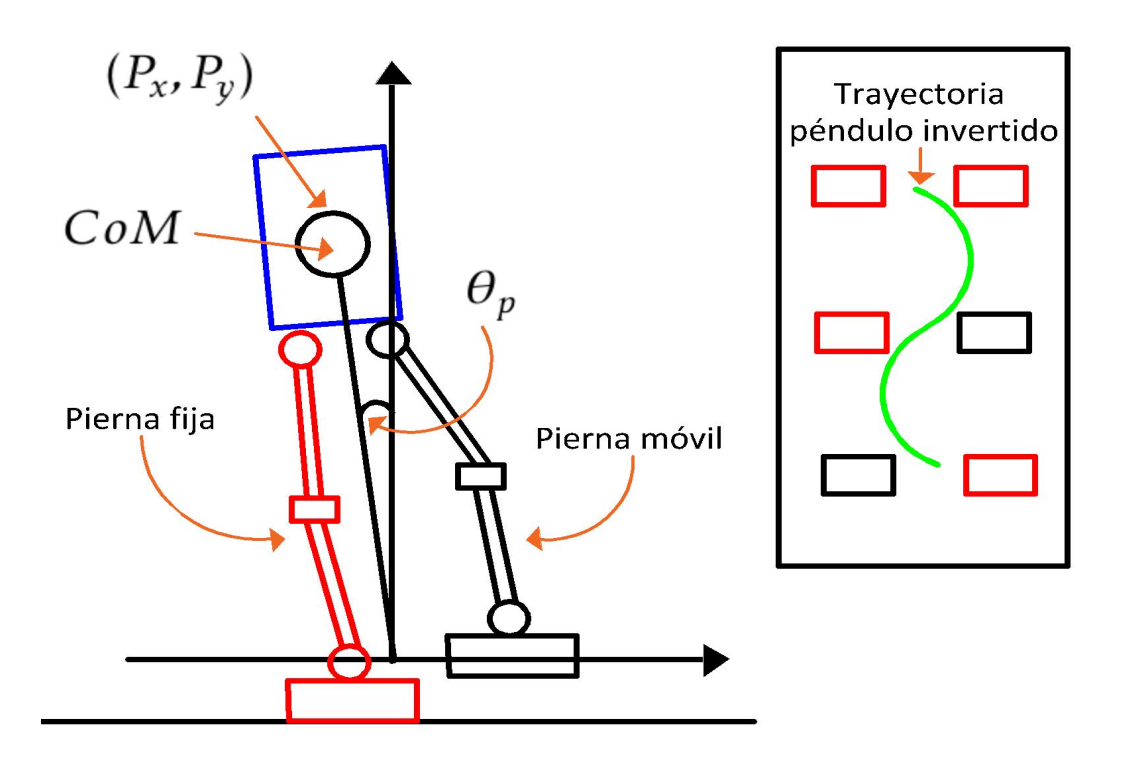

Figura 7.2: Movimientos de inclinación del péndulo invertido  $(\theta_p)$  para el robot humanoide

### Primera etapa de la trayectoria del péndulo invertido para la caminata bípeda.

El robot humanoide parte de un punto inicial, dónde teóricamente se encuetra en  $\theta = 0$ ,  $\dot{\theta} = 0$  por lo que se tiene que llevar a un ángulo de inclinación en un cierto tiempo lo cual se realizara mediante una trayectoria. Con base en el polinomio (7.1) y a la ecuación para obtener los coeficientes del polinomio (7.10) se cálculara la trayectoria. La trayectoria tiene un punto inicial en  $\theta_{P_i}=0$ ,  $\dot{\theta}_{P_i}=0$  y un punto final en  $(\theta_{P_f},\dot{\theta}_{P_f}).$ 

## Segunda etapa de la trayectoria del péndulo invertido para la caminata bípeda.

En esta etapa el robot humanoide una de sus piernas tiene una inclinación basada en los ángulos obtenidos mediante la cinemática inversa del último valor de la trayectoria del péndulo invertido por lo que se tiene que conmutar el control de seguimiento de trayectorias para la otra pierna.

Las trayectorias (Figura 7.3) se realiza mediante los siguiente polinomios:

$$
P_n(t) = \begin{bmatrix} 0 & 0 & 0 & 1,7453 & -2,6180 & 1,0472 \\ 5,5859 & -20,944 & 31,4159 & -22,6893 & 7,854 & -1,0472 \\ -89,3609 & 188,4956 & -157,0796 & 64,5772 & -13,09 & 1,0472 \\ 513,8249 & -753,9822 & 439,8230 & -127,4090 & 18,3260 & -1,0472 \end{bmatrix} \begin{bmatrix} 1 \\ t \\ t^2 \\ t^3 \\ t^4 \\ t^5 \end{bmatrix}, con \quad n = 1,2,3,4 \quad (7.11)
$$
  

$$
P_1(t) \quad 0 \le t < t_1, \quad P_2(t) \quad t_1 \le t < t_2, \quad P_3(t) \quad t_2 \le t < t_3, \quad P_4(t) \quad t_3 \le t \le t_4 \tag{7.12}
$$

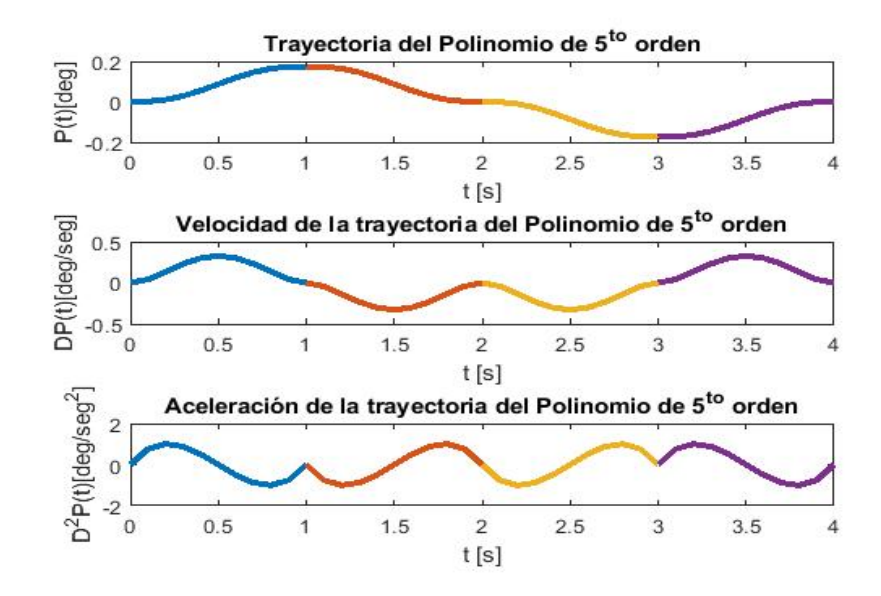

Figura 7.3: perfil de la trayectoria polinomica y sus derivadas formada por los polinomios ( $P_n(t)$ , con  $n =$ 1*,*2*,*3*,*4)

En Figura 7.4 se muestra el algoritmo para activar las trayectorias y conmutar las piernas para inclinar el robot.

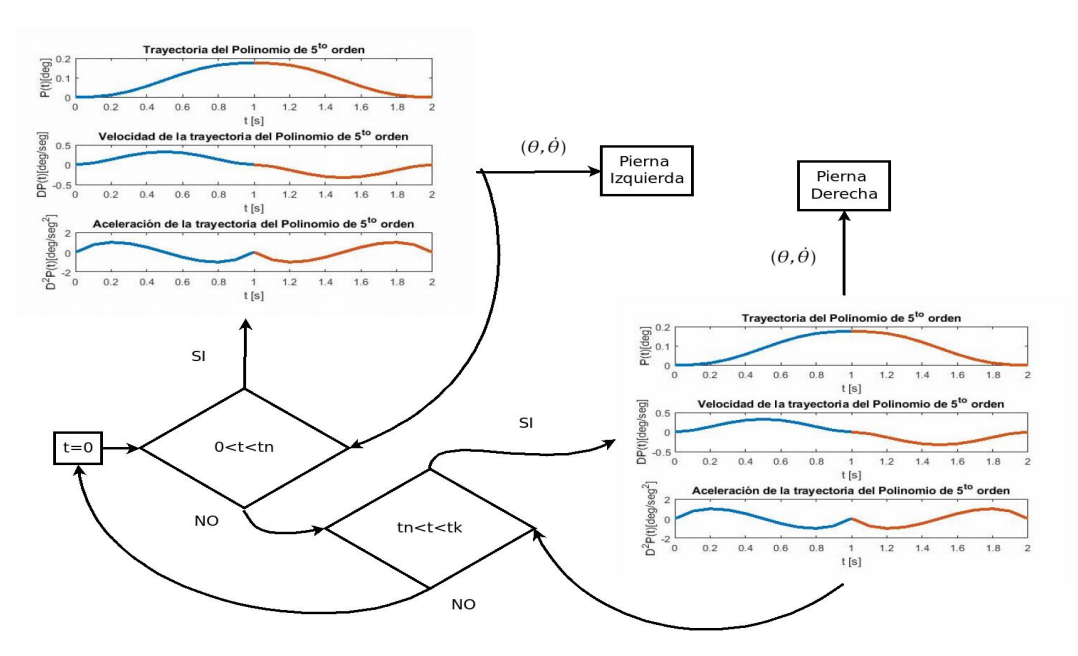

Figura 7.4: Diagrama a bloques para el segimiento de trayectorias

#### Trayectorias para la generacion de los pasos del robot humanoide. ´

Para generar estas trayectorias primero se supone que el ángulo de la rodilla y del tobillo ( $\theta_2$ , $\theta_1$ ) se mantienen constantes, por lo que solo se cálculan las trayectorias para la cadera (θ<sub>3</sub>). En la Figura 7.5 se muestra el recorrido de una de las piernas, por lo tanto se deben generar las trayectorias para cada ángulo el cual nos permitira realizar este movimiento mostrado.

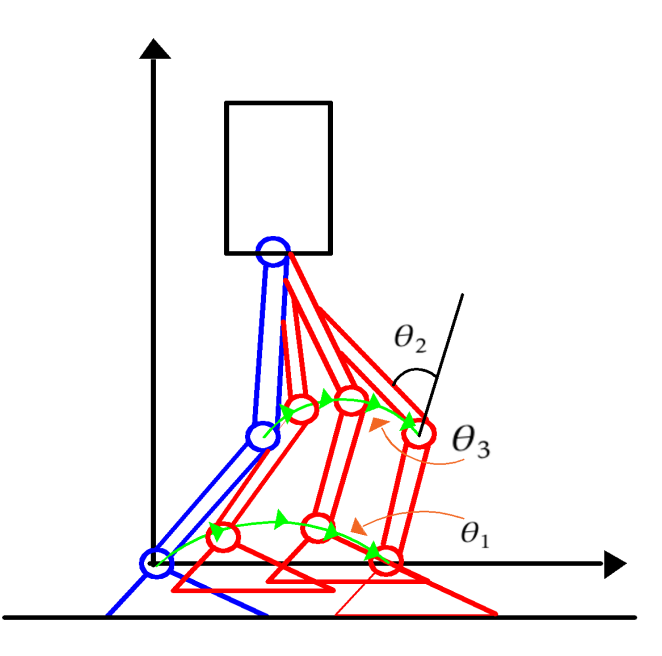

Figura 7.5: Movimientos para generar los pasos del robot humanoide (*θ*1= Tobillo, *θ*2= Rodilla, *θ*3= Cadera)

Para generar estas trayectorias se utilizan las referencias ya mostradas en la Figura 6.4 de los ángulos que toma  $\theta_3$  y con base a la ecuación matricial (7.10) para cálcular los coeficientes del polinomio y la trayectoria se debe realizar en el mismo tiempo que las trayectorias de inclinación del robot humanoide.

Los polinomios para la trayectoria de  $\theta_3$  son los siguientes:

$$
P_n(t) = \begin{bmatrix} -0.1746 & 0 & 0 & -1.7453 & 2.6180 & -1.0472 \\ -5.5859 & 20.944 & -31.4159 & 22.6893 & -7.854 & 1.0472 \\ 89.3609 & -188.4956 & 157.0796 & -64.5772 & 13.09 & -1.0472 \\ -513.8249 & 753.9822 & -439.8230 & 127.4090 & -18.3260 & 1.0472 \end{bmatrix} \begin{bmatrix} 1 \\ t \\ t^2 \\ t^3 \\ t^4 \\ t^5 \end{bmatrix}, con \quad n = 1, 2, 3, 4 \quad (7.13)
$$
  

$$
P_1(t) \quad 0 \le t < t_1, \quad P_2(t) \quad t_1 \le t < t_2, \quad P_3(t) \quad t_2 \le t < t_3, \quad P_4(t) \quad t_3 \le t \le t_4 \tag{7.14}
$$

La gráfica de los polinomios en conjunto para generar la trayectoria se muestran en la Figura 7.6.

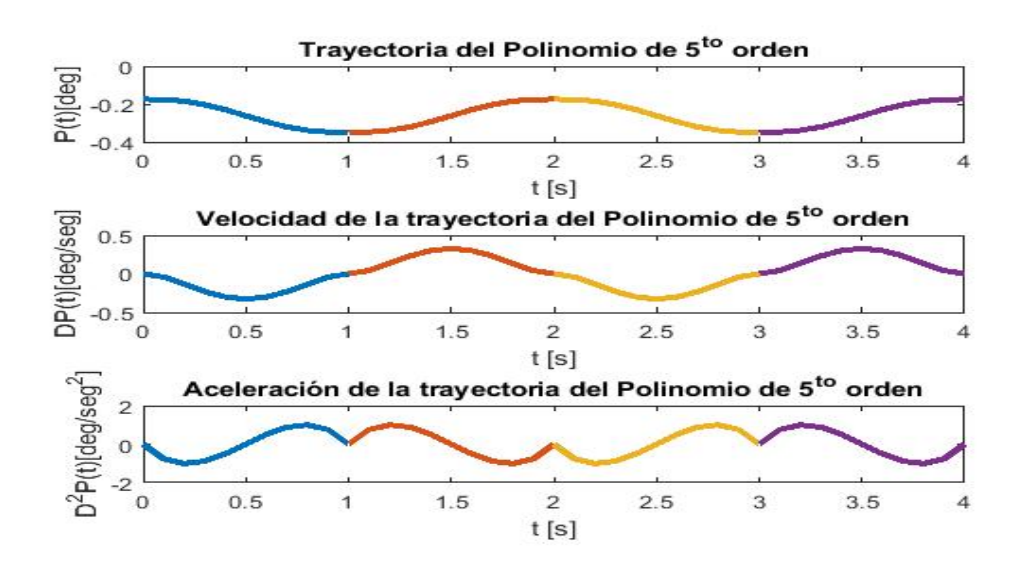

Figura 7.6: Perfil de la trayectoria (*P*1(*t*), *P*2(*t*), *P*3(*t*), *P*4(*t*)) para la cadera y sus derivadas.

Las trayectoria para la cadera también debe iniciar y terminar en el tiempo de la trayectoria para las inclinaciones del péndulo invertido ya que esto da sincrónia a los movimientos del robot humanoide.

## Capítulo 8

# Control difuso de postura

## 8.1. Diseño del controlador difuso de postura

El diseño del algoritmo para el control difuso principalmente esta basado en las variables que se desean controlar, las cuales son la posición angular (θ) y la velocidad angular (θ) suponiendo que el robot humanoide tiene el movimiento parecido al de un péndulo invertido en la Figura 10.3 se muestra el diagrama de control para garantizar la estabilidad del robot humanoide en un punto de referencia dado ( $\theta_d$ , $\dot{\theta}_d$ ).

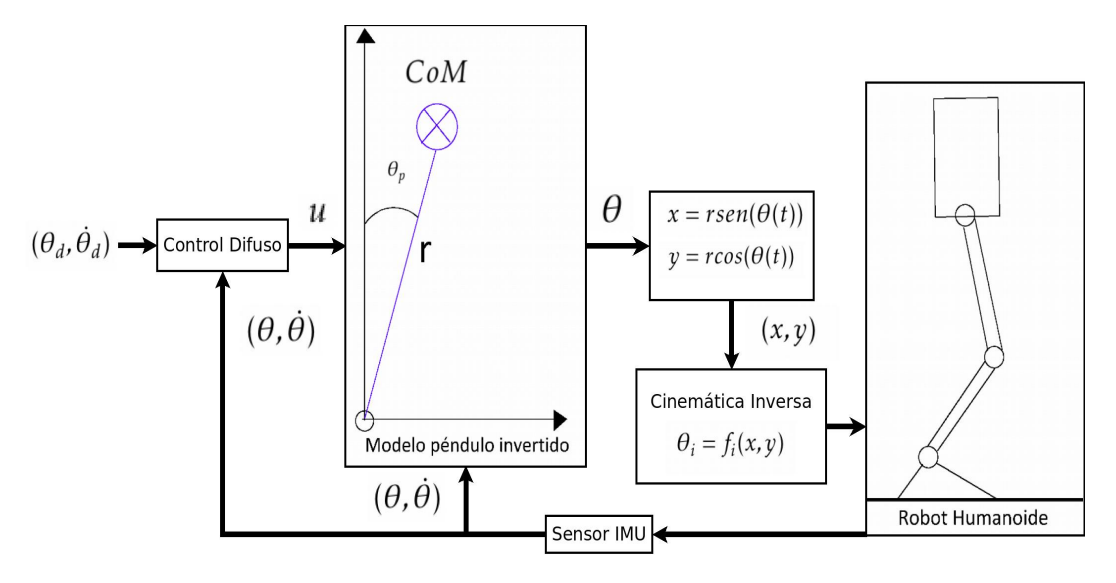

Figura 8.1: Diagrama de control para la postura

El control difuso utilizado esta basado en la inferencia difusa de Takagi-Sugeno, este controlador nos permite combinar el control moderno o alguna otra ley de control con la lógica difusa para agrupar controles lineales diseñados para diferentes sistemas lineales. Los controladores lineales están basados en realimentación de estados por lo que se requiere del modelo matemático del péndulo invertido el cual se obtiene mediante las ecuaciones de Euler-Lagrange.

## Modelo matemático del péndulo invertido

$$
\frac{d}{dt}\left(\frac{\partial \mathcal{L}}{\partial \dot{\theta}}\right) - \frac{\partial \mathcal{L}}{\partial \theta} = \tau, \qquad \text{Ecuación} \quad de \quad Euler-Lagrange \tag{8.1}
$$

$$
\mathcal{L} = \mathcal{E}_c - \mathcal{E}_p, \qquad \text{dónde } \mathcal{E}_c, \quad \mathcal{E}_p \quad \text{son} \quad \text{la} \quad \text{Energia cinética } y \quad \text{potential} \tag{8.2}
$$

$$
\mathcal{E}_c = \frac{1}{2}mv^2, \qquad \mathcal{E}_p = mgh \tag{8.3}
$$

La posición y velocidad del péndulo invertido están dadas por:

$$
x = rsen(\theta), \qquad y = rcos(\theta) = h \tag{8.4}
$$

$$
\dot{x} = r\dot{\theta}\cos(\theta), \qquad \dot{y} = -r\dot{\theta}\sin(\theta), \qquad v = \sqrt{\dot{x}^2 + \dot{y}^2} = r\dot{\theta}
$$
\n(8.5)

Sustituyendo (8.5) y (8.4) en (8.3) se obtiene:

$$
\mathcal{E}_c = \frac{1}{2}mr^2\dot{\theta}^2, \qquad \mathcal{E}_p = mgr\cos(\theta) \tag{8.6}
$$

Ahora sustituyendo (8.6) en (8.2):

$$
\mathcal{L} = \frac{1}{2}mr^2\dot{\theta}^2 - mgr\cos(\theta)
$$
 (8.7)

Por último sustituyendo (8.7) en (8.1) y resolviendo se obtiene la ecuación diferencial del péndulo invertido simple:

$$
\ddot{\theta} - \frac{g}{r}sen(\theta) = \frac{1}{mr^2}\tau\tag{8.8}
$$

Para el diseño de los controladores lineales se requiere el sistema lineal el cual se obtiene mediante la linealización de la ecuación de estados asociada a (8.8), entonces la ecuación de estados del péndulo invertido esta dada por:

$$
\begin{bmatrix} x_1 \\ x_2 \end{bmatrix} = \begin{bmatrix} \theta \\ \dot{\theta} \end{bmatrix} \qquad \begin{bmatrix} \dot{x}_1 \\ \dot{x}_2 \end{bmatrix} = \begin{bmatrix} x_2 \\ \frac{g}{r}sen(x_1) + \frac{1}{mr^2} \tau \end{bmatrix}
$$
(8.9)

#### Linealización de sistemas no lineales

Considerando un sistema autónomo en lazo abierto  $\dot{x} = f(x, u)$ , se asume que  $f(x, u)$  es continua y diferenciable con  $f(x_{eq},u_{eq}) = 0$  [5]. Se puede escribir:

$$
\dot{x} = \left(\frac{\partial f(x, u)}{\partial x}\right)_{x = x_{eq}, u = u_{eq}} \cdot x + \left(\frac{\partial f(x, u)}{\partial u}\right)_{x = x_{eq}, u = u_{eq}} \cdot u + f_h(x, u)
$$
\n(8.10)

dónde  $f_h(x,h)$  son los términos de orden superior de x y u. Se denotará la matriz jacobiana de  $f$  con respecto a *x* en *x* = *xeq,u* = *ueq* con *A* y se denota con *B* la matriz jacobiana de *f* con respecto a *u* y en el mismo punto  $(x = x_{eq}, u = u_{eq})$ , entonces

$$
A = \left(\frac{\partial f(x, u)}{\partial x}\right)_{x = x_{eq}, u = u_{eq}} \qquad B = \left(\frac{\partial f(x, u)}{\partial u}\right)_{x = x_{eq}, u = u_{eq}} \qquad (8.11)
$$

omitiendo *f<sup>h</sup>* (*x,u*), se obtiene la ecuacion: ´

$$
\dot{x} = A \cdot x + B \cdot u \tag{8.12}
$$

Con base en lo anterior se obtiene el modelo matemático lineal del péndulo invertido

$$
\begin{bmatrix} \dot{x}_1 \\ \dot{x}_2 \end{bmatrix} = \begin{bmatrix} f_1(x_1, x_2, u) \\ f_2(x_1, x_2, u) \end{bmatrix} \qquad \text{con} \qquad f_1(x_1, x_2, u) = x_2, \ f_2(x_1, x_2, u) = \frac{g}{r} \text{sen}(x_1) + \frac{1}{mr^2} u \tag{8.13}
$$

Con (8.11) y (8.13) se obtendrá la matriz A y B asociada al modelo lineal del péndulo invertido

$$
A = \begin{bmatrix} \frac{\partial f_1}{\partial x_1} & \frac{\partial f_1}{\partial x_2} \\ \frac{\partial f_2}{\partial x_1} & \frac{\partial f_2}{\partial x_2} \end{bmatrix}_{x_{eq}, u_{eq}} = \begin{bmatrix} 0 & 1 \\ \frac{g}{r} cos(x_{1eq}) & 0 \end{bmatrix}_{x_{eq}, u_{eq}} \qquad B = \begin{bmatrix} \frac{\partial f_1}{\partial u} \\ \frac{\partial f_2}{\partial u} \end{bmatrix}_{x_{eq}, u_{eq}} = \begin{bmatrix} 0 \\ \frac{1}{mr^2} \end{bmatrix}_{x_{eq}, u_{eq}} \qquad (8.14)
$$

Con lo cual se obtiene el modelo lineal del péndulo invertido:

$$
\begin{bmatrix} \dot{x}_1 \\ \dot{x}_2 \end{bmatrix} = \begin{bmatrix} 0 & 1 \\ \frac{g}{r}cos(x_{1eq}) & 0 \end{bmatrix} \begin{bmatrix} x_1 \\ x_2 \end{bmatrix} + \begin{bmatrix} 0 \\ \frac{1}{mr^2} \end{bmatrix} u \tag{8.15}
$$

#### Puntos de equilibrio

Los puntos de equilibrio ( $x^p_{eq}$ ) para los sistemas linelaes están relacionados con el máximo grado de pertenencia que se obtienen de las funciones de mémbresia propuestas ( $\mu_r^p(x_n)$ ). Las funciones de membresía triangulares contienen un valor único real donde  $max{\{\mu_r^p(x_c^{\hat{p}})\}} = 1$  por lo cual  $x_c^p = x_{eq}^p$ , entonces esto se puede expresar como:

$$
\begin{bmatrix} x_{eq}^1 \\ x_{eq}^2 \\ \vdots \\ x_{eq}^p \end{bmatrix} = \begin{bmatrix} \max\{(\mu_1^1(x_1))^{-1}\} & \cdots & \max\{(\mu_1^1(x_n))^{-1}\} \\ \max\{(\mu_1^2(x_1))^{-1}\} & \cdots & \max\{(\mu_2^2(x_n))^{-1}\} \\ \vdots & \ddots & \vdots \\ \max\{(\mu_r^p(x_1))^{-1}\} & \cdots & \max\{(\mu_r^p(x_n))^{-1}\} \end{bmatrix} = \begin{bmatrix} x_{1eq}^1 & \cdots & x_{neq}^1 \\ x_{1eq}^2 & \cdots & x_{neq}^2 \\ \vdots & \ddots & \vdots \\ x_{1eq}^p & \cdots & x_{neq}^p \end{bmatrix}
$$
(8.16)

Dónde n es el número de variables de estados, r es el número de funciones de membresía, p esta relacionada  $\cos$  en el número de sistemas lineales y también con la cantidad de variables de estado difusas,  $(\mu_r^p(x_n))^{-1}$  es la función inversa de  $\mu_r^p(x_n)$ , entonces p esta definida de la siguiente forma:

$$
p = r^n \tag{8.17}
$$

Las variables de estado difusas pueden expresarse de la siguiente forma:

$$
\begin{bmatrix} \mathcal{F}\mathcal{X}^1 \\ \mathcal{F}\mathcal{X}^2 \\ \vdots \\ \mathcal{F}\mathcal{X}^j \end{bmatrix} = \begin{bmatrix} \mu_1^1(x_1) & \mu_1^1(x_2) & \cdots & \mu_1^1(x_n) \\ \mu_1^2(x_1) & \mu_1^2(x_2) & \cdots & \mu_2^2(x_n) \\ \vdots & \vdots & \ddots & \vdots \\ \mu_1^j(x_1) & \mu_1^j(x_2) & \cdots & \mu_r^j(x_n) \\ \vdots & \vdots & \ddots & \vdots \\ \mu_r^p(x_1) & \mu_r^p(x_2) & \cdots & \mu_r^p(x_n) \end{bmatrix}
$$
(8.18)

 $\overline{1}$ 

#### Funciones de membresía utilizadas para el control del robot humanoide

Las funciones de membresía asociadas a las variable de estados  $x_1$  y  $x_2$  son definidas por funciones triangulares como se muestran en las Figuras 8.2 y 8.3.

 $\overline{1}$ 

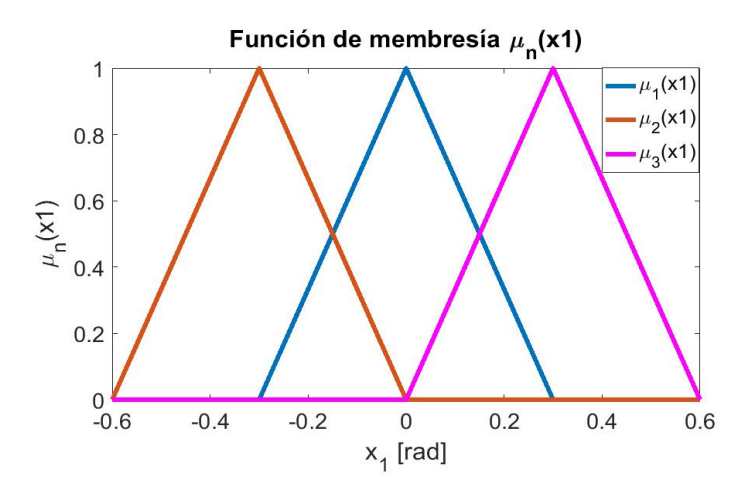

Figura 8.2: Funciones de membresía asociadas a la variable  $x_1$ 

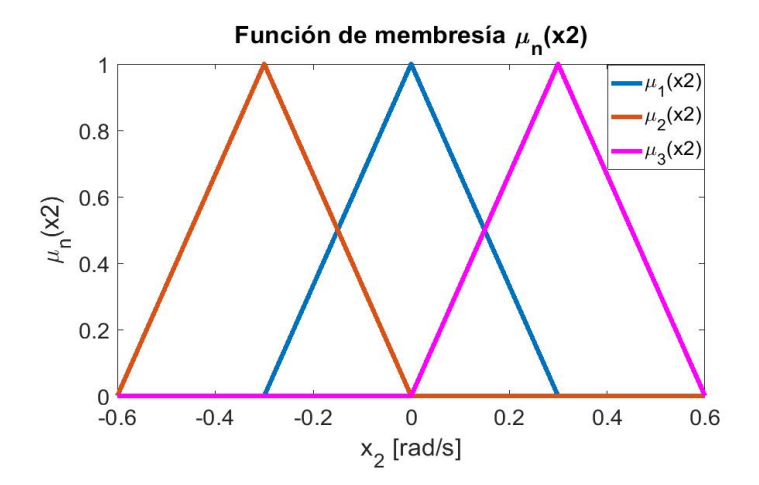

Figura 8.3: Funciones de membresía asociadas a la variable  $x_2$ 

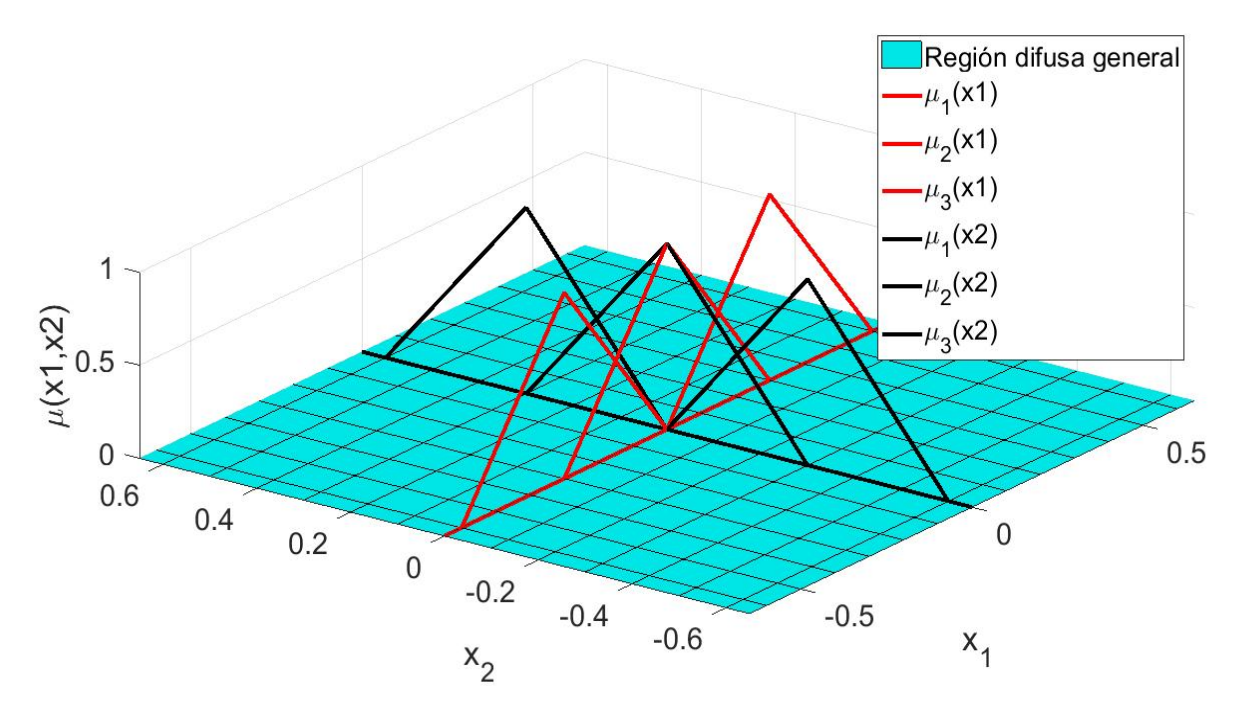

Figura 8.4: Funciones de membresía asociadas a las variables  $x_1, x_2$ 

Con base en las Figuras 8.2, 8.3 y en la ecuación (8.18) se obtienen las variables de estados difusas como se muestra a continuación:

$$
\begin{bmatrix} \mathcal{F} \mathcal{X}^1 \\ \mathcal{F} \mathcal{X}^2 \\ \mathcal{F} \mathcal{X}^3 \\ \mathcal{F} \mathcal{X}^4 \\ \mathcal{F} \mathcal{X}^5 \\ \mathcal{F} \mathcal{X}^6 \\ \mathcal{F} \mathcal{X}^7 \\ \mathcal{F} \mathcal{X}^8 \end{bmatrix} \begin{bmatrix} \mu_1^1(x_1) & \mu_1^1(x_2) \\ \mu_1^2(x_1) & \mu_2^2(x_2) \\ \mu_1^3(x_1) & \mu_3^3(x_2) \\ \mu_2^4(x_1) & \mu_1^4(x_2) \\ \mu_2^5(x_1) & \mu_2^5(x_2) \\ \mu_2^6(x_1) & \mu_3^6(x_2) \\ \mu_2^7(x_1) & \mu_3^7(x_2) \\ \mu_3^7(x_1) & \mu_1^7(x_2) \\ \mu_3^8(x_1) & \mu_2^8(x_2) \\ \mu_3^8(x_1) & \mu_2^8(x_2) \\ \mu_3^9(x_1) & \mu_3^9(x_2) \end{bmatrix}
$$
 (8.19)

Debido a que se tienen nueve variables de estados difusas por lo tanto existen nueve puntos de equilibrio, con base a la ecuación (8.16) y a las Figuras 8.2, 8.3 se obtienen los siguientes puntos de equilibrio:

$$
\begin{bmatrix}\nx_{eq}^{1} \\
x_{eq}^{2} \\
x_{eq}^{3} \\
x_{eq}^{4} \\
x_{eq}^{5} \\
x_{eq}^{6} \\
x_{eq}^{7} \\
x_{eq}^{8} \\
x_{eq}^{8} \\
x_{eq}^{8} \\
x_{eq}^{9}\n\end{bmatrix} = \begin{bmatrix}\n0 & 0 \\
0 & -0.3 \\
0 & 0.3 \\
-0.3 & 0 \\
-0.3 & -0.3 \\
-0.3 & 0.3 \\
0.3 & -0.3 \\
0.3 & -0.3 \\
0.3 & 0.3\n\end{bmatrix}
$$
\n(8.20)

Sustituyendo los puntos de equilibrio (8.20) en el sistema lineal (8.15) se obtienen nueve sistemas lineales de la forma:

$$
\begin{bmatrix} \dot{x}_1 \\ \dot{x}_2 \end{bmatrix} = \begin{bmatrix} 0 & 1 \\ \frac{g}{r}cos(x_{1eq}^p) & 0 \end{bmatrix} \begin{bmatrix} x_1 \\ x_2 \end{bmatrix} + \begin{bmatrix} 0 \\ \frac{1}{mr^2} \end{bmatrix} u \qquad \forall \ p = 1, 2, 3, 4, ..., 9 \qquad (8.21)
$$

Sustituyendo las constantes  $r = 0.525$  [*m*], 6,77 [*Kg*],  $g = 9.72$   $\left[\frac{m}{c^2}\right]$  $\left[\frac{m}{s^2}\right]$  y los puntos de equilibrio  $x_{eq}^p$ , se obtienen las siguientes matrices *A<sup>n</sup>* y *B*:

$$
A_1 = \begin{bmatrix} 0 & 1 \\ 18,5143 & 0 \end{bmatrix} \quad \text{con} \quad A_2 = A_3 = A_1 \tag{8.22}
$$

$$
A_4 = \begin{bmatrix} 0 & 1 \\ 17,6874 & 0 \end{bmatrix} \quad \text{con} \quad A_5 = A_6 = A_7 = A_8 = A_9 = A_4 \tag{8.23}
$$

$$
B = \begin{bmatrix} 0 \\ 0.5359 \end{bmatrix} \tag{8.24}
$$

Por lo tanto los nueve sistemas lineales en variables de estados se reducen a dos sistemas y se pueden expresar de la sigiente forma:

$$
\dot{x} = A_1 x + B u \qquad \dot{x} = A_4 x + B u \tag{8.25}
$$

Con base en los sistemas lineales (8.25) se calculan los controladores LQR para la realimentacion de estado, ´ para la implementacion se debe calcular un control discreto LQR por lo que los sistemas se deben discretizar ´ mediante:

$$
A_d^j = e^{A_j T s} \qquad con \quad j = 0, 1, ..., p \tag{8.26}
$$

$$
B_d^j = \int_0^{Ts} e^{A_j \tau} B_j d\tau \qquad con \quad j = 0, 1, ..., p \qquad (8.27)
$$

si A es invertible entonces:

$$
B_d^j = A_j^{-1} (A_d^j - I) B_j \tag{8.28}
$$

El sistema discreto [20] esta dado por:

$$
x_{k+1} = A_d^j x_k + B_d^j u_k \tag{8.29}
$$

## Analisis de estabilidad para sistemas discretos lineales. ´

Teorema 8.1 (Estabilidad para tiempo discreto [20]) *Si la solución de la ecuación de Lyapunov* 

$$
(A_d^j)^T P_d^j A_d^j - P_d^j + Q_d = \overline{0}
$$
\n
$$
(8.30)
$$

*existe y es unica con ´ P j*  $Q_d^j = (P_d^j)$ *d* ) *<sup>T</sup> >* 0 *(Matriz Hermitiana),* ∀ *Q<sup>d</sup> >* 0 *(Simetrica y Positiva definida), entonces el origen ´ (xeq) del sistema xk*+1 = *A j d x<sup>k</sup> es asintoticamente estable en el sentido de Lyapunov, y ademas implica que los valores ´ caracter´ısticos de A j*  $\frac{d}{d}$  cumplen que ||  $\lambda(A^{\hat{J}}_{d})$  $\binom{J}{d}$  ||< 1

La discretización se cálcula mediante la función c2d(Sistema continuo,Ts) de Matlab basadas en las ecuaciones (8.26) y (8.28) dado esto se obtienen las matrices discretas *A j d* :

$$
A_d^1 = \begin{bmatrix} 1,094 & 0,1031 \\ 1,909 & 1,094 \end{bmatrix} \quad con \quad A_d^2 = A_d^3 = A_d^1 \tag{8.31}
$$

$$
A_d^4 = \begin{bmatrix} 1,09 & 0,103 \\ 1,821 & 1,09 \end{bmatrix} \quad \text{con} \quad A_d^5 = A_d^6 = A_d^7 = A_d^8 = A_d^9 = A_d^4 \tag{8.32}
$$

La ecuación de Lyapunov (8.30) se puede resolver mediante la función dlyap(Ad,Qd) de matlab, la variable a encontrar es *P j* <sup>d</sup>, y con base a los sistemas cálculados anteriormente se obtiene:

$$
P_d^1 = 1 \times 10^5 \begin{bmatrix} -0.2613 & 0\\ 0 & 4.8387 \end{bmatrix} \quad con \quad P_d^2 = P_d^3 = P_d^1 \tag{8.33}
$$

$$
\lambda(A_d^1) = \{1,5376, 0,6504\} \qquad con \qquad \lambda(A_d^2) = \lambda(A_d^3) = \lambda(A_d^1) \tag{8.34}
$$

$$
P_d^4 = 1 \times 10^4 \begin{bmatrix} -0.0878 & -0.0003 \\ -0.0003 & 1.5535 \end{bmatrix} \quad \text{con} \quad P_d^5 = P_d^6 = P_d^7 = P_d^8 = P_d^9 = P_d^4 \tag{8.35}
$$

$$
\lambda(A_d^4) = \{1,5231, 0,6569\} \qquad con \qquad \lambda(A_d^5) = \lambda(A_d^6) = \lambda(A_d^7) = \lambda(A_d^8) = \lambda(A_d^9) = \lambda(A_d^1) \tag{8.36}
$$

Con base en los cálculos anteriores  $P_d^j$  $y^j_d$   $\forall$   $j = 1, 2, 3, ..., 9$  no es positiva definida y  $\parallel \lambda(A)$ *d* ) || ∀ *j* = 1*,*2*,*3*,...,*9 no cumple que *λ*(*A j*  $\alpha_d$ ) < 0 por lo que los sistemas son inestables.

#### Analisis de la controlabilidad para los sistemas lineales discretos ´

Teorema 8.2 (Controlabilidad para sistemas lineales [20]) *El par (A j*  $\int_{d}^{j}$ , *B*<sup>*j*</sup> *d ) se dice que es controlable si se cumple cualquiera de las siguientes condiciones:*

- 1. La matriz de controlabilidad  $C^j = \left[ B^j \right]$  $\begin{bmatrix} j & A_j^j \\ d & A_j^j \end{bmatrix}$  $\int_{d}^{j} B_{\iota}^{j}$  $\begin{matrix} j & A^j \ d & \end{matrix}$  $\int_{d}^{j}$ <sup>2</sup> $B_{\iota}^{j}$  $\begin{matrix} j \\ d \end{matrix}$  ...  $(A_i^j)$  $\int_{d}^{j}$ <sup>*n*−1</sup>*B*<sup>*j*</sup></sup> *d*  $\int$  *es de rango completo*  $\rho(C^{\vert}) = n$ *donde n es el numero de estados. ´*
- *2. La matriz de funciones*

$$
w_c^j(t) = \int_0^\infty e^{A_d^j t} B_d^j (B_d^j)^T e^{(A_d^j)^T \tau} d\tau
$$

*es invertible*  $\forall$  *t* > 0*.* 

3. La matriz  $\left[\lambda^{j}I - A\right]$  $\begin{array}{cc} j \\ d \end{array}$  |  $B_c^j$ *d*  $\int$  *es de rango completo* ∀  $\lambda^{j} - \lambda^{j}$  $i^j(A^j_{\alpha})$  $\binom{J}{d}$ ,  $i = 1, ..., n$ 

Aplicando el Teorema 8.2 a los sistemas discretos  $x_{k+1} = A_{\ell}^j$  $\int_{d}^{j} x_k + B_{c}^{j}$ *d*<sub>*u*</sub><sup>*u*</sup>*k* ∀ *j* = 1*,* 2*,...,* 9. Las matrices de controlabilidad estan dadas por:

$$
C^{j} = \begin{bmatrix} B_{d}^{j} & A_{d}^{j} B_{d}^{j} \end{bmatrix} = \begin{bmatrix} 0.0027 & 0.0087 \\ 0.0553 & 0.0657 \end{bmatrix}, \quad \forall j = 1, 2, 3
$$
 (8.37)

$$
C^j = \begin{bmatrix} B_d^j & A_d^j B_d^j \end{bmatrix} = \begin{bmatrix} 0.0027 & 0.0086 \\ 0.0552 & 0.0651 \end{bmatrix}, \quad \forall \quad j = 4,...,9
$$
 (8.38)

Con base en las matrices de controlabilidad (8.37) y (8.38) el rango es igual a:

$$
\rho(\mathcal{C}^j) = 2 \quad \forall \quad j = 1, 2, \dots, 9 \tag{8.39}
$$

De la ecuación (9.17) podemos decir que el rango para las matrices de controlabilidad es igual al número de estados que componen a los sistemas lineales discretos y como se cumple alguna de las condiciones del Teorema (8.2) entonces se puede llegar a la conclusión de que los sistemas  $x_{k+1} = A_i^j$  $\int_{d}^{j} x_k + B^j$  $\int d^j u_k$  ∀ *j* = 1,...,9 son controlables.

#### Calculo de las ganancias para el controlador LQR basado en modelo [20]. ´

Para determinar las ganancias del control discreto se debe resolver la ecuación de Riccati la cual es:

$$
P_d^j = Q_d^j + (A_d^j)^T P_d^j (I + B_d^j (R_d)^{-1} (B_d^j)^{-1} P_d^j)^{-1} A_d^{-1}
$$
\n(8.40)

La ganancia discreta se cálcula mediante:

$$
K_d^j = (R_d + (B_d^j)^T P_d^j B_d^j)^{-1} (B_d^j)^T P_d^j A_d^j
$$
\n(8.41)

Dónde Q<sub>d</sub> y R<sub>d</sub> son los pesos de importancia que se le asignan a las variables de estados. La función lqrd(A,B,Q,R,Ts) en matlab cálcula la ganancia óptima para el controlador apartir del sistema continuo. Para el diseño de las ganancias se asignan los pesos de importancia *Q* y *R* como sigue:

$$
Q = \begin{bmatrix} 10 & 0 \\ 0 & 10 \end{bmatrix} \qquad R = 1 \tag{8.42}
$$

El valor del tiempo de muestreo se asignó basado en la publicación de los datos en ROS la cual es: Ts=0.1 [*seg*]. Las ganancias calculadas son: ´

$$
K_d^1 = [56,9585 \quad 13,3858] \qquad K_d^2 = [54,6276 \quad 13,1427]
$$
 (8.43)

entonces la ley de control difusa se calcula mediante: ´

$$
f_1(x_k^1, x_k^2) = \begin{bmatrix} 56,9585 & 13,3858 \end{bmatrix} \begin{bmatrix} x_k^1 \\ x_k^2 \end{bmatrix}
$$
 (8.44)

$$
f_2(x_k^1, x_k^2) = \begin{bmatrix} 54,6276 & 13,1427 \end{bmatrix} \begin{bmatrix} x_k^1 \\ x_k^2 \end{bmatrix}
$$
 (8.45)

$$
u_k = \frac{(w_1 + w_2 + w_3) f_1(x_k^1, x_k^2) + (w_4 + w_5 + w_6 + w_7 + w_8 + w_9) f_2(x_k^1, x_k^2)}{w_1 + w_2 + w_3 + w_4 + w_5 + w_6 + w_7 + w_8 + w_9}
$$
(8.46)

dónde  $x_k^1$  y  $x_k^2$  son las variable de estados discretas,  $u_k$  es la entrada discreta y  $w_n$  son los niveles de activación los cuales se pueden cálcular mediante:

$$
w_p = \mu_r^p(x_k^1)\mu_r^p(x_k^2)\dots\mu_r^p(x_k^n) \qquad \forall \ p = 1, 2, 3, \dots \tag{8.47}
$$

## 8.2. Simulaciones

Para realizar las simulaciones se requiere de modelos matematicos que permitan predecir los movimientos ´ del robot. El modelo continuo del péndulo invertido permite predecir el movimiento del balanceo del robot, debido a que este modelo tiene que ser programado en un nodo de ROS para predecir los movimientos esto implica que no se puede utilizar el modelo continuo del péndulo invertido por eso se utiliza el método númerico de Euler para reslover ecuaciones diferenciales.

#### Método de Euler [21]

Cosiderando un problema de aproximación de una función continua  $x = f(t)$  para  $t \ge 0$  la cual satisface a la ecuación diferencial:

$$
\dot{x} = F(t, x, u(t)) \qquad x(0) = \alpha \tag{8.48}
$$

la definición de la derivada es:

$$
\dot{x} = \lim_{h \to 0} \frac{f(t+h) - f(t)}{h}
$$
\n(8.49)

si se supone que *h* es pequeña pero  $h > 0$  entonces se puede aproximar a la derivada como:

$$
\dot{x} \approx \frac{f(t+h) - f(t)}{h} \tag{8.50}
$$

Sustituyendo (8.50) en (8.48) se obtiene:

$$
\frac{f(t+h) - f(t)}{h} = F(t, x, u(t))
$$
\n(8.51)

como se desea obtener el valor siguiente se debe despejar *f* (*t* + *h*)

$$
f(t+h) = f(t) + hF(t, x, u(t))
$$
\n(8.52)

reescribiendo la ecuación en terminos de *x* se obtiene:

$$
x_{t+h} = x + hF(t, x, u(t))
$$
\n(8.53)

Ahora expresamos la ecuación  $(8.53)$  de forma recursiva con la siguiente expresión:

$$
x_{k+1} = x_k + hF(t_k, x_k, u_k) \qquad k = 0, 1, 2, ..., n-1
$$
\n(8.54)

comenzando en  $x_0 = \alpha$ .

Con base en lo anterior se obtiene el modelo matemático del péndulo invertido de la forma recursiva mediante la siguiente ecuación:

$$
\begin{bmatrix} x_{k+1}^1 \\ x_{k+1}^2 \end{bmatrix} = \begin{bmatrix} x_k^1 + h x_k^2 \\ x_k^2 + h \left( \frac{g}{r} \text{sen}(x_{k+1}^1) + \frac{1}{mr^2} u_k \right) \end{bmatrix} \qquad x_0^1 = \alpha \qquad x_0^2 = 0 \qquad h = 0,1 \tag{8.55}
$$

dónde  $x_{k+1}^1$  y  $x_k^1$  están asociadas a la variable de estado  $x_1$ ,  $x_{k+1}^2$  y  $x_k^2$  a la variable de estado  $x_2$ ,  $u_k$  está asociada con la entrada *u* de la ecuacion diferencial. ´

Para obtener la solución numérica en lazo abierto de la ecuación diferencial del péndulo invertido suponiendo que las condiciones iniciales son  $x_0^1 = 0.1745$  [*rad*],  $x_0^2 = 0$  [*rad/seg*] y  $u_k = 0$  se muestra con la gráfica de la Figura 8.5

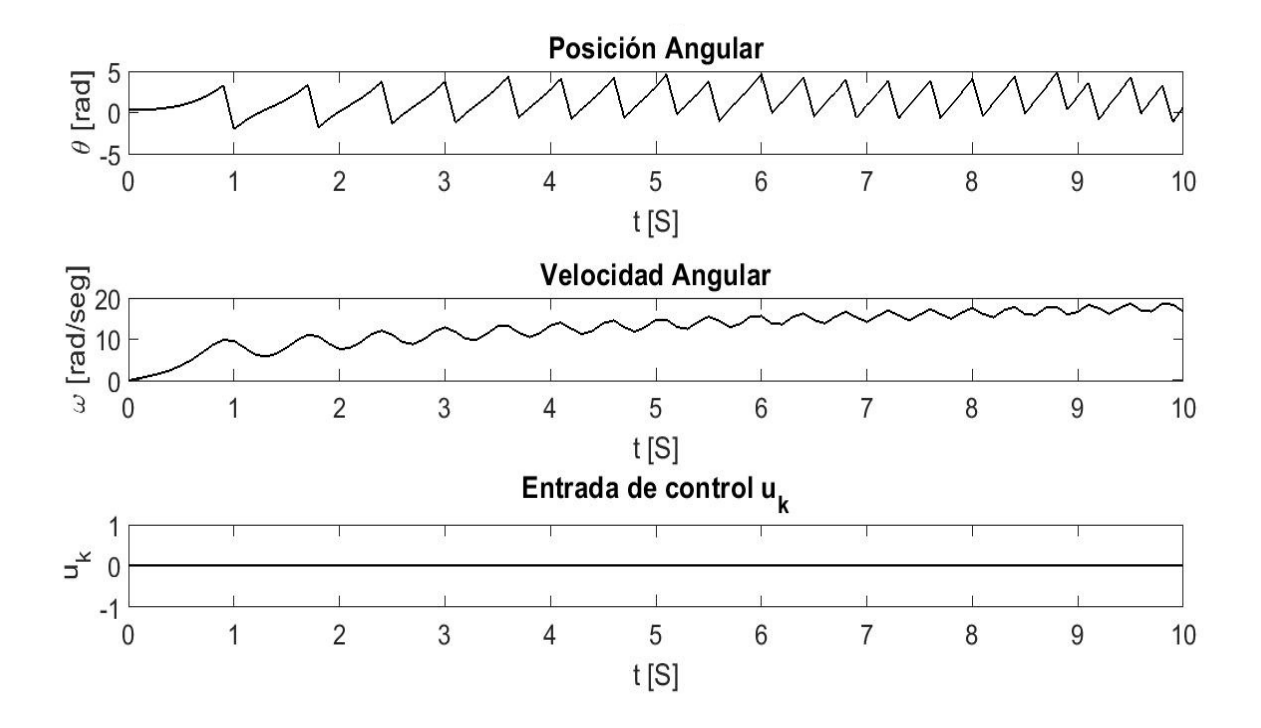

Figura 8.5: Gráfica de la solución numérica de la ecuación diferencial del péndulo invertido

Para simular la solución de la ecuación diferencial numérica con el control difuso ya previamente cálculado utilizamos las mismas condiciones iniciales y suponemos que el sensor es ideal en la Figura 8.6 se muestra el digrama de control discreto para este caso y en las Figuras 8.7 y 8.8 observamos las graficas resultantes del ´ control y de los niveles de activacion del control difuso. ´

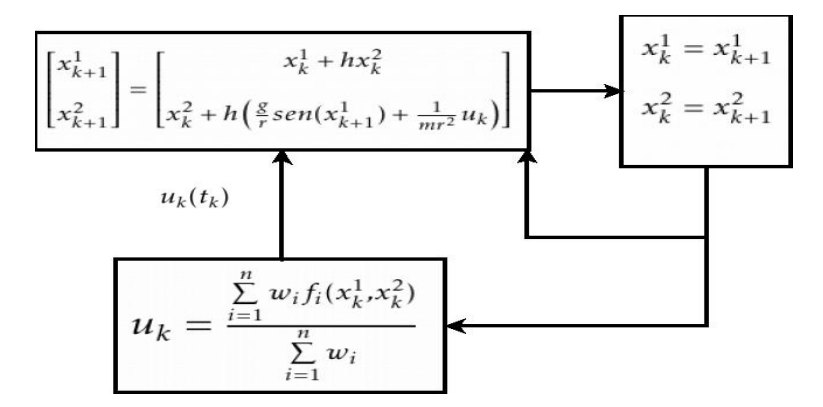

Figura 8.6: Diagrama de control discreto

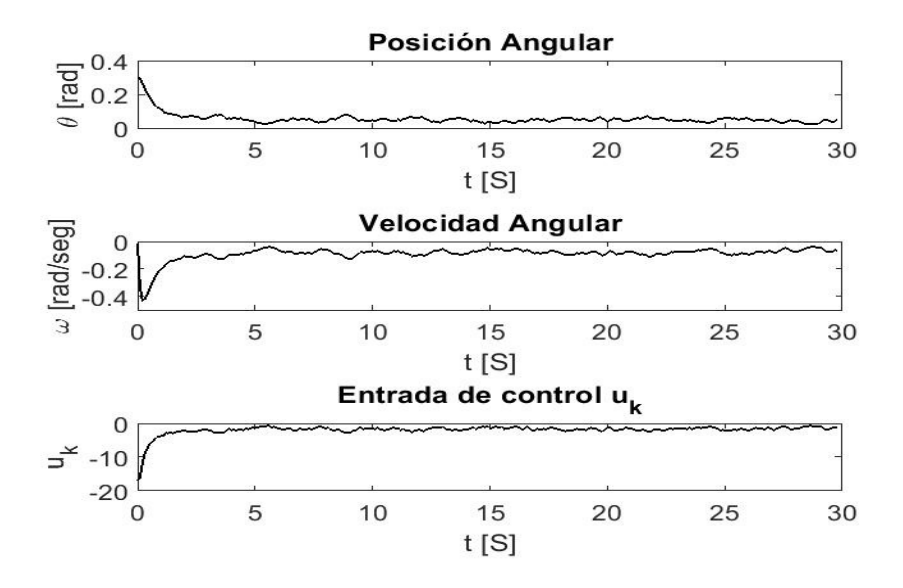

Figura 8.7: Gráfica del control difuso con la aproximación numérica del péndulo invertido

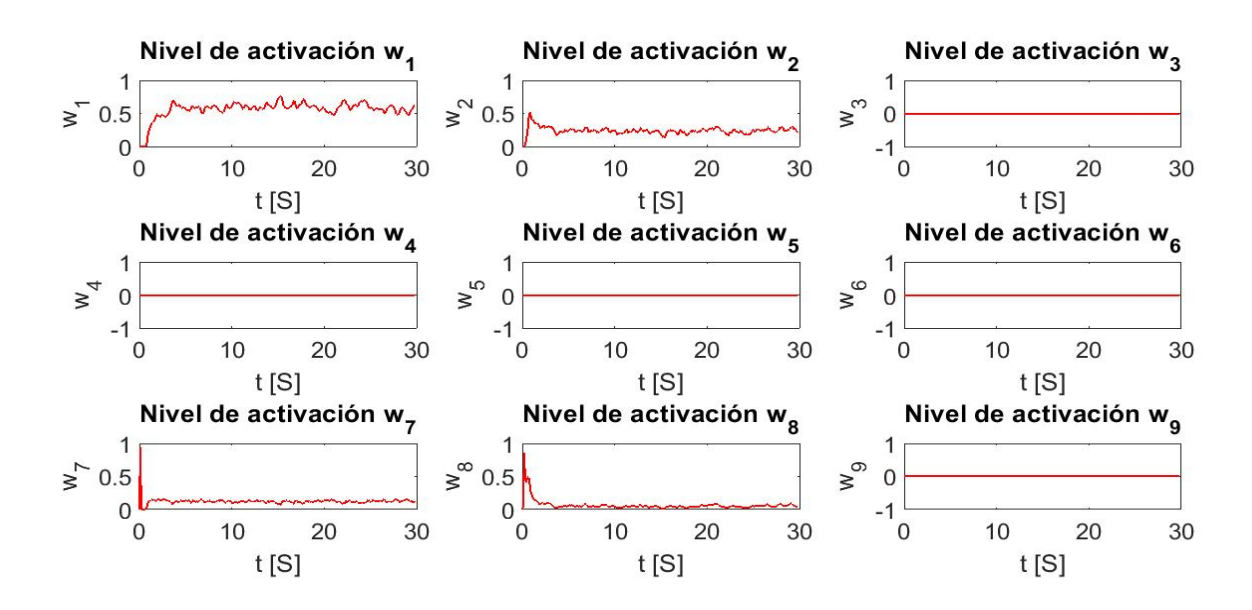

Figura 8.8: Gráficas de los niveles de activación para el control difuso

## Capítulo 9

# Control difuso para caminata

## 9.1. Diseño del controlador difuso para la marcha bípeda

EL diseño del control difuso para la caminata esta basado fundamentalmente en el segimiento de travectorias para ángulos de inclinación del robot humanoide. El control difuso solo controla el movimiento de la pierna fija al suelo, para controlar la pierna movil o la pierna que iniciara con el paso se calcula trayectorias ´ las cuales generaran los moviminetos de esta (Capítulo 7). En la Figura 9.1 se muestra un diagrama a bloques para generar la caminata bípeda basada en el control de un péndulo invertido.

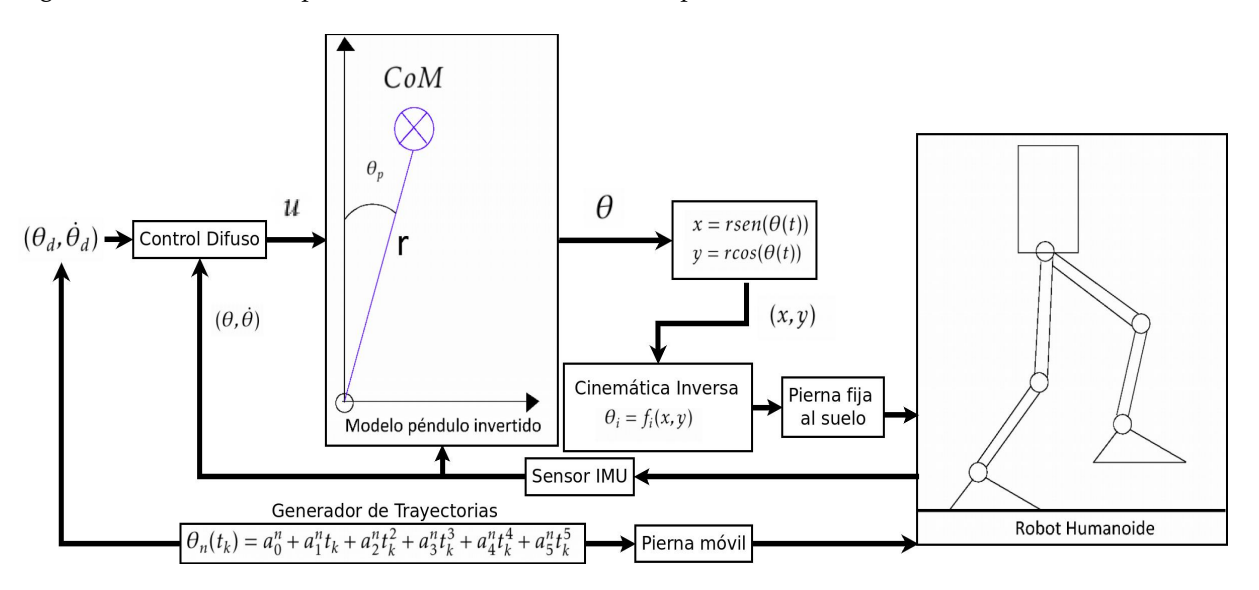

Figura 9.1: Diagrama de control para la caminta

Para el segimiento de trayectorias ( $\theta = P(t)$ ) se requiere un sistema de control con entrada de referencia [22].

El control de seguimiento de trayectorias esta basado en el error de los estados por lo que se debe reescri- ´ bir el modelo matemático discreto del péndulo invertido suponiendo que:

$$
x_{ek}^1 = r(t_k) - x_k^1 \qquad x_{ek}^2 = \dot{r}(t_k) - x_k^2 \tag{9.1}
$$

El modelo discreto mediante la solución de Euler está dado de la siguiente forma:

$$
\begin{bmatrix} x_{e(k+1)}^1 \\ x_{e(k+1)}^2 \end{bmatrix} = \begin{bmatrix} x_{ek}^1 + hx_{ek}^2 \\ x_{ek}^2 + h\left(\frac{g}{r}sen(x_{e(k+1)}^1) + \frac{1}{mr^2}u_k\right) \end{bmatrix} \qquad x_0^1 = \alpha \qquad x_0^2 = 0 \qquad h = 0,1
$$
\n(9.2)

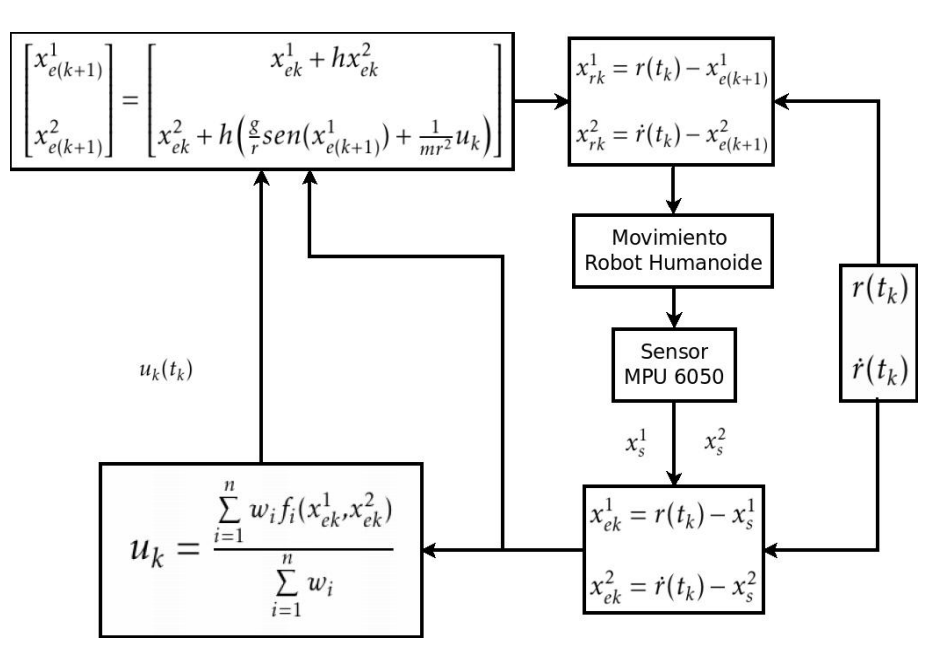

El diagrama de control difuso propuesto para el seguimiento de las trayectorias se muestra en la Figura 9.2.

Figura 9.2: Diagrama de control difuso discreto con referencia basado en el error de los estados

Se definirán las funciones de membresía para cada variable de estado basadas en el error como se muestran en las Figuras 9.3 y 9.4.

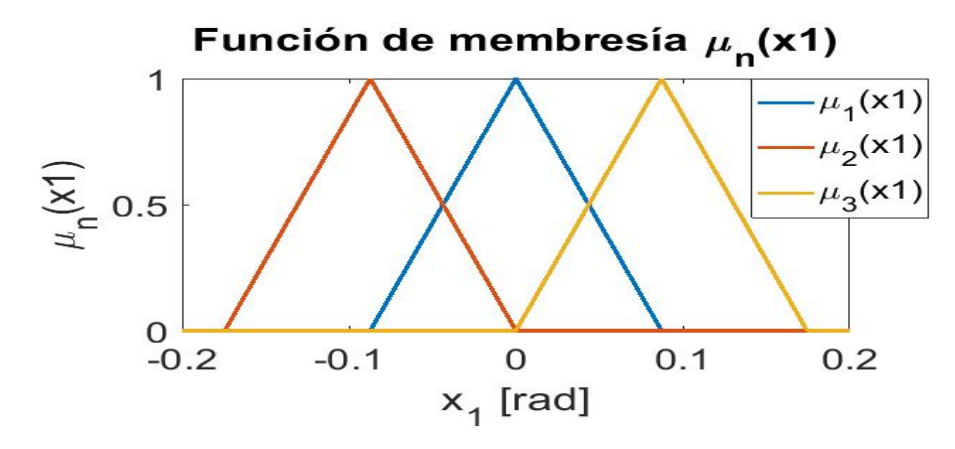

Figura 9.3: Funciones de membresía asociadas a la variable  $x_e^1$ 

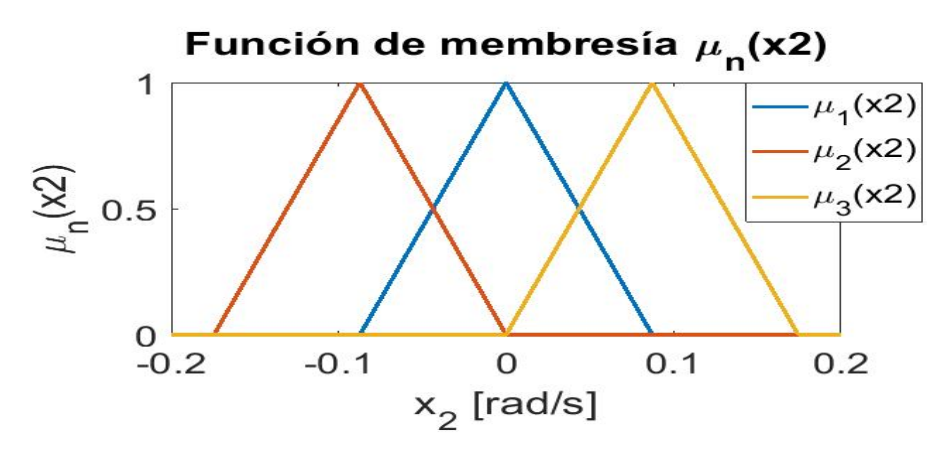

Figura 9.4: Funciones de membresía asociadas a la variable  $x_e^2$ 

En la Figura 9.2 se muestran las funciones de membresía para las variables de estados  $x_e^1$ ,  $x_e^2$  y la región difusa que se forma al unirlas.

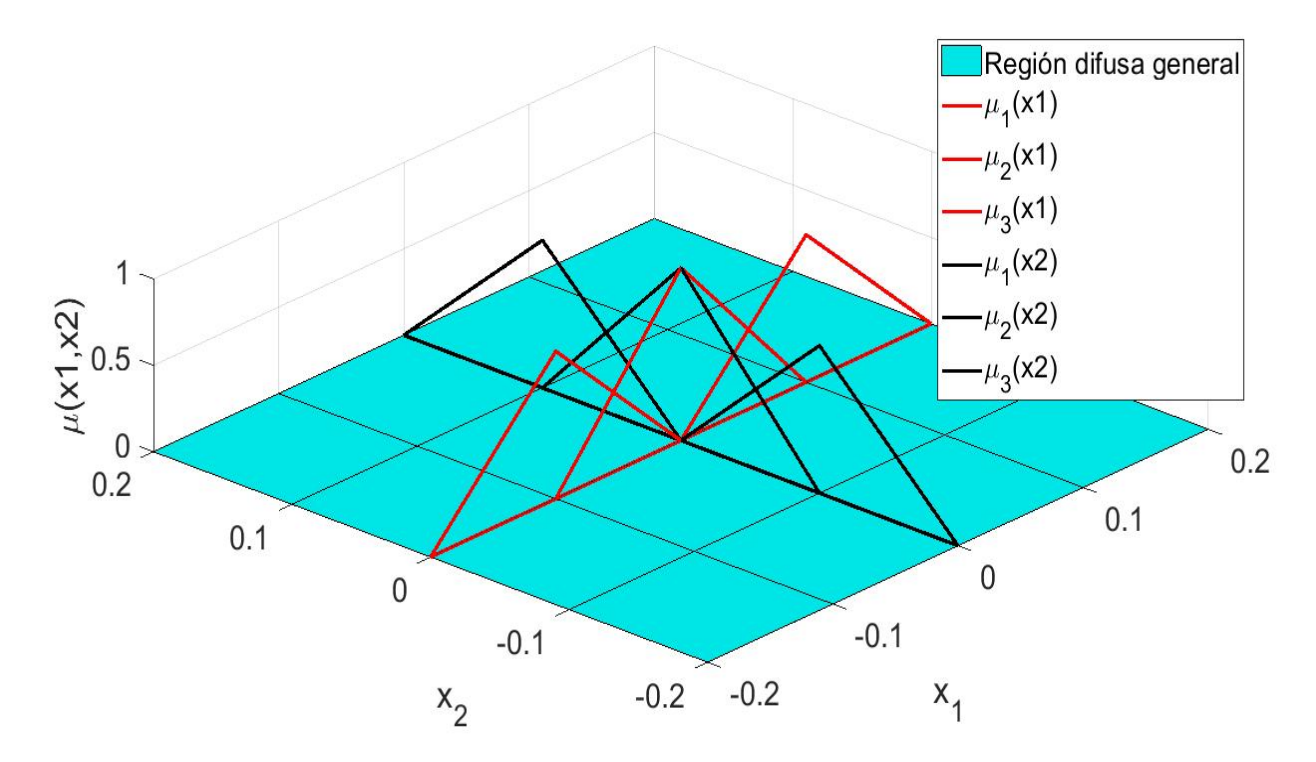

Figura 9.5: Funciones de membresía asociadas a las variables  $x_e^1$ ,  $x_e^2$ 

Con base en las funciones membresía ya definidas en las Figuras 9.3, 9.4 y en la ecuación (8.16), se obtienen los puntos de equilibro siguientes:

$$
\begin{bmatrix}\nx_{eq}^1 \\
x_{eq}^2 \\
x_{eq}^3 \\
x_{eq}^4 \\
x_{eq}^4 \\
x_{eq}^5 \\
x_{eq}^6 \\
x_{eq}^6 \\
x_{eq}^7 \\
x_{eq}^7 \\
x_{eq}^8 \\
x_{eq}^8 \\
x_{eq}^8 \\
x_{eq}^8 \\
x_{eq}^9 \\
0.0873 \quad 0.0873 \\
x_{eq}^6 \\
0.0873 \quad -0.0873 \\
x_{eq}^8 \\
0.0873 \quad -0.0873 \\
x_{eq}^8 \\
0.0873 \quad 0.0873 \\
x_{eq}^9 \\
0.0873 \quad 0.0873\n\end{bmatrix}
$$
\n(9.3)

Los puntos de equilibrio son sustituidos en la ecuación de estados lineal, ya que el modelo esta basado en el error de los estados se rescribe la ecuación lineal de la siguiente forma:

$$
\begin{bmatrix} \dot{x}_e^1 \\ \dot{x}_e^2 \end{bmatrix} = \begin{bmatrix} 0 & 1 \\ \frac{g}{r}cos(x_{1eq}^p) & 0 \end{bmatrix} \begin{bmatrix} x_e^1 \\ x_e^2 \end{bmatrix} + \begin{bmatrix} 0 \\ \frac{1}{mr^2} \end{bmatrix} u \qquad \forall \ p = 1, 2, 3, 4, ..., 9 \tag{9.4}
$$

Sustituyendo las constantes  $r = 0.525$  [m], 6,77 [Kg],  $g = 9.72 \left[\frac{m}{s^2}\right]$  y los puntos de equilibrio  $x_{eq}^p$ , se obtienen las siguientes matrices A y B para el sistema basado en el error:

$$
A_1 = \begin{bmatrix} 0 & 1 \\ 18,5143 & 0 \end{bmatrix} \quad \text{con} \quad A_2 = A_3 = A_1 \tag{9.5}
$$

$$
A_4 = \begin{bmatrix} 0 & 1 \\ 18,4438 & 0 \end{bmatrix} \quad \text{con} \quad A_5 = A_6 = A_7 = A_8 = A_9 = A_4 \tag{9.6}
$$

$$
B = \begin{bmatrix} 0 \\ 0.5359 \end{bmatrix} \tag{9.7}
$$

Por lo tanto los nueve sistemas lineales en variables de estados se reducen a dos sistemas y se pueden expresar de la sigiente forma:

$$
\dot{x}_e = A_1 x_e + Bu \qquad \dot{x}_e = A_4 x_e + Bu, \qquad con \quad x_e = r(t) - x \tag{9.8}
$$

#### Analisis de estabilidad para sistemas discretos lineales. ´

Discretización de los sistemas continuos para el péndulo invertido.

$$
A_{ed}^1 = \begin{bmatrix} 1,094 & 0,1031 \\ 1,909 & 1,094 \end{bmatrix} \quad con \quad A_{ed}^2 = A_{ed}^3 = A_{ed}^1 \tag{9.9}
$$

$$
A_{ed}^4 = \begin{bmatrix} 1,094 & 0,1031 \\ 1,902 & 1,094 \end{bmatrix} \quad \text{con} \quad A_{ed}^5 = A_{ed}^6 = A_{ed}^7 = A_{ed}^8 = A_{ed}^9 = A_{ed}^4 \tag{9.10}
$$

Cálculo de la estabilidad de los sistemas con la ecuación de Lyapunov (8.30):

$$
P_{ed}^1 = 1 \times 10^5 \begin{bmatrix} -0.2613 & 0\\ 0 & 4.8387 \end{bmatrix} \quad con \quad P_{ed}^2 = P_{ed}^3 = P_{ed}^1 \tag{9.11}
$$

$$
\lambda(A_{ed}^1) = \{1, 5376, 0, 6504\} \qquad con \qquad \lambda(A_{ed}^2) = \lambda(A_{ed}^3) = \lambda(A_{ed}^1) \tag{9.12}
$$

$$
P_{ed}^4 = 1 \times 10^4 \begin{bmatrix} -0.0639 & -0.0003 \\ -0.0003 & 1.1797 \end{bmatrix} \quad \text{con} \quad P_{ed}^5 = P_{ed}^6 = P_{ed}^7 = P_{ed}^8 = P_{ed}^9 = P_{ed}^4 \tag{9.13}
$$

$$
\lambda(A_{ed}^4) = \{1,5368, 0,6512\} \qquad con \qquad \lambda(A_{ed}^5) = \lambda(A_{ed}^6) = \lambda(A_{ed}^7) = \lambda(A_{ed}^8) = \lambda(A_{ed}^9) = \lambda(A_{ed}^1) \tag{9.14}
$$

Con los cálculos anteriores debido a que  $P_{ed}^j$  no son positivas definidas y además los valores característicos no cumplen con  $\| \lambda(A_{ed}^j)\|$ < 0, por lo que los sistemas no son estables.

### Analisis de la controlabilidad para los sistemas lineales discretos ´

Con base al teorema (8.2) para la controlabilidad de sistemas discretos se obtienen las siguientes matrices de controlabilidad:

$$
C_e^j = \begin{bmatrix} B_{ed}^j & A_{ed}^j B_{ed}^j \end{bmatrix} = \begin{bmatrix} 0.0027 & 0.0087 \\ 0.0553 & 0.0657 \end{bmatrix}, \quad \forall \quad j = 1, 2, 3
$$
 (9.15)

$$
C_e^j = \begin{bmatrix} B_{ed}^j & A_{ed}^j B_{ed}^j \end{bmatrix} = \begin{bmatrix} 0.0027 & 0.0086 \\ 0.0552 & 0.0651 \end{bmatrix}, \quad \forall j = 4,...,9
$$
 (9.16)

utilizando las matrices de controlabilidad (9.15) y (9.16) se cálcula el rango que es igual a:

$$
\rho(C_e^j) = 2 \quad \forall \quad j = 1, 2, ..., 9 \tag{9.17}
$$

con lo cual se puede concluir que los sistemas lineales son controlables.

#### Calculo de las ganancias para el controlador LQR basado en modelo. ´

Al igual que en capítulo 8 se utiliza la función lqrd(A,B,Q,R,Ts) en matlab para cálcular un controlador linel optimo discreto (L.Q.R.D.) para cada sistema lineal definido en las regiones asociadas a las funciones ´ membresía y el tiempo de muestreo de 0.1 [seg]. Las ganancias calculadas para los sistemas lineales (9.8) son:

$$
K_d^1 = [56,9585 \quad 13,3858] \qquad K_d^2 = [56,7602 \quad 13,3653]
$$
 (9.18)

La ley decontrol basada en la inferencia de Takagi-Sugeno para el error de los estados esta dada por: ´

$$
f_1(x_{ek}^1, x_{ek}^2) = \begin{bmatrix} 56,9585 & 13,3858 \end{bmatrix} \begin{bmatrix} x_{ek}^1 \\ x_{ek}^2 \end{bmatrix}
$$
 (9.19)

$$
f_2(x_{ek}^1, x_{ek}^2) = \begin{bmatrix} 56,7602 & 13,3653 \end{bmatrix} \begin{bmatrix} x_{ek}^1 \\ x_{ek}^2 \end{bmatrix}
$$
 (9.20)

$$
u_k = \frac{(w_1 + w_2 + w_3) f_1(x_{ek}^1, x_{ek}^2) + (w_4 + w_5 + w_6 + w_7 + w_8 + w_9) f_2(x_{ek}^1, x_{ek}^2)}{w_1 + w_2 + w_3 + w_4 + w_5 + w_6 + w_7 + w_8 + w_9}
$$
(9.21)

donde *x* 1 *ek* y *x* 2 *ek* son las variable de estados discretas basadas en el error , *u<sup>k</sup>* es la entrada discreta y *w<sup>n</sup>* son los niveles de activacion los cuales se pueden calcular mediante: ´

$$
w_p = \mu_r^p(x_{ek}^1)\mu_r^p(x_{ek}^2)\dots\mu_r^p(x_{ek}^n) \qquad \forall \ p = 1, 2, 3, \dots
$$
 (9.22)

## 9.2. Simulaciones

Con base en los datos calculados para el diseño del controlador anteriormente y en el diagrama a bloques del control de la Figura 9.2 y suponiendo que el sensor es ideal. El diagrama de control se puede reducir como se muestra en la Figura 9.6.

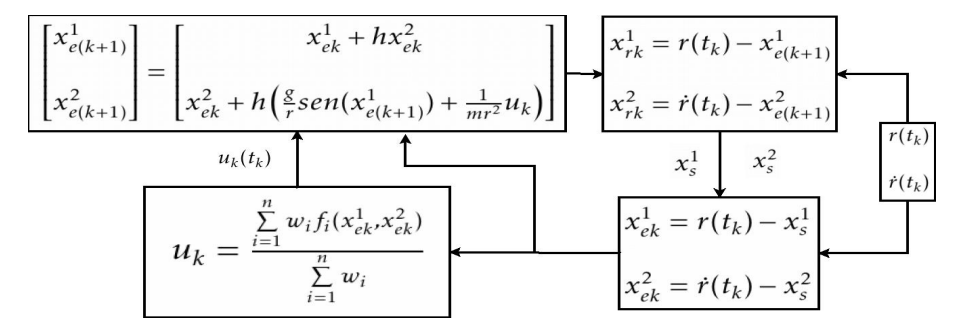

Figura 9.6: Diagrama de control difuso discreto con referencia basado en el error de los estados y sensor ideal

El diagrama de la Figura 9.6 esta programado en un script de Matlab (Programa 11.7) para realizar la simulación la cual arroja las siguientes gráficas mostradas en las Figuras 9.7, 9.8 y 9.9.

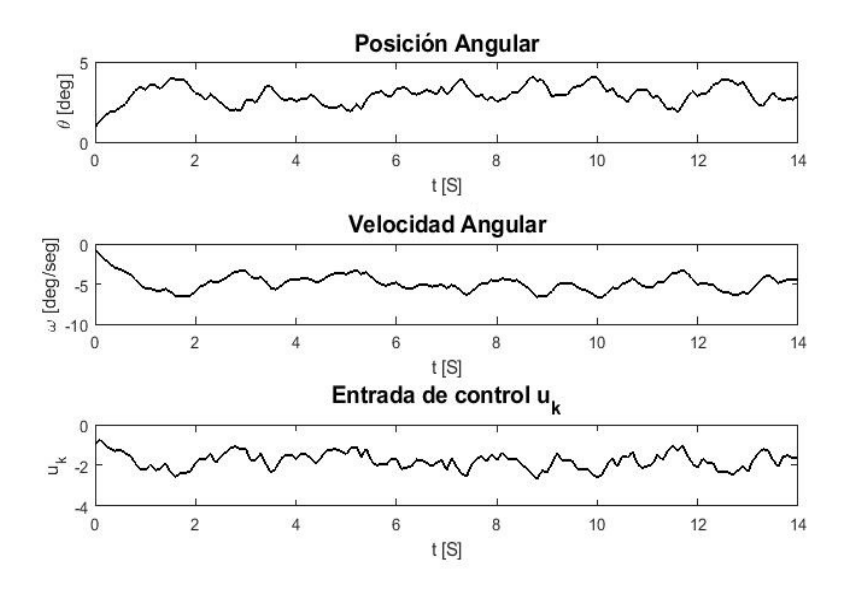

Figura 9.7: Gráfica del control difuso para el error con la aproximación númerica del péndulo invertido

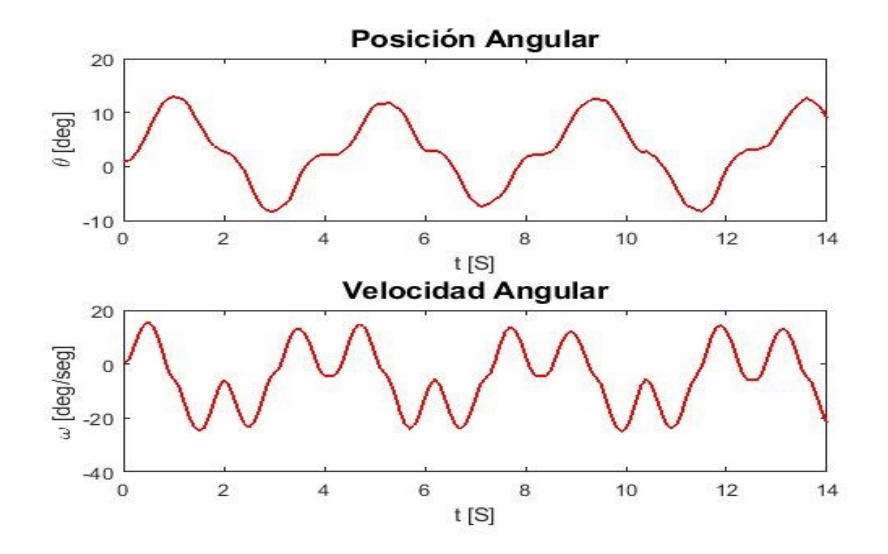

Figura 9.8: Gráfica del control difuso del seguimiento de las trayectorias

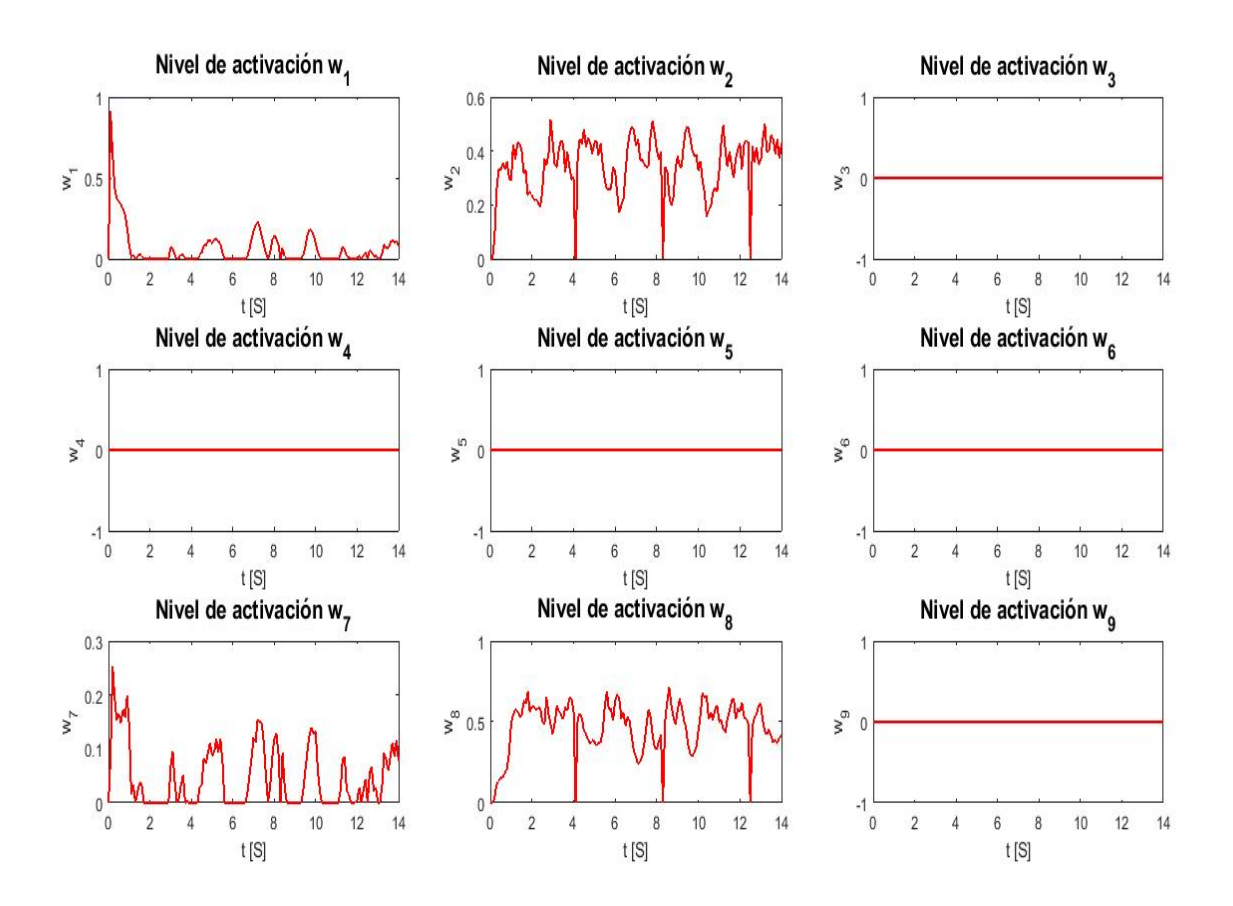

Figura 9.9: Gráficas de los niveles de activación para el control difuso basado en el error

## Capítulo 10

# Resultados y Conclusiones

## 10.1. Resultados

### Desempeño del filtro Complementario

Las señales adquiridas de los sensores contienen ruido, para quitarlo se necesitan de filtros en el Capítulo 5 ya se han calculado los filtros. En el caso para la señal digital de los ángulos medidos (θ<sub>*x,y*</sub>) se aplica un filtro complementario especificamente para este caso esta dado por la ecuación:

$$
\theta_{x, y i} = 0.8(\theta_{x, y i-1} + \omega_{gyro_{x, y} i} \triangle t) + 0.2\theta_{accel_{x, y} i}
$$

En la grafica de la Figura 10.1 se muestran los datos no filtrados (Azul) contra los filtrados (Rojo) con el objetivo ´ de mostrar el funcionamiento del filtro programado en ROS.

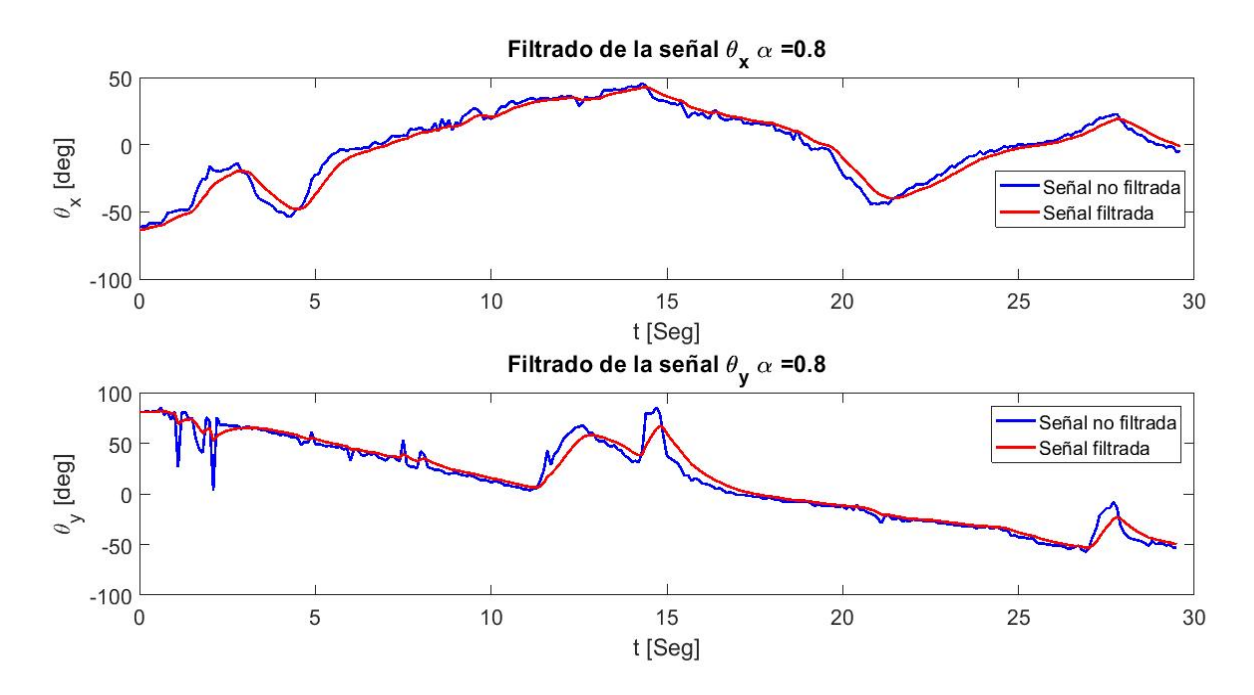

Figura 10.1: Desempeño del filtro complementario para los ángulos  $\theta_x$  y  $\theta_y$ 

#### Desempeño del filtro Butterworth

El filtro Butterworth digital esta programado en un nodo de ROS junto con el filtro complementario para reducir el ruido de la señal digital del giroscopio como se mostró en el Capítulo 5, el cual tiene una ecuación en diferencias finitas recursiva:

$$
y_n = \frac{1}{a_1} (b_1 x_n + b_2 x_{n-1} + b_3 x_{n-2} - a_2 y_{n-1} - a_3 y_{n-2})
$$
  

$$
y_{n-2} = y_{n-1}, \qquad y_{n-1} = y_n
$$
  

$$
x_{n-2} = x_{n-1}, \qquad x_{n-1} = x_n
$$
 (10.1)

Con coeficientes:

*a* = [1 − 1*,*561 0*,*6414] *b* = [0*,*0201 0*,*0402 0*,*0201]

En la Figura 10.2 se muestra el comportamiento del filtro, la señal del giroscopio (Rojo) es comparada contra la señal filtrada (Negra) esto se hace con el fin de mostrar el funcionamiento del filtro.

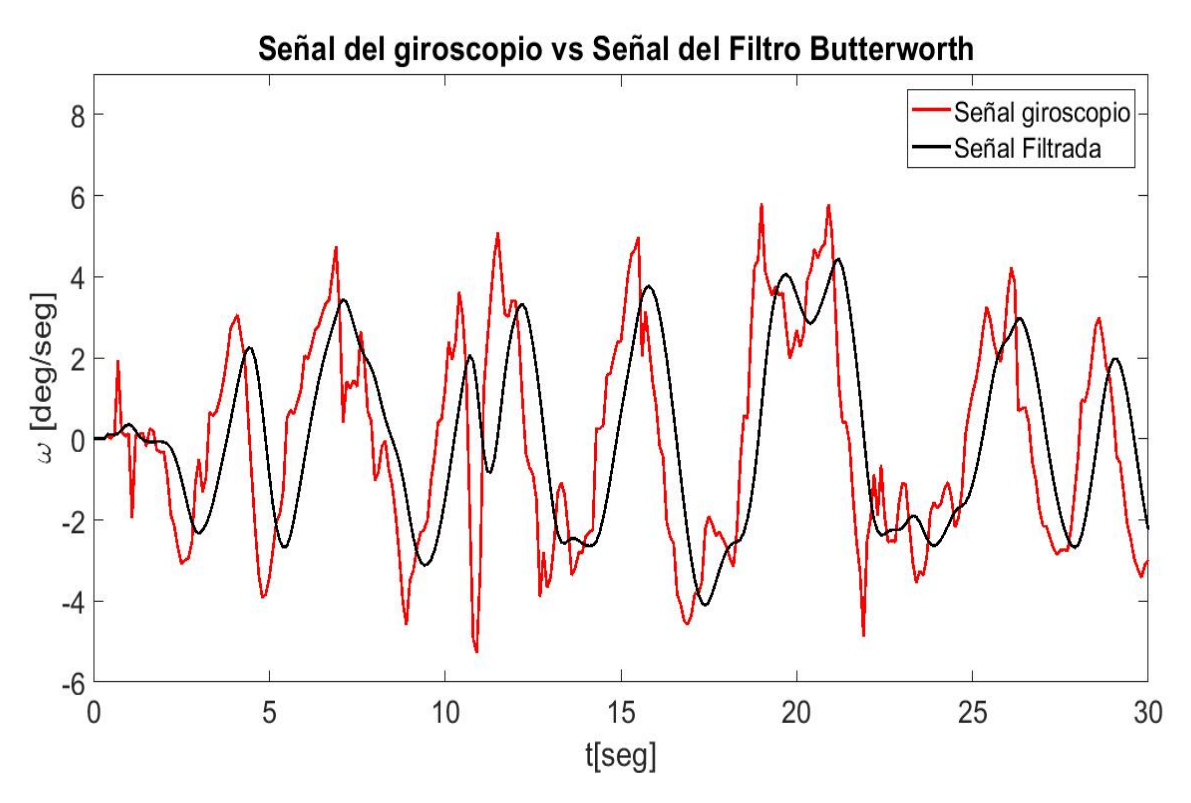

Figura 10.2: Desempeño del filtro Butterworth para el giroscopio (velocidad ángular ω)

### Datos obtenidos de ROS para mostrar el comportamiento del control difuso de postura contra las simulaciones.

En esta seccion se presentan los resultados del comportamiento del control difuso ya aplicado al robot huma- ´ noide, además estos resultados se comparan con los datos obtenidos de las simulación realizada en en Capítulo 8 y de esta forma comparar la parte teórica con la aplicada. Los datos del control difuso teórico y aplicado se muestran en las graficas de las Figuras 10.3, 10.4. ´

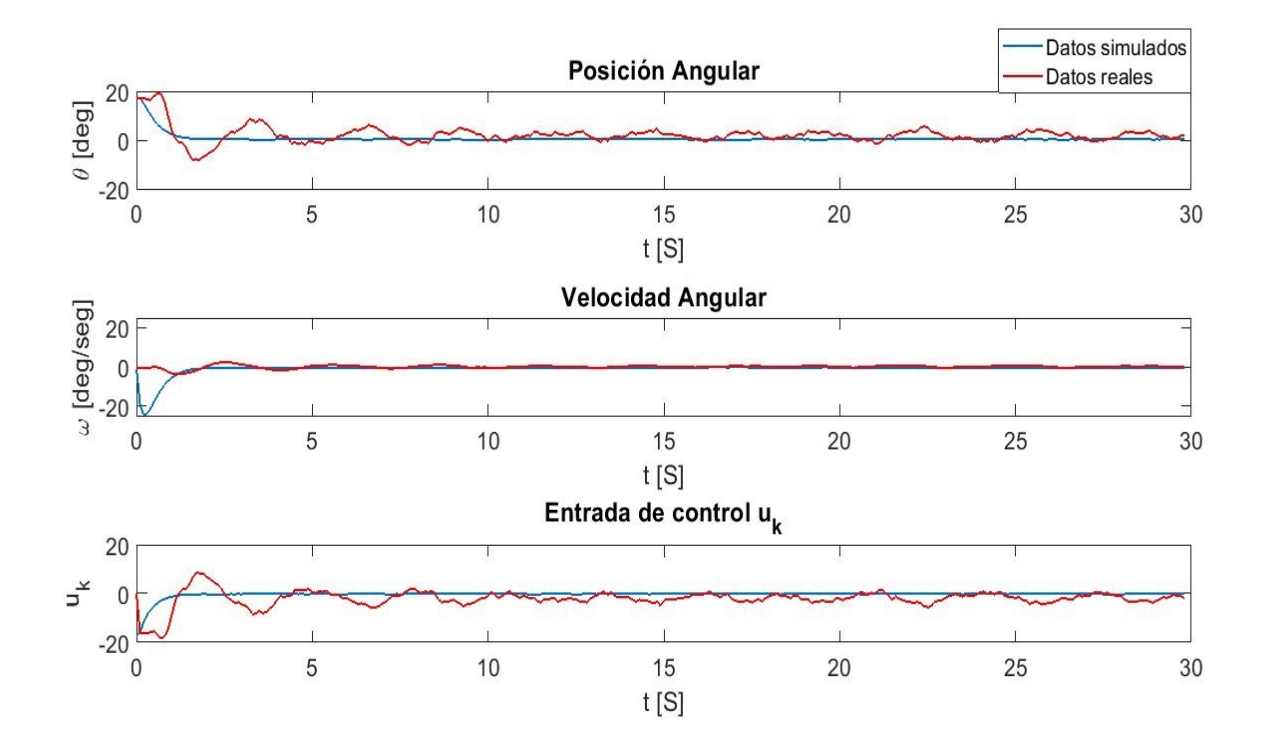

Figura 10.3: Gráficas del control difuso para el robot humanoide

Los niveles de activación (Figura 10.4) en pocas palabras son los que toman las deciciones basadas en la lógica difusa para saber que región de control difusa utilizar para llevar al robot humanoide a una posición estable deseada.

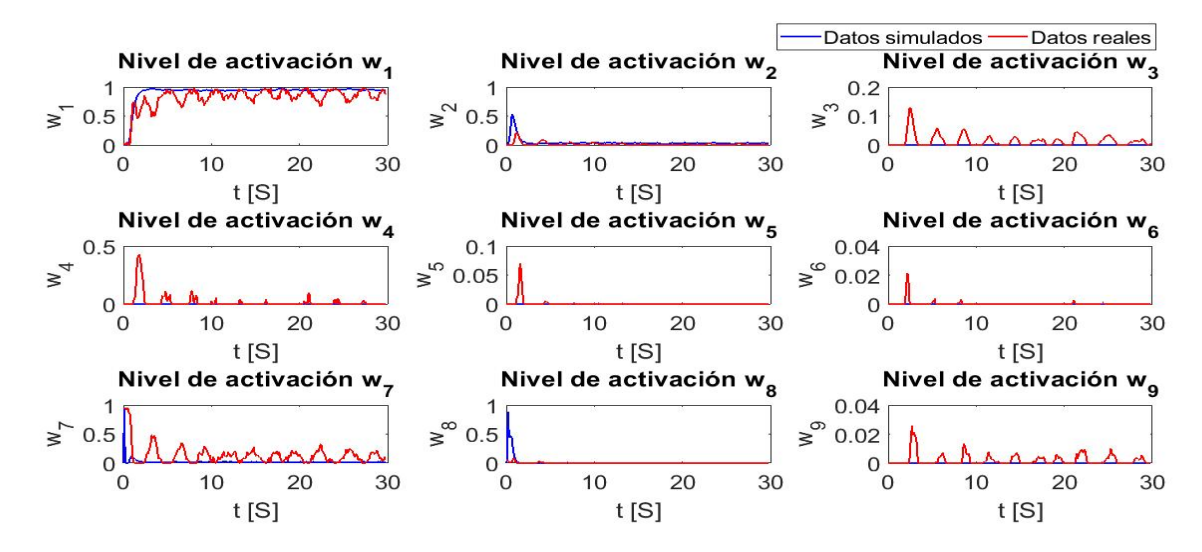

Figura 10.4: Gráficas de los niveles de activación  $w_n$  para el control difuso

Con base en los datos mostrados en las gráficas de la Figura 10.3, se obtiene la estabilidad de los datos reales los cuales se muestran en la Figura 10.5 donde se grafican estos datos contra los simulados que las variables ´ de estados adquieren con la aplicación del control difuso.

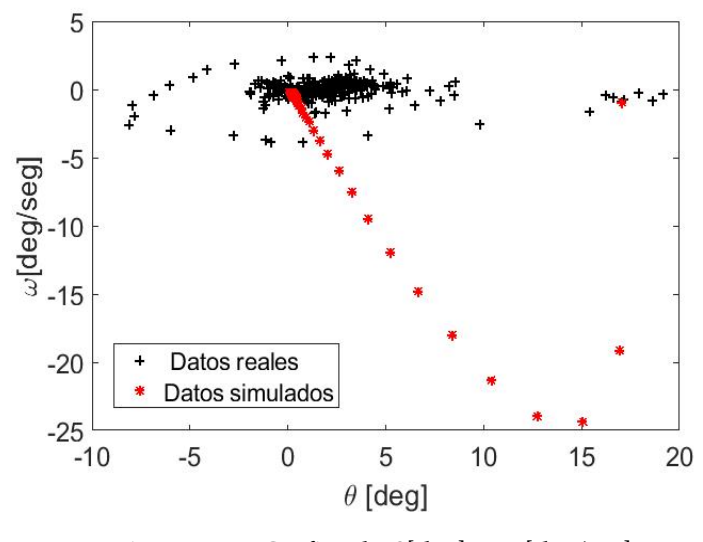

Figura 10.5: Grafica de ´ *θ*[*deg*] *vs ω*[*deg/seg*]

En las gráficas que se muestran en la Figura 10.6 son los ángulos obtenidos de la aplicación de la cinemática inversa que el tobillo y la cadera del robot humanoide deben adquirir para ser estables.

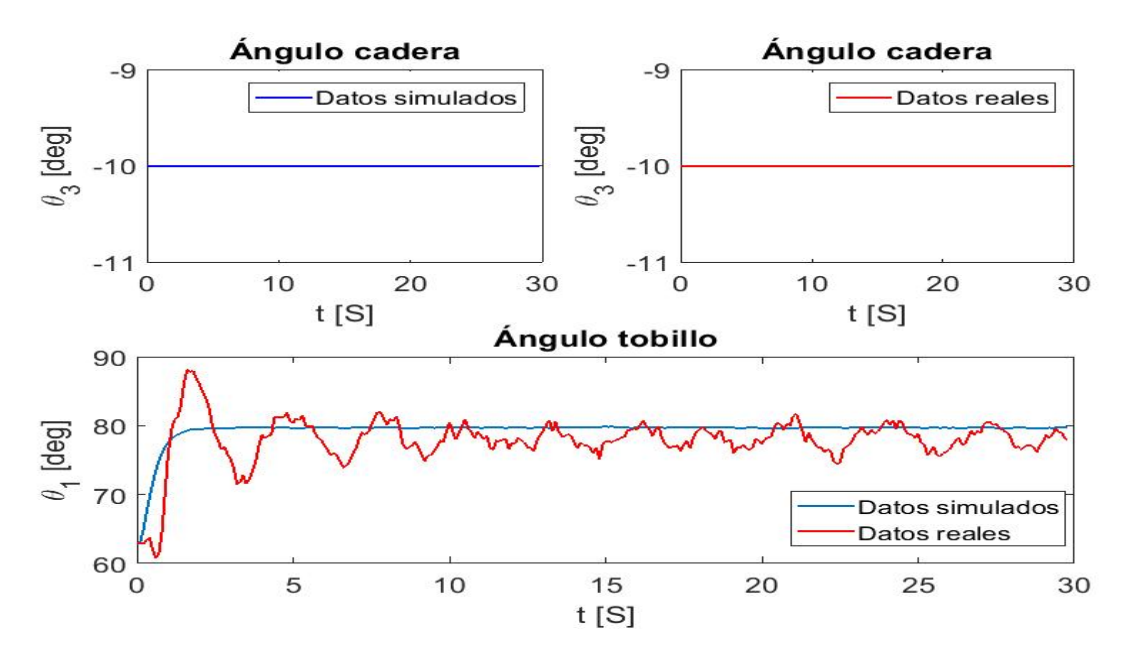

Figura 10.6: Gráfica de los movimientos teóricos y reales para los servomotores del tobillo y cadera

#### Programa del control difuso en ROS

El código del Programa 11.8 es un nodo suscriptor-publicador el cual es utilizado para realizar el control difuso de la postura, además se utiliza el programa 11.9 para calcular las funciones de membesía.

### Datos obtenidos de ROS para mostrar el funcionamiento del control difuso para el seguimeinto de trayectorias contra las simulaciones.

Se muestran las gráficas en las Figuras 10.7 y 10.8 el comportamiento del control difuso basado en el error de los estados del péndulo invertido contra las simulación realizada en en Capítulo 9 y de esta forma poder observar el desempeño del control difuso teórico y aplicado al robot humanoide.

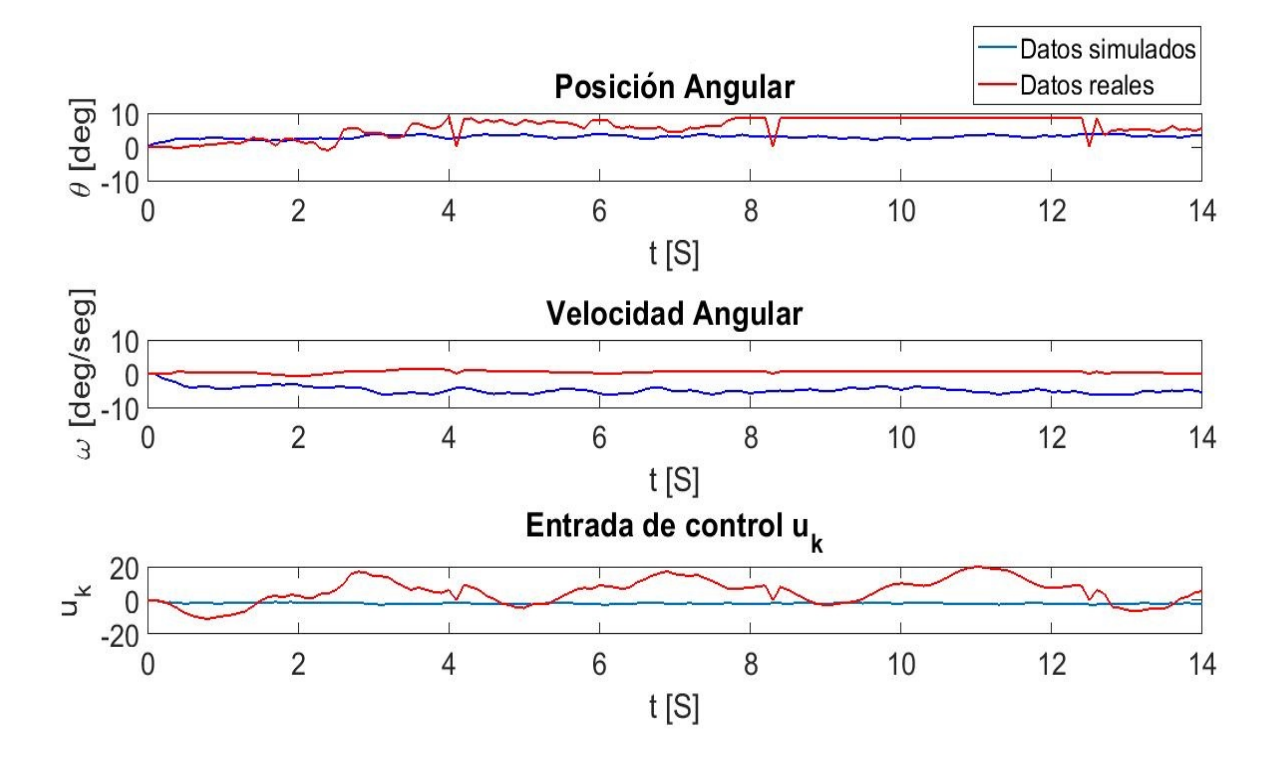

Figura 10.7: Gráfica del control difuso para el error con la aproximación númerica del péndulo invertido

Al igual que en el control difuso de postura los niveles de activación son los que determinan automáticamete las regiones de control.

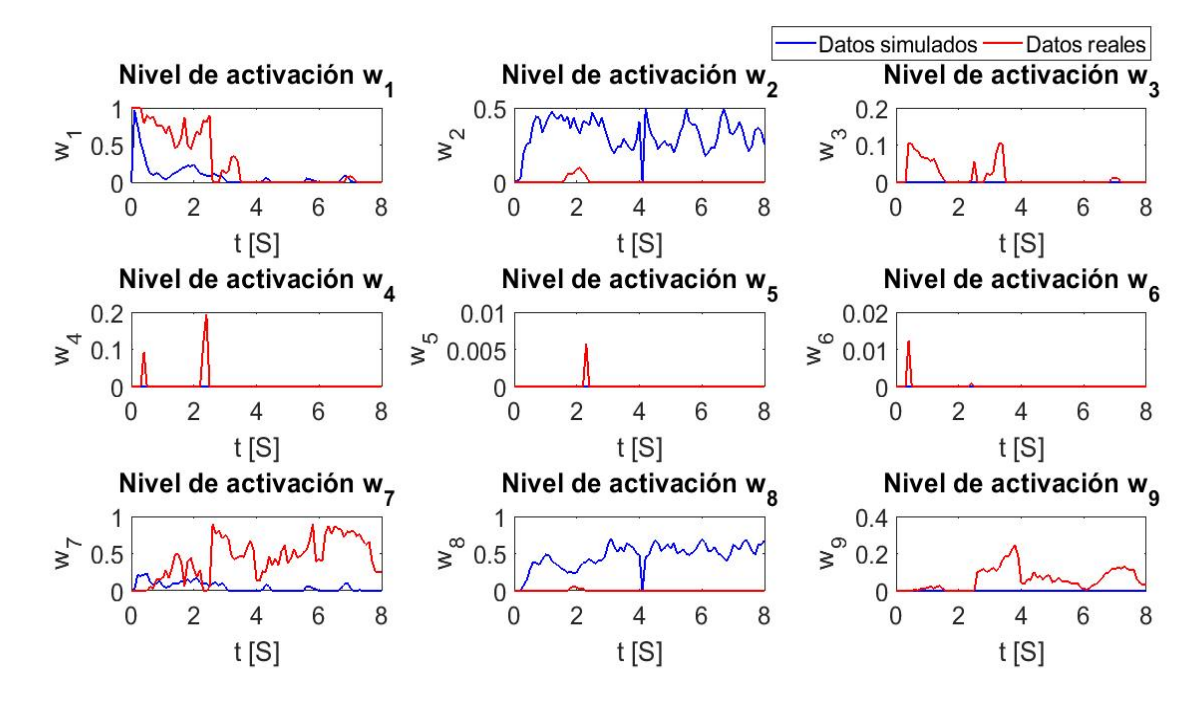

Figura 10.8: Gráficas de los niveles de activación para el control difuso basado en el error

En la gráfica de la Figura 10.9 se muestran las trayectorias simuladas de los estados del péndulo invertido que el robot humanoide debe seguir y las experimentales que al igual están basadas en los estados del péndulo invertido que el robot humanoide ha realizado.

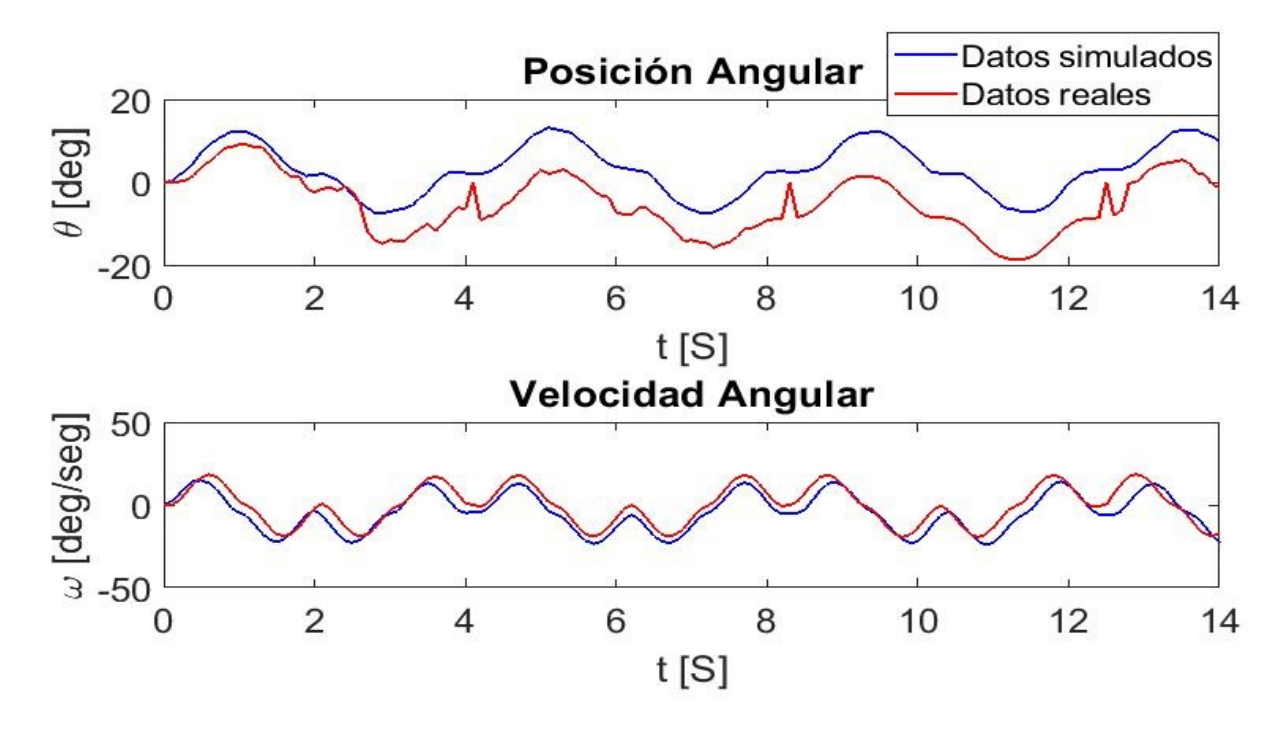

Figura 10.9: Gráfica del control difuso del seguimiento de las trayectorias

Con base a los datos teóricos y experimentales mostrados en las gráficas de la Figura 10.10 se realizó par mostrar la estabilidad del sistma bajo el control difuso téorico y experimental.

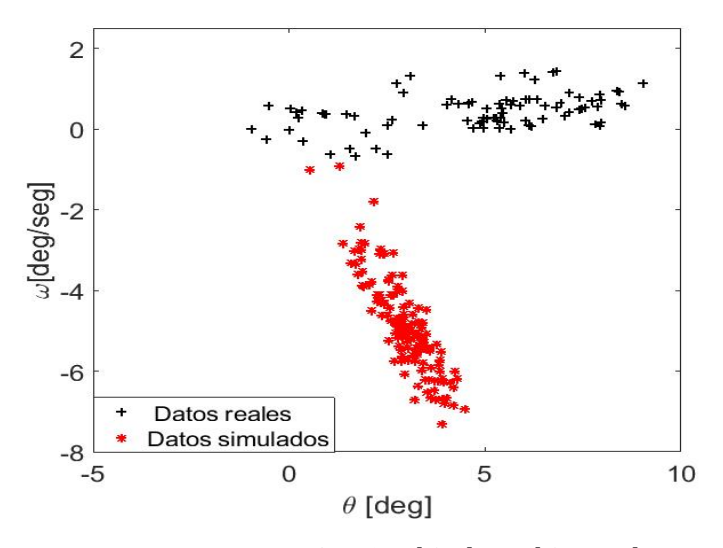

Figura 10.10: Grafica de ´ *θ*[*deg*] *vs ω*[*deg/seg*]

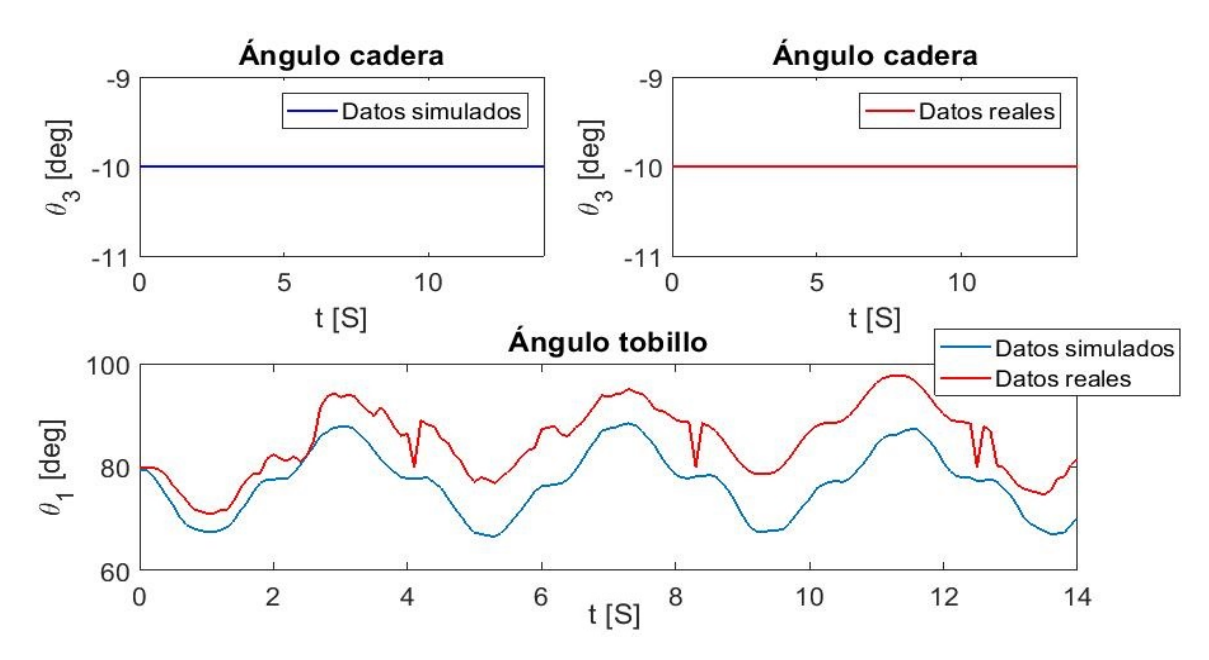

En las gráficas de la Figura 10.11 se muestran las trayectorias que los ángulos del tobillo y la cadera de la pierna fija con base en la aplicación de la cinemática inversa y el cotrol difuso para el robot humanoide.

Figura 10.11: Gráfica de los movimientos teóricos y reales para los servomotores del tobillo y cadera

### Programa del control difuso en ROS

El codigo del Programa 11.10 es un nodo suscriptor-publicador para realizar el control difuso de seguimiento ´ de trayectorias para el péndulo invertido y generar las inclinaciones del robot para la caminata bípeda. Al igual que el control difuso de postura se utiliza el programa 11.9 para las funciones de membesía.

## 10.2. Conclusiones

Las señales digitales que se obtienen del sensor MPU-6050 contienen ruido por lo que se realizaron filtros digitales recursivos basados en el filtro complementario y el filtro Butterword. Estos filtros son utilizados para que la serie de datos obtenida tengan como caraterística principal la disminución de valores aleatorios y estos sean estables, con lo cual los datos de la posición y velocidad angular tienen menor variación ante un cambio pequeño. El filtro complementario solo depende de un parámetro 0 < *α* < 1 el cual se obtiene experimentalmente variando *α* y observando el desempeño del filtro, en este trabajo *α* = 0,8 debido a las observaciones experimentales presentó resultados con menor variación con respecto a la señal no filtrada, y por lo contrario para filtro Butterworth se tienen que calcular los coeficientes de la ecuacion en diferencias finitas con base en ´ el tiempo de muestreo  $(0.1$ [seg]). La aplicación de estos filtros se muestran en las gráficas de las Figuras 10.1, 10.2 con lo cual se concluye que los filtros cumplen con lo antes mencionado.

Con base en los polinomios de 5*to* orden y las ecuaciones generadas para calcular los coeficientes de pendiendo de los puntos y los tiempos que se desean alcanzar se obtienen trayectorias suaves obligando a que las velocidades y aceleraciones sean cero al inicio y final de estas con lo cual el robot humanoide no tenga movimientos bruscos, tanto para el control difuso de seguimiento de trayectorias como para el movimiento de la segunda pierna con lo cual se podrá generar la caminata bípeda.

Mediante el análisis de la cinemática inversa se obtuvieron las ecuaciones basadas en un robot planar de dos grados de libertad, estos calculos son importantes ya que sirve para poder mover las piernas del robot ´ humanoide y con base en los resultados del control difuso de la postura y la caminata ya sean teóricos y experimentales se puede mostrar que los movimientos son los esperados.

Los controladores difusos basados en la inferencia difusa de Tagaki-Sugeno permiten combinar controladores lineales con la logica difusa haciendo que el control sea robusto, con los datos obtenidos en las simulaciones ´ y los reales obtenidos en los experimentos del control difuso de postura se puede mostrar que el enfoque de controlar un pendulo invertido ayuda a que el robot humanoide tenga estabilidad. ´

Con base en las simulaciones y experimentos realizados para el generador de las trayectorias de la pierna movil y el seguimiento del trayectorias del pendulo invertido, las trayectorias reales que el robot humanoide ´ adquiere estan desfasadas al rededor de 5 grados esto es debido a las vibraciones de los servomoteres opticos ´ las cuales se suman a las mediciones del sensor MPU-6050 por lo cual el robot humanoide tarda 4 segundos para completar las trayectorias que generan los pasos.

Los objetivos específicos han sido logrados esto implica que el objetivo general también tendría que ser alcanzado pero la caminata bípeda del robot humanoide se complica debido a factores como el tamaño, peso de la estructura de las piernas porque pueden doblarse cuando el robot se inclina haciendo que se tropiece y no realice correctamente la caminata bípeda y por último la adherecia de la planta de los pies con el suelo ya que si esta no existe el robot humanoide se desliza y no podra avanzar como se esperaba. ´

Es evidente siempre se debe tender a mejorar el trabajo. Por lo que se tiene en primer lugar garantizar que el sensor IMU y con ayuda de filtros los datos sean confiables (que no presenten ruido), los sensores MPU-9150 [23] y Sparkfun Razor IMU 9DOF [24] especialmente con este sensor, ROS ya tiene un paquete para adquirir los datos del acelerómetro y giroscopio. El enfoque para generar el control se propone utilizar un péndulo invertido con radio variable y la utilización del *Zero Moment Point* (ZMP) [3]. El ZMP es un punto de contacto con lo cual los momentos producidos por la gravedad equilibran los momentos debidos con el contacto con el suelo del Robot Humanoide [25]. El movimiento de la pierna que se genera mediante la cinematica ´ inversa ahora como el radio del péndulo es variable la rodilla también va tener que moverse por lo cual podemos conciderar un modelo de cinematica inversa para un robot planar de tres grados de libertad, debido ´ a que los cálculos aumentan el número de ecuaciones no lineales se puede obtener mediante aproximaciones númericas iterativas [26].

## Capítulo 11

# Programas

## 11.1. Comunicación serial y sensor MPU6050 en ROS

## Comunicacion serial ´

Nodo suscriptor "robotbb\_serialnewrv" en Python.

```
1 import math
2 import serial
3 import RPi . GPIO as GPIO
4 import os, time
5 import time
6 import rospy
7 from std_msgs.msg import Float32MultiArray
8 msg=Float32MultiArray
9 #comunicacion serial
10 port=serial. Serial \frac{m}{d} /dev/ttyAMA0", baudrate=38400)
11 #Pierba Izquierda y derecha
12 PID = [0, 0, 0, 0, 0, 0, 0, 0, 0, 0, 0, 0, 0]13 #Brazo Izquierdo
14 BI= [0, 0, 0, 0, 0, 0, 0]15 #Brazo Derecho
_{16} BD = [0, 0, 0, 0, 0, 0, 0]17 #Movimientos de la Camara
18 \text{ C } = [0, 0, 0, 0, 0, 0, 0]19 \# = = = = = = = =20 #Pierna Izquierda
21 PID2=PID[2]-90 #por la referencia de los angulos
PID3=PID[3]-9023 #cadera
24 S0=int (0.00036*PID [0] * PID [0] * PID [0] -14.07*PID [0] +1500)
25 #Rodilla
26 S1=int(-0.00036*PID[1]*PID[1]*PID[1]+14.07*PID[1]+1500)
27 #tobillo
28 S2=int (0.00036*PID2*PID2*PID2−14.07*PID2+1500)
29 #tobillo
30 S3=int (0.00036*PID3*PID3*PID3−14.07*PID3+1500)
31 #cadera
32 S4=int (0.00036*PID [4] * PID [4] * PID [4] -14.07*PID [4] +1500)
33 #cadera
34 S5=int (0.00036*PID [5]*PID [5]*PID [5] -14.07*PID [5] +1500)
35 #Pierna derecha
36 PID8=PID [8] -90 # por la referencia de los angulos
37 PID9=PID [9] –90
38 S16=int (-0.00036*PID [6] * PID [6] * PID [6] + 14.07*PID [6] + 1500)
39 S17=int (0.00036*PID [7] *PID [7] *PID [7] -14.07*PID [7] +1500)
40 S18=i n t ( −0.00036*PID8*PID8*PID8+14.07*PID8+1500)
41 S19=i n t ( −0.00036*PID9*PID9*PID9+14.07*PID9+1500)
42 S20=i n t ( −0.00036*PID [ 1 0 ] * PID [ 1 0 ] * PID [ 1 0 ]+ 1 4. 0 7*PID [10 ]+1500 )
43 S21=i n t ( −0.00036*PID [ 1 1 ] * PID [ 1 1 ] * PID [ 1 1 ]+ 1 4. 0 7*PID [11 ]+1500 )
44 #Brazo izquierdo
65.55 = \text{int} (0.0003657 * \text{BI} [0] * \text{BI} [0] * \text{BI} [0] - 14.074 * \text{BI} [0] + 1500)^{46} S7=int (0.0003657* BI[1]* BI[1]* BI[1] -14.074* BI[1] +1500)
47 S8=int (0.0003657* BI [2]* BI [2]* BI[2] -14.074* BI[2] +1500)
48 S9=i n t (0.0003657* BI [ 3 ] * BI [ 3 ] * BI [3 ] −14.074* BI [3 ]+1500 )
49 #Brazo derecha
```

```
50 S22=i n t ( −0.0003657*BD [ 0 ] *BD [ 0 ] *BD[ 0 ]+ 1 4. 0 7 4*BD[0 ]+1500 )
51 S23=int (-0.0003657*BD[1]*BD[1]*BD[1]+14.074*BD[1]+1500)
52 S24=int (-0.0003657*BD[2]*BD[2]*BD[2]+14.074*BD[2]+1500)
53 S25=int (-0.0003657*BD[3]*BD[3]*BD[3]+14.074*BD[3]+1500)
54 #Cabeza ( camara )
55 CO=C[0]-90;56 S30=int(-0.0003657*C0*C0*C0+14.074*C0+1500)
57 S31=int(-0.0003657*C[1]*C[1]*C[1]+14.074*C[1]+1500)
58 #Comunicacion serial Movimiento de los servomotores
59 #Pierba Izquierda y derecha
60 port . write \binom{n+1}{2}% s #1P% s #2P% s #3P% s #4P% s #5P% s #16P% s #17P% s #18P% s #19P% s #20P% s #21P% sT1000
      r "%(str (S0), str (S1), str (S2), str (S3), str (S4), str (S5), str (S16), str (S17), str (S18), str (S19), str (S20)
       , str (S21) ) # PID
61 #Brazo Izquierdo
62 port . write ("#6P% s#7P% s#8P% s#9P% sT1000\r"%(str (S6), str (S7), str (S8), str (S9))) #BI
63 #Brazo Derecho
64 port . write ("#22P% s#23P% s#24P% s#25P% sT1000\r"% (str (S22), str (S23), str (S24), str (S25))) #BD
65 #MOvimientos Camara
66 port.write ("#30P% s#31P% sT1000\r"% (str (S30), str (S31))) #C
67
68 # \ldots \ldots \ldots \ldots f in \ldots f uncion \ldots69
70 # --- Funcion -- subscriber ---71 def listener ():
72 \qquad \qquad # \quad Nodo\gamma<sup>3</sup> rospy.init_node('robotbb_serialnewr')
74 # Topico
75 rospy. Subscriber ('/ssc/32', Float32MultiArray, callback)
76 rospy . spin ()
77
78 # __________Fin __subscriber _______________
79
80 \# \sin t \sin81 if \text{ } \text{-name} = ' \text{-main}:
82 listener ()
```
Programa 11.1: robotbb\_serialnewrv.py

## Sensor MPU6050

Nodo publicador "mpu6050\_sensor\_node" en Python. Programa de comunicacion´ *I* <sup>2</sup>*C* obtenido de [17].

```
1 import rospy
2 from std_msgs.msg import Float32MultiArray
3 import smbus
4 from time import sleep
5 import math
 6
7 #some MPU6050 Registers and their Address
8 PWR_MGMT_1 = 0x6B9 SMPLRT DIV = 0x1910 CONFIG = 0x1A11 GYRO CONFIG = 0x1B12 INT_ENABLE = 0x3813 ACCEL XOUT H = 0x3B14 ACCEL YOUT H = 0x3D15 ACCEL ZOUT H = 0x3F16 GYRO XOUT H = 0x43
17 GYRO_YOUT_H = 0x45
18 GYRO_ZOUT_H = 0x47
19 # Constantes globales para el Filtro Complementario
20 alphax = 0.8
21 alphay = 0.8
22 #−−−−−−−−−−−−−−−
23 def MPU<sub>-Init</sub>():
24 #write to sample rate register
25 bus. write_byte_data (Device_Address, SMPLRT_DIV, 7)
26
27 #Write to power management register
28 bus. write_byte_data (Device_Address, PWR_MGMT_1, 1)
29
30 #Write to Configuration register
```

```
31 bus. write_byte_data (Device_Address, CONFIG, 0)
32
33 #Write to Gyro configuration register
34 bus . write_byte_data (Device_Address, GYRO_CONFIG, 24)
35
36 #Write to interrupt enable register
\, \, bus . write_byte_data (Device_Address , INT_ENABLE, 1)
38
39 def read_raw_data(addr):
40 #Accelero and Gyro value are 16-bit
h_{41} high = bus. read byte data (Device Address, addr)
1<sub>42</sub> low = bus.read_byte_data (Device_Address, addr+1)
43
44 #concatenate higher and lower value
45 va lue = ( ( h igh << 8 ) | low )
46
47 #to get signed value from mpu6050
48 i f ( va lue > 32768) :
49 va lue = va lue − 65536
50 return value
51
52
53 \text{ bus} = \text{smbus}. \text{SMBus}(1) # or bus = smbus. \text{SMBus}(0) for older version boards
54 Device_Address = 0x68 # MPU6050 device address
55
56 def talker ():
57 pub = rospy. Publisher ('/sensor', Float32MultiArray, queue_size=1)
58 rospy.init_node('mpu6050_sensor_node', anonymous=True)
59 hz=10
Ts=1/hz_{61} rate = rospy. Rate (hz) # 10hz
62 MPU<sub>-Init</sub>()
63 Angxp=0
64 Angyp=0
65 xk=066 \times \text{km1}=067 \times km2=068 yk=069 \text{vkm1}=0v \, \text{km} 2 = 071
print (" Reading Data of Gyroscope and Accelerometer")<br>while not rospy is shutdown ():
      while not rospy.is_shutdown():
74 # hello_str = "hello world %" % rospy.get_time()
75 # rospy.loginfo(hello_str)
76
77 #Read Accelerometer raw value
78 acc_x = read_raw_data (ACCEL_XOUT_H)
79 acc_y = read_raw_data (ACCEL_YOUT_H)
80 \text{acc}_Z = \text{read}_\text{raw\_data}(\text{ACCEL}\_\text{ZOUT}\_\text{H})81 #Read Gyroscope raw value
82 gyro_x = read_raw_data (GYRO_XOUT_H)
83 gyro_y = read_raw_data (GYRO_YOUT_H)
84 gyro_z = read_raw_data (GYRO_ZOUT_H)
85
86 #Full scale range +/- 250 degree/C as per sensitivity scale factor
87 Ax = acc_x / 16384.088 Ay = acc_y/16384.089 \text{Az} = \text{acc}_z / 16384.09091 Gx = gyro_x / 131.092 Gy = gyro_y / 131.093 Gz = gyro_z/131.094 # print ("Gx=%.2f" %Gx, u'\u00b0'+ "/s", "\tGy=%.2f" %Gy, u'\u00b0'+ "/s", "\tGz=%.2f" %Gz, u
       '\u00b0'+ "/s", "\tAx=%.2f g" %Ax, "\tAy=%.2f g" %Ay, "\tAz=%.2f g" %Az)
95
96 #angu lo
97 Accx=math.atan2(Ay,math.sqrt((Ax*Ax)+(Az*Az)))*(180.0/3.14)
98 Accy=−math.atan2 (Ax, math.sqrt ( (Ay*Ay) + (Az*Az ) ) ) * (180.0/3.14)
99 #filtro complementario
100 Angx=a lphax * ( Angxp+Gx*Ts ) +(1−a lphax ) *Accx
101 Angy=a lphay * ( Angyp+Gy*Ts ) +(1−a lphay ) *Accy
102 Angxp=Angx
103 Angyp=Angy
104 #filtro digital gyroscopio
105 yk=0.0201*Gy+0.0402*xkm1+0.0201*xkm2+1.56*ykm1−0.6414*ykm2
```

```
print ("giroscopio (deg/s)=%.2f "%) (k, "\tAng_y(deg)=%.2f"%Angy, "\tgiroscopio (rad/s)=%.3f"%(yk*(3.14/180)), "\tAngy(rad)=%.3f"%(Angy*(3.14/180)))
106
              #publica valores
107
              pub.publish (arreglo)
108
              rate.sleep()
109
110if _name_{--} == '_{--}main_{--}:
111
         try:
112
              talker()113114
         except rospy. ROSInterruptException:
115
             pass
```
Programa 11.2: robotbb\_mpu6050\_sensor\_node.py

#### Cálculo de la cinemática inversa y trayectorias  $11.2.$

## Cálculo de la cinemática inversa en ROS

Nodo publicador " ci\_robot\_pf " en C++.

```
1/ProgramaciC3n de la Cinematica inversa del RP2GL para
 2 //Las piernas del Robot BigBrother
 3 // este programa sirve para verificar que los puntos de las trayectorias
 4 //sean los correctos y poder corregirlos
5 // ademas tambien funcina para comunicarse con las salida del modelo del
 6 // pendulo invertido
\frac{1}{7} #include "ros/ros.h"
s #include "std_msgs/Float32MultiArray.h"
\frac{1}{2} #include "std_msgs/Float32.h"
10 #include <iostream>
11 #include <cmath>
12 #include <ctime>
13 using namespace std;
14 //muestreo
15 float cont=0:
16 float hz=10;17 float Ts=1/hz;
18 //parametros de la CI
19 // medidas de las distancias de los eslabones en metros
20 float 11 = 0.175, 12 = 0.175, 13 = 0.175; //[m]
21 float dr = 0.525:
22 float rcf=0.344683;//radio constante de la pierna fija
23 //angulos constantes
24 float pi=3.14;
25 float th2=0.349067;
26 float alpha_c=0.174533;
27 float aC=2.79253;
28 float theta_offset = 0.174533;
29 float vc=10;
30 float theta_p=0;
31 //angulos varibles rad
32 float theta_2rcf=0, theta_1rcf=1.5708;
33 float theta_1=1.39626, theta_3 = -0.174533;
34 //Medidas lineales variables
_{35} float x=0, y=0.525, M_rcf = 0;
36 //__funcion para obtener los datos del angulo para el pendulo invertido________<br>37 void obtencionangulo (const std_msgs::Float32::ConstPtr& angulo)
38 \begin{array}{c} 3 \end{array}39
   the ta_p = angular -\ddot{a}40\,//x2=msgs \rightarrow data[1];41}
42int main(int argc, char ** argv)
43
44 \begin{array}{c} 1 \end{array}ros:: init (argc, argv,"ci_robot_pf");//inicializacion del nodo publicador
45ros:: NodeHandle n;
46//nodo suscriptor
47ros:: Subscriber subS=n. subscribe ("/Estado/x1", 1, obtencionangulo);
\overline{AB}49
     std_msgs::Float32MultiArray Vector;
     Vector.data.resize(13);
50ros:: Publisher pubvec=n.advertise <std_msgs:: Float32MultiArray >("/ssc/32",1);
51
     ros :: Rate \; loop(hz);52
53
     while (\text{ros}::\text{ok}()
```
54

```
\left\{ \right.55
          //posicion del pendulo invertido
         x=dr * sin(theta_p);56
57
         y=dr * cos(theta_p);std::cut<<"x="<<x<<std::end;58
         \mathsf{std}::\mathsf{court}<<\!\!{}''y=\!\!{}''<<\!\!{}y<<\!\!{}std::\mathsf{endl}\,;59
60
          // cinematica inversa para el robot humanoide
          M_rcf = ((x * x + y * y - (rcf * rcf + 13 * 13)) / (2 * rcf * 13));61
          if (M_rcf>1)62
63
          \left\{ \right.std::cout<<"M_rcf="<<M_rcf<<std::endl;
64
65
                M_rcf=1:
66
         \left\{ \right\}else
67
68\{M rcf:
69
             std::cout<<"M_rcf="<<M_rcf<<std::endl;
70\overline{71}\mathbf{I}cout << "M_rcf="<<M_rcf <<endl;
72cout<<"theta_2rcf="<<theta_2rcf <<" theta_2rcf="<<theta_2rcf*(180/pi)<<endl;
73
         cout<<"theta_1rcf="<<theta_1rcf <<"theta_1rcf="<<theta_1rcf*(180/pi)<<endl;
74
         cout << "theta_1 ="<<theta_1 <<" theta_1 ="<<theta_1 *(180/pi) <<endl;<br>cout <<"theta_3 ="<<theta_3 <<" theta_3 ="<<theta_3 *(180/pi) <<endl;
75
76
         theta_2rcf=atan2(-sqrt(1-M_rcf*M_rcf), M_rcf);
77
         theta_1rcf=atan2(y,x)-atan2(l3*sin(theta_2rcf),rcf+l3*cos(theta_2rcf));
78
         theta_1=theta_1rcf-alpha_c;
79
         theta_3=theta_2rcf-theta_offset;
80
81//vector para publicar los movimientos del Robot Humanoide
         pubvec.publish (Vector);
82
         ros::spinOnce();
83
Q \neq Aloop.sleep();
85
     \rightarrow86
     return 0:
87 \text{ }
```
Programa 11.3: robotbb\_cirhbb\_node.cpp

## Cálculo de las trayectorias

Programa en Matlab para el cálculo de los coeficientes de los polinomios de las trayectorias.

```
1 % Calculo de coeficientes para el polinomio
_2 qil = 0*(pi/180); %/para x
qf1 = 10*(pi/180);4 \text{ } t \text{ } i = 0;5 \text{ tf} = 1;
t = ti : 0.1 : tf;7 a10 = (q11 * tf^3 * (tf^2 - 5 * tf * ti + 10 * ti^2)) / (tf - ti)^5 - (qf1 * ti^3 * (10 * tf^2 - 5 * tf * ti + ti^2)) / (tf - ti)^5\overline{\text{t}}i) ^5;
a 11 = (30 * tf^2 * ti^2 * (qf1 - qi1)) / (tf - ti)^5;\frac{1}{2} a12=-(30*tf*ti*(tf + ti)*(qf1 - qi1))/(tf - ti)^5;
10 a13=(10*(qf1 - qi1)*(tf<sup>2</sup> + 4*tf*ti + ti<sup>2</sup>))/(tf - ti)<sup>2</sup>5;
11 a14=-(15*(tf + ti)*(qf1 - qi1))/(tf - ti)^5;12 a15 = (6*(qf1 - qi1)) / (tf - ti)^5;
13 % polinomio 1
_{14} qd1=a10+a11*t+a12*t.^2+a13*t.^3+a14*t.^4+a15*t.^5;
15 \frac{d}{d}qd1=a11+2*a12*t+3*a13*t.^2+4*a14*t.^3+5*a15*t.^4;16 ddqd1=2*a12+6*a13*t+12*a14*t.^2+20*a15*t.^3;
17 % Calculo de coeficientes para el polinomio
18 + i2 = 119 tf 2 = 2;
20 \text{ t} 2 = \text{ti} 2:0.1: \text{tf} 2;_{21} qi2=10*(pi/180);
22 \text{ qf2}=0*(\text{pi}/180);23 \overline{a}20 = (q\overline{i}2*f\overline{f}2's*(tf\overline{f}2') - 5*f\overline{f}2*t\overline{i}2 + 10*t\overline{i}2'))/(tf\overline{f}2 - ti\overline{i}2')^5 - (q\overline{f}2*t\overline{i}2's*(10*t\overline{f}2') - 5*f\overline{f}2*t\overline{i}2 + i\overline{i}2')\text{ti2}^2))/(\text{tf2} - \text{ti2})<sup>2</sup>5;
_{24} a 21 = (30 \star t f 2 \hat{2} \star t i 2 \hat{2} \star ( q f 2 - q i 2)) /(t f 2 - t i 2) \hat{5};
25 a22 = - (30 * tf2 * ti2 * (tf2 + ti2) * (qf2 - qi2) ) / (tf2 - ti2) ^5;
_{26} a23=(10*(qf2 - qi2)*(tf2^2 + 4*tf2*ti2 + ti2^2))/(tf2 - ti2)^5;
_{27} a24=-(15*(tf2 + ti2)*(qf2 - qi2))/(tf2 - ti2)^5;
28 a25 = (6*(qf2 - qi2)) / (tf2 - ti2)^5;29 % polinomio 2
30 qd2=a20+a21 * t2+a22 * t2. ^2+a23 * t2. ^3+a24 * t2. ^4+a25 * t2. ^5;
```

```
31 \text{ d}qd2 = a21 + 2*a22*t2+3*a23*t2.^2+4*a24*t2.^3+5*a25*t2.^4;32 \text{ d}qd2 = 2* a22+6* a23*t2+12*a24*t2.^2+20*a25*t2.^3;33 % Calculo de coeficientes para el polinomio 3
34 qi3=0*(pi/180); %/para x
35 \text{ qf}3 = 10*(\text{pi}/180);36 \text{ } t \text{ i } 3 = 2:
37 + f3 = 338 te2=ti3:0.1:tf3;
39 a 30 = (qi3 * if 3 ^3 * (if 3 ^2 - 5 * if 3 * ii 3 + 10 * ii 3 ^2))/(if 3 - ii 3) ^5 - (qi3 * ii 3 ^3 * (10 * ii 3 ^2))/(if 3 - ii 3) ^5;
40 a31 = (30 * tf3^2 * ti3^2 * (qf3 - qi3)) / (tf3 - ti3)^5;41 a32 = -(30*t5*t13*(t53 + ti3)*(qf3 - qi3))/(t53 - ti3)^5;_{42} a33=(10*(qf3 - qi3)*(tf3^2 + 4*tf3*ti3 + ti3^2))/(tf3 - ti3)^5;
43 a34 = -(15*(tf3 + ti3)*(qf3 - qi3))/(tf3 - ti3)^5;44 a35 = (6*(qf3 - qi3)) / (tf3 - ti3)^5;45 % polinomio 3
46 qd3=a30+a31*te2+a32*te2.^2+a33*te2.^3+a34*te2.^4+a35*te2.^5;47 \text{ d}qd3 = a31 + 2* a32 * te2 + 3* a33 * te2.^2 + 4* a34 * te2.^3 + 5* a35 * te2.^4;48 ddqd3=2*a32+6*a33*te2+12*a34*te2.^2+20*a35*te2.^3;
   %% Calculo de coeficientes para el polinomio 4
50 qi4=10*(pi/180); %/para x
_{51} qf4=0*(pi/180);
\mathbf{F}^2 + i \mathbf{A} - 3.
53 tf4=4;
54 \text{ te } 4 = \text{ti } 4 : 0.1 : \text{tf } 4;_{55} a40=(gi4*tf4^3*(tf4^2 - 5*tf4*ti4 + 10*ti4^2))/(tf4 - ti4)^5 - (gf4*ti4^3*(10*tf4^2 - 5*tf4*ti4 +
        \text{ti4}^2))/(\text{tf4} - \text{ti4})<sup>2</sup>5;
56 a41 = (30 * tf4^2 * ti4^2 * (qf4 - qi4)) / (tf4 - ti4)^5;57 a 42 = -(30 * tf 4 * ti 4 * (tf 4 + ti 4) * (qf 4 - qi 4)) /(tf 4 - ti 4) ^5;
58 a43=(10*(qf4 - qi4)*(tf4^2 + 4*f4*t4 + ti4^2))/(tf4 - ti4)^5;_{59} a44=-(15*(tf4 + ti4)*(qf4 - qi4))/(tf4 - ti4)^5;
60 a45 = (6*(qf4 - qi4)) / (tf4 - ti4)^5;%% polinomio 4
61
62 qd4=a40+a41*te4+a42*te4.^2+a43*te4.^3+a44*te4.^4+a45*te4.^5;
63 \frac{1}{4}qd4 = a41 + 2*a42*te4 + 3*a43*te4.^2 + 4*a44*te4.^3 + 5*a45*te4.^4;64 ddqd4=2*a42+6*a43*te4+12*a44*te4.^2+20*a45*te4.^3;
66 figure (1)67 \text{ subplot}(3,1,1);68 plot(t, qd1, t2, qd2, 'linear'dt),69 title ('Trayectoria del Polinomio de 5<sup>^</sup>{to} orden')
\frac{1}{70} ylabel ('P(t) [deg]')
71 xlabel('t [s]')
7273 subplot (3, 1, 2);
74 plot(t, dqd1, t2, dqd2, 'linewidth', 3)<br>75 title('Velocidad de la trayectoria del Polinomio de 5^{to} orden')
76 ylabel ('DP(t) [deg/seg]')
77 \times \text{label}('t [s]')7079 subplot (3, 1, 3);
80 plot(t,ddqd1,t2,ddqd2,'linewidth',3)
si title ('Aceleracion de la trayectoria del Polinomio de 5°{to} orden')
82 ylabel('D'{2}P(t)[deg/seg'{2}]')<br>83 xlabel('t [s]')
85 figure (2)
86 subplot (3,1,1);
87 plot (te2,-qd3, te4,-qd4, 'linewidth', 3)
88 title ('Trayectoria del Polinomio de 5<sup>^</sup>{to} orden')
\frac{1}{89} ylabel ('P(t)[deg]')
90 xlabel('t'[s]')Q<sub>1</sub>92 subplot (3, 1, 2);
93 plot (te2,-dqd3, te4,-dqd4, 'linewidth', 3)
94 title ('Velocidad de la trayectoria del Polinomio de 5^{to} orden')
95 ylabel ('DP(t) [deg/seg]')
96 xlabel('t [s]')
\alpha98 \text{subplot}(3, 1, 3)_{99} plot (te2,-ddqd3, te4,-ddqd4, 'linewidth', 3)
100 title ('Aceleracion de la trayectoria del Polinomio de 5<sup>^</sup>{to} orden')
101 ylabel('D'{2}P(t)[deg/seg'{2}]')
_{102} xlabel('t [s]')
```
## 11.3. Simulacion control difuso discreto de la postura y seguimiento de ´ trayectorias

## Simulación control difuso discreto de la postura

Programa principal del control difuso discreto de la postura.

```
1 % Prueba de la estabilidad para cada ganancia
 2 % discreta de control moderno y con control Difuso
 3 % por el metodo de solucion de Euler
 4 % Parametros del Sistema no lineal discreto del pendulo
 5 clear;
6 c l c ;
7 \text{ m}=6.77; % Kg
s \t=0.5250; \t%m9 \text{ g} = 9.72;
10 a=1/(m*r^2);
11 \text{ } c = g / r ;12 % Condicion inicial
13 i = 1;x1 = 0.348062;x^2 = 0.003862;16 x1k=x1 ;
17 \text{ x}2k=x2;18 x1km1=0;
19 x2km1=0;
20 \text{ x1} \text{ km} 2 = 0;
21 x2km2=0;22 uk=0; % condicion inicial del controlador
23 % condiciones de tiempo de muestreo y referencia del controlador
24 h = 0.1; % paSos o tiempo de muestreo
25 re f = 0;26 % inicializacion niveles de activacion para el control difuso
27 \text{ w1} = 0;
28 \text{ W2} = 0:
29 \text{ W3} = 0;30 \text{ W4} = 0;
31 \text{ W}5=0:
32 \text{ w6}=0;33 \text{ W} = 0;34 \text{ W}8=0;
35 \text{ W}9 = 0;
36 %% codigo para el control DIFUSO con solucion del Sistema por EULER
37 while i < 30038 % guarda los datos de las variables de estados
x(k(1, i) = x1k;40 xk(2, i) = x2k;41 ukd(1, i) = uk;42 %% la posicion limitada de 0<=xik <= 2pi
x1k=atan2(sin(x1k),cos(x1k));44 % Funciones de Membresia
45 % Membresias para la variable x1
\begin{array}{ccccc} \vspace{2mm} 46 & \vspace{2mm} 96 & a & c & b & X \ \vspace{2mm} 47 & \mathsf{mulx1} \text{=} \mathsf{FT}(-0.3 \,, \quad 0 \quad , 0.3 \,, \text{x1k}); \end{array}48 mu2x1=FT(-0.6, -0.3, 0, x1k);
_{49} mu3x1=FT( 0, 0.3, 0.6, x1k);
50 % Membresias para la variable x2
\begin{array}{ccccc} 51 & \frac{9}{6} & a & c & b & X \\ 52 & mulx2=FT & -0.3 & 0 & 0.3 & x2k \end{array};
53 mu2x2=FT(-0.6, -0.3, 0, x2k);
54 mu3x2=FT( 0 , 0.3, 0.6, x2k);
55 %−−−−−N i ve le s de A c t i va c i on
56 w(1, i) = w1;57 w(2, i) = w2;58 w(3, i)=w3;
59 w(4, i) = w4;60 w(5, i) = w5;
61 w(6, i) = w6;62 w(7, i) = w7;63 w(8, i) = w8;64 \text{ w}(9, i) = w9;65 \text{ will} = \text{mulx1} * \text{mulx2};
66 w2 = mu1x1 * mu2x2;
67 w3 = mu1x1 * mu3x2;
68 w4=mu2x1*mu1x2;
```

```
w5 = m_12x1 * m_12x269
70w6 = m_12x1 \times m_13x2:
\overline{71}w7 = mu3x1 * mu1x2;72w8 = mu3x1 + mu2x2;
    w9 = mu3x1 * mu3x2;73\,% Controles lineales e inferencia difusa T-S
74
    ukc1=-[56.9585 13.3858]*[x1k;x2k];<br>ukc2=-[54.6276 13.1427]*[x1k;x2k];
75
76Un = (w1+w2+w3) * ukc1 + (w4+w5+w6+w7+w8+w9) * ukc2;77
78
    Ud=w1+w2+w3+w4+w5+w6+w7+w8+w9;
79
    uk=Un/Ud;
    % Ecuacion de Estados solucion Euler
80^{1}81x1km1=h*x2k+x1k;x2km1=h*(c*sin(x1k)+a*uk)+x2k;82
    x1k=x1km1;
0.2x2k=x2km1;
84
    i = i + 1;8586 end
```
Programa 11.5: Pruebas\_de\_la\_estabilidad\_de\_CL.m

#### Programa para la función triangular.

```
1 % Funcion para generar las funciones de membresia triangulares
2 function mu = FT(a, c, b, x)3 if x < amu=0:
\overline{4}5 elseif x>b
      mu=0;
6
7 elseif (x>=a) & (x < c)ml=1/(c-a);
      mu=m1*(x-a);
\overline{Q}10 elseif (x)=c) &8 & (x<=b)
     m2=-1/(b-c);
11 -mu=m2*(x-c)+1:
1213 else
      mu=0:
14
15 end
16
17 end
```
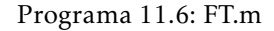

## Simulación del control difuso discreto para el seguimiento de trayectorias

Programa principal del control difuso discreto para el seguimiento de las trayectorias.

```
1 %Prueba de la estabilidad para cada ganancia
2 %/discreta de control moderno y con control Difuso
3 %por el metodo de solucion de Euler
4 %Utiliza la funcion FT.m
5 % tiempo inicial y final
6 ti = 0;
7 + f = 4:
8 % tiempos para las trayectorias
<sup>9</sup> ttf1=1; %ttf1=tti2 ttfn=>tiempo de trayectoria final, ttin=>tiempo de trayectoria inicial<br>10 ttf2=2; %ttf2=tti3
11 ttf3=3; %ttf3=tti4
12 \text{ ttf4} = t f;13 % Parametros del Sistema no lineal discreto del pendulo
14 % clear;
15\% clc;
16 m=6.77; \%gr = 0.5250; %18 \text{ g} = 9.72;
19 \text{ a} = 1/(m*r \text{^2});
20 c = g / r;
21 %coeficientes del polinomio trayectoria 1 posicion angular pendulo
22 Vinvertido
23 %Coeficientes del polinomio para las trayectorias
24 aln=[a10 a11 a12 a13 a14 a15];
25 a2n = [a20 a21 a22 a23 a24 a25];
26 a3n=[a30 a31 a32 a33 a34 a35];
```

```
27 a4n = [a40 a41 a42 a43 a44 a45];
28 Condicion inicial
29 \text{ i } = 1;30 \text{ } j = 1;31 p=0; Werturbaciones
32 rk=0*rand*(pi/180); %referencia
33 drk=0*(pi/180); %velocidad de la referencia
34 \text{ x1} = 1* \text{rand} * (\text{pi}/180); %0.067815;
35 \text{ x}2=1* \text{rand} * (\text{pi}/180); \%-0.006020;
36 x1ek=x1
−rk ;
37 x2ek=drk
−x2 ;
38 x1r=x1 ;
39 x2r=x2 ;
40 \text{ x1}ekm1=0;
41 \times 2ekm1=0:
42 uk=-x1*(180/pi); %condicion inicial del controlador
43 W condiciones de tiempo de muestreo y referencia del controlador
44 h=0.1;% paos o tiempo de muestreo
45 %% inicializacion niveles de activacion para el control difuso
46 w1=0;
47 \text{ W2} = 0;48 w3=0;
^{49} w/4-0;
50 w5=0;
51 \text{ w6}=0:
52 \text{ w7} = 053 w8=0;
54 \text{ W}9=0;
55 %% codigo para el control DIFUSO con solucion del Sistema por EULER
56 while j<142
57
     % guarda los datos de las variables de estados
58 xek(1, j) = x1ek;59 \text{ xek} (2, j) = x2ek;60 ukd(1, j) = uk;61 xr(1,j)=x1r;62 xr(2,j)=x2r;63 if i < 10*(tf) + 264
     %%la posicion limitada de 0<=xik<=2pi
65 x1ek=a tan2
( s i n ( x1ek ) , cos ( x1ek ) ) ;
66
     %% Funciones de Membresia
67
     %Membresias para la variable x1
68
     0/6a
                          c<sub>c</sub>h\mathbf{x}69 mu1x1=FT(-0.0873, 0−0.0873 , 0 , 0. 0 8 7 3 , x1ek ) ;
70 mu2x1=FT(-0.1745,-0.0873,0 ,x1ek);
71 mu3x1=FT( 0 , 0.0873,0.1745,x1ek);
72
     %Membresias para la variable x2
73
     \mathcal{O}_{\mathcal{O}}a
                a c b X<br>−0.0873, 0 ,0.0873, x2ek);
74 mulx2=FT(-0.0873, 0
\text{mu2x2=FT}(-0.1745,-0.0873,0), x2ek);
76 mu3x2=FT( 0 , 0.0873,0.1745,x2ek);
77
     % ----- Niveles de Activacion
\frac{78}{10} w(1, j)=w1;
W(2, j) = W2;80 w(3, j) = w3;81 \text{ w}(4, \text{i})=w4;w(5, j) = w5;83 w(6, j) = w6;84 \text{ w}(7, j) = w7;85 w(8, j) = w8;86 w(9, j) = w9;87 \quad \text{wl=mu1x1*mu1x2};88 w2=mu1x1
*mu2x2 ;
89 w3=mu1x1
*mu3x2 ;
90 w4=mu2x1*mu1x2;91 w5=mu2x1*mu2x2;92 w6=mu2x1 *mu3x2;
93 w7 = mu3x1 * mu1x2;
94 w8=mu3x1
*mu2x2 ;
95 w9=mu3x1 \times mu3x2;
96
     %% Controles lineales e inferencia difusa T-S y trayectroria
97
     % Trayectoria
98 tk=h*i;99 i f tk
>=0 && tk
<t t f 1
100 rk=fgdt(1,tk,a1n); %Trayectoria
101                          drk=fgdt(2,tk,a1n); %derivada de la trayectoria
```

```
102 %estado =0; % (0 + , 1 -) conmuta el valor del angulo del pendulo de + a - para cambiar la
       referencia
103 p ie rna ( 1 , i ) =0; %pendulo P ie rna Izq . ( PI )
104 e l s e i f tk>= t t f 1 && tk<t t f 2
105 rk=fgdt(1,tk,a2n); %Trayectoria
106 drk=fgdt (2, tk, a2n); %derivada de la trayectoria
\frac{9}{6} stad o =1;
108 pierna (1, i) =1; %pendulo Pierna Der. (PD)
109 e l s e i f tk>= t t f 2 && tk<t t f 3
rk=-fgdt(1,tk, a3n); %Trayectoria
111 drk=-fgdt(2,tk,a3n); %derivada de la trayectoria
112 % x = 0; % x = 0;113 pierna (1, i) = 0; %pendulo Pierna Der. (PD)
114 e l s e i f tk>= t t f 3 && tk<= t t f 4
115 rk=-fgdt(1,tk, a4n); %Trayectoria
116 drk=-fgdt (2, tk, a4n); %derivada de la trayectoria
\% stad o = 1;
118 pierna(1, i) =1; %pendulo Pierna Izq. (PI)
119 end
120 % control
121 ukc1 = −[56.9585 13.3858] * [x1ek ; x2ek ] ;<br>
ukc2 = −[56.7602 13.3653] * [x1ek ; x2ek ] ;
122 ukc2 =−[56.7602 13.3653]*[x1ek; x2ek];
123 Un=(w1+w2+w3) * ukc1 + (w4+w5+w6+w7+w8+w9) * ukc2 ;
124 Ud=w1+w2+w3+w4+w5+w6+w7+w8+w9;
125 uk=Un/Ud;
126 % Ecuacion de Estados solucion Euler
127 x1ekm1=h*x2ek+x1ek;128 x2ekm1=h*(c*sin(x1ek)+a*uk)+x2ek;129 %x1ek=x1ekm1;
130 % 2ek=x2ekm1;
131 % Variables reales
132 \quad x1r=x1ekm1+rk;
x2r=x2ekm1+drk134 % Sensor ideal
135 theta=atan2(sin(x1r), cos(x1r));
136 %––––Calculo del error
137 x1ek=theta-rk +1*(pi/180)*rand; %el rand simula el ruido
138 x2ek=x2r-drk; %+ 0.01* (pi/180) * rand;
139 i = i + 1;
140 else
141 i = 1;
142 end
143 j = j + 1;144 end
```
## Programa 11.7: Pruebas\_de\_la\_estabilidad\_de\_CL3.m

## 11.4. Control difuso postura y caminata bípeda en ROS

## Control difuso postura en ROS

Programa principal del control difuso discreto de la postura.

```
1 #include "ros/ros.h"
2 #include "std_msgs/Float32MultiArray.h"
3 #include "std_msgs/Float32.h"
4 #inc lude <ios tream >
5 #inc lude <fs tream >
6 #include "FT.h"
7 using namespace std;
8 using namespace Funcion_Triangular;
9 int i=0;
10 float Hz=10;
11 float Ts=1/Hz;
12 float x=0, y=0;13 fl o a t r = 0.5250; // [m]
14 float g = 9.72;//[m/s^2]15 fl o a t m= 6.77; // [Kg]
16 float a=1/(m*r*r);//Constante
17 float c=g/r; // Constante
18 // Varibles de estados discretas y sus deferencias
19 float x1k = 0*(3.1416/180), x2k = 0, x1km1 = 0, x2km1 = 0, x1 = x1k, x2 = x2k;
20 // variable de entrada o de control
```
```
21 float uk=0;
22 //variables de control difuso
23 float ukcl=0, ukc2=0;
_{24} float Un=0,Ud=0;
25 // funciones de membresia
26 float mulx1=0, mu2x1=0, mu3x1=0; // Funcion de membresia para la variable de estado x1
27 float mulx2=0, mu2x2=0, mu3x2=0;//Funcion de membresia para la variable de estado x2
28 // Niveles de activacion para el control difuso
29 float w1=0,w2=0,w3=0; //niveles de activacion para el control de los sistemas dx=A1x+Bu,dx=A2x+Bu,dx
       = A3x+Buy_0 float w4=0, w5=0, w6=0, w7=0, w8=0, w9=0; // nivels de activacion para el control de los sistemas dx=An+Bu
         n = 4, 5, \ldots, 931void datosObtenidos (const std_msgs:: Float32MultiArray:: ConstPtr& msgs)
32 \frac{1}{2}33^{\circ}x1 = msgs \rightarrow data [0];x2 = msgs \rightarrow data [1];\overline{34}35 \}3637
  int main(int argc, char **argv)
38
39
    ros:: init (argc, argv,"solucion_mpe_y_control");
40ros:: NodeHandle n:
    ros:: Subscriber subS=n.subscribe("/sensor",1,datosObtenidos);
\overline{41}std_msgs:: Float32 EstadosX12;
42//EstadosX12.data.resize(2);
4344ros :: Rate \ loop (Hz);FILE * pFile;4546pFile=fopen("/home/ubuntu/Big_Brother/catkin_ws/src/robotbb_cdyp/src/var_de_estados.txt","w");
47\,while (\text{ros}::\text{ok}())48
      //cout<<"x1="<<x1<<", x2="<<x2<<", u="<<uk<<endl;
\overline{40}50
       if (i < = 302)51
       \left\{ \right.fprintf(pFile,"%,%f,%f;\n",x1,x2,uk);
52\overline{53}- 1
54
       else55
56
       \mathcal{L}\frac{1}{2}57//Control para los sistemas A1, A2, A3
58
       //uk = -(56.9585*x1k+13.3858*x2k);59
6011 -//Control para los sistemas A4, A5,..., A9
61
       //uk=-(54.6276*x1k+13.1427*x2k);62
63
  11 - 1<u>. . . . . . . . . . . . .</u>
      //Control Difuso
64
       //Funciones de membresia para la variable de estados x1k
65inicio centro final X
66
       \frac{1}{2}mu1x1 = ft (-0.3,\begin{bmatrix} 0 \end{bmatrix}0.3, x1);67
                         -0.3,
68mu2x1 = ft (-0.6,0, x1);69
       mu2x1 = ft ( 0,
                         0.3,
                                    0.6, x1);
       //Funciones de membresia para la variable de estados x2k
70
                 inicio centro final X
71\frac{1}{2}mu1x2 = ft (-0.3)0.3, x2);72-0.3,
      mu2x2 = ft (-0.6)0, x2);73mu2x2=ft( 0, 0.3,
                                    0.6, x2);\overline{74}//Calculo de los niveles de activacion
75
76
      wl=mu1x1*mu1x2;\overline{77}w2 = mu1x1 + mu2x2;78
      w3 = mu1x1 + mu3x2;
79
       w4=mu2x1*mu1x2:
      w5 = mu2x1 * mu2x2;
80
      w6 = mu2x1 + mu3x2:
81w7 = mu3x1 * mu1x2;82
      w8 = mu3x1 + mu2x2;83
84w9 = mu3x1 * mu3x2:
       //Calculos de las leyes de control ukc1, ukc2 para el control difuso basado en modelo
85
       ukc1 = -(56.9585*x1 + 13.3858*x2);86
       ukc2 = -(54.6276*x1 + 13.1427*x2);87
       //Calculo de la Inferencia Difusa
88
       Un=(w1+w2+w3)*ukc1+(w4+w5+w6+w7+w8+w9)*ukc2;8990
       Ud=w1+w2+w3+w4+w5+w6+w7+w8+w9;
       uk=Un/Ud:
91
       //Solucion numerica por el metodo de euler
92//Ecuacion de estados del pendulo invertido
93
      //x1k=atan2(sin(x1),cos(x1));94
```

```
x1km1 = Ts*x2+x1;95
      x2km1=Ts*(c*sin(x1)+a*uk)+x2;96
       //x1k=x1km1;97
       1/x2k=x2km1;9\,899
      \text{cut}<<" i="<<i <<endl;
     i++;<br>puby:
100 -pubvec.publish (EstadosX12);
101
        ros::spinOnce();
102
       loop.sleep();
103
104\,fclose (pFile);
105return 0;106
107\,\}
```
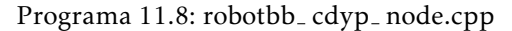

Programa para generar las funciones de membresía triangulares.

```
#include <iostream>
2 using namespace std;
3 namespace Funcion_Triangular
       // inicial centro final X<br>float ft(float a, float c, float b, float x)
4 \{11\sqrt{5}\{\sqrt{6}float ut;
\overline{7}float ml=1/(c-a);
\, 8 \,float m2 = -(1/(b-c));
\overline{9}10\,if (x < a)11\,\left\{ \right.ut = 0:
121\sqrt{3}\left\{ \right\}else
141\sqrt{5}\{if(x>b)16\,17
                 \left\{ \right.ut=0;1\,8\mathcal{F}19else
20\overline{21}\left\{ \right.if (x)=a & x < c)
22
23
                       \{\sqrt{24}ut=ml*(x-a);25
                       \mathcal{L}26
                       else
27\left\{ \right.if (x)=c & x \le b)
28
29
                          \left\{ \right.ut = m2*(x-c) + 1;30\left\{ \right\}3\sqrt{1}else
32
33\{ut = 0;3435\,\left\{ \right\}\overline{\phantom{a}}36^{\circ}37
                 \}\left\{ \right\}38
39
           return ut;
40\,\overline{\phantom{a}}41}
```
Programa 11.9: FT.h

## Control difuso caminata bípeda en ROS

Programa principal del control difos discreto para la caminata bípeda.

```
1 #include "ros/ros.h"
2 #include "std_msgs/Float32MultiArray.h"
3 //#include "std_msgs/Float32.h"
4 #inc lude <ios tream >
 5 #inc lude <fs tream >
 6 \#include 4 \#include 2 \#I_07 #include "GDT.h"
8 using namespace std;
9 using namespace Funcion Triangular;
10 using namespace Generador_De_Trayectorias;
11 int i = 0;
12 float Hz=10;
13 float Ts=1/Hz;
14 fl o a t x=0, y=0;
15 float r = 0.5250;//[m]16 float g = 9.72;//[m/s^2]17 float m=6.77;//[Kg]
18 float a=1/(m*r*r); // Constante
19 float c=g/r; // Constante
20 float pi = 3.14;
21 // cambio de pierna para generar el movimiento del pendulor
22 float pierna=0; //0->Pierna Izq 1->Pierna Der
23 // Varibles de estados del error discretas y sus deferencias
24 float x1ek = 0*(3.1416/180), x2ek = 0, x1ekm1 = 0, x2ekm1 = 0, x1 = x1ek, x2 = x2ek;
25 // variable de entrada o de control
26 float uk=0;
27 //Tiempo final de las trayectorias
28 float tf = 4, tk = 0; //tf = 29.8 [seg]
29 float ttf1 =1, ttf2 =2, ttf3 =3, ttf4 = tf;//ttin +1=ttfn ttfn ->tiempo de la trayectoria final ttin ->tiempo
      de la trayectoria inicial
30 //trayectoria pierna movil
31 float tc = -10.0051*(pi/180);
32 // Variables de las referencias
33 float rk = 0*(3.1416/180), drk = 0;
34 //
       −−−−−−−−−−−−−−−−−−−−−−−−−−−−−−−−−−−−−−−−−−−−−−−−−−−−−−−−−−−−−−−−−−−−−−−−−−−−−−−−−−−−−−−−−−−−−−−−−−−−−−−−−−−−−−−−−−−−−−−−−−−−−−−−−−−−−−−−−−−−−−−−−−−−
35 // Coeficientes del polinomio de la trayectoria para el pendulo
36 // trayectoria de 0 a 10 grados de 0 a 4 seg
37 f l o a t a10=0.000000E+00 , a11=0.000000E+00 , a12=−0.000000E+00 , a13=1.744444E+00 , a14=−2.616667E+00 , a15
      =1.046667E+00;38 f l o a t a20=5.582222E+00 , a21=−2.093333E+01 , a22=3.140000E+01 , a23=−2.267778E+01 , a24=7.849999E+00 , a25
       =−1.046667E+00;
39 f l o a t a30=−8.931555E+01 , a31=1.884000E+02 , a32=−1.570000E+02 , a33=6.454444E+01 , a34=−1.308333E+01 , a35
      =1.046667E+0040 f l o a t a40=5.135645E+02 , a41=−7.536000E+02 , a42=4.396000E+02 , a43=−1.273444E+02 , a44=1.831667E+01 , a45
       =-1.046667E+00;
41
42 / 1−−−−−−−−−−−−−−−−−−−−−−−−−−−−−−−−−−−−−−−−−−−−−−−−−−−−−−−−−−−−−−−−−−−−−−−−−−−−−−−−−−−−−−−−−−−−−−−−−−−−−−−−−−−−−−−−−−−−−−−−−−−
43 // coeficientes de las trayectorias para movimiento de la pierna movil, y con esto generar el paso
44 // trayectorias de -10.0051 a -20 grados de 0 a 4 seg
45 f l o a t tc10 =−1.745334E−01 , tc11 =−0.000000E+00 , tc12 =0.000000E+00 , tc13 =−1.743555E+00 , tc14 =2.615332E+00 ,
      tc15 = -1.046133E+00;
46 f l o a t tc20 =−5.753908E+00 , tc21 =2.092266E+01 , tc22 =−3.138398E+01 , tc23 =2.266621E+01 , tc24 =−7.845996E+00 ,
       tc25 = 1.046133E+00;47 f l o a t tc30 =8.909547E+01 , tc31 =−1.883039E+02 , tc32 =1.569199E+02 , tc33 =−6.451152E+01 , tc34 =1.307666E+01 ,
       tc35 = -1.046133E+00;48 f l o a t tc40 =−5.134771E+02 , tc41 =7.532156E+02 , tc42 =−4.393758E+02 , tc43 =1.272795E+02 , tc44 =−1.830732E+01 ,
      tc45 = 1.046133E+00;
49
50 //
       −−−−−−−−−−−−−−−−−−−−−−−−−−−−−−−−−−−−−−−−−−−−−−−−−−−−−−−−−−−−−−−−−−−−−−−−−−−−−−−−−−−−−−−−−−−−−−−−−−−−−−−−−−−−−−−−−−−−−−−−−−−−
51 // variables de control difuso
52 float ukc1=0,ukc2=0;
53 float Un=0,Ud=0;
54 // funciones de membresia
55 float mulx1=0, mu2x1=0, mu3x1=0; // Funcion de membresia para la variable de estado x1
56 float mu1x2=0,mu2x2=0,mu3x2=0;//Funcion de membresia para la variable de estado x2
```

```
57 // Niveles de activacion para el control difuso
58 float w1=0,w2=0,w3=0; //niveles de activacion para el control de los sistemas dx=A1x+Bu,dx=A2x+Bu,dx
        = A3x + Bu59 float w4=0,w5=0,w6=0,w7=0,w8=0,w9=0;// nivels de activacion para el control de los sistemas dx=An+Bu
         , n = 4, 5, \ldots, 9void datosObtenidos (const std_msgs:: Float32MultiArray:: ConstPtr& msgs)
60
61
   \left\{ \right.x1 = -msgs \rightarrow data [2];62
    x2 = -msgs - > data[3];63
64}
65
   int main(int argc, char ** argv)
66
67
   \left\{ \right.ros:: init (argc, argv,"solucion_mpe_y_control");
68
\epsilonros:: NodeHandle n:
70ros:: Subscriber subS=n.subscribe("/sensor", 1, datosObtenidos);
      //std_msgs::Float32 EstadosX12;
7172std_msgs::Float32MultiArray EstadosX12;
73EstadosX12. data.resize(4);
      ros:: Rate loop(Hz);
74
75
      FILE * pFile;
      pFile=fopen("/home/ubuntu/Big_Brother/catkin_ws/src/robotbb_cdyp5/src/var_de_estados.txt","w");
76
77while (\text{ros}::\text{ok}()78
      \left\{ \right.\texttt{cout<<}''x1="<<x1<<",\ x2="<<x2<<",\ x1ek="<<x1ek<<",\ x2ek="<<x2ek<<",\ uk="<<uk<<",\ t2="<<x2*;\\ \texttt{c1}''x1="<<x2*;\\ \texttt{d2}''x1="<<x2*;\\ \texttt{e3}''x1="<<x2*;\\ \texttt{f4}''x1="<<x2*;\\ \texttt{f5}''x1="<<x2*;\\ \texttt{f6}''x1="<<x2*;\\ \texttt{f7}''x1="<<x2*;\\ \texttt{f8}''x1="<<x2*;\\ \texttt{f8}''x1="<<x2*;\\ \text79
        <<tk<<endl:
         if (i < = 402)80
81
        \{fprintf(pFile,"%,%f,%f,%f,%f,%f;\n",x1,x2,x1ek,x2ek,uk,tc);
82
83
        معام
Q \neq A85
86
87
   11 - -_________________________
        //Control para los sistemas A1, A2, A3
88
        //uk = -(56.9585*x1k+13.3858*x2k);89
   11 - 190
                                                              //Control para los sistemas A4, A5,..., A9
911/uk = -(54.6276*x1k+13.1427*x2k);\circ11 - 193 -94
       //tiempo
95
       tk = Ts * i;
   1196
                                                     _______________________________
Q7//Calculo de las trayectorias
98
       //rk(tk) trayectoria posicion drk(tk) trayectoria velocidad
       if (tk>=0 && tk < ttf1)
99
100\frac{1}{1}rk=fgdt(1,tk,a10, a11, a12, a13, a14, a15);//funcion calcula las trayectorias
101drk = f g dt (2, tk, a10, a11, a12, a13, a14, a15);102
           tc=fgdt(1,tk,tc10, tc11, tc12, tc13, tc14, tc15); //trayectoria cadera
103pierna=0;
104
       \}//1105
       else
106
       \frac{7}{1}107
          if(tk)=ttf1 && tk<ttf2)
108109
          \frac{1}{2}rk = f g dt (1, tk, a20, a21, a22, a23, a24, a25);//funcion calcula las trayectorias<br>drk=fgdt(2,tk,a20, a21, a22, a23, a24, a25);
110
\frac{1}{111}tc = f g dt (1, tk, tc20, tc21, tc22, tc23, tc24, tc25); // trayectoria cadera112
113
            pierna=0;1/72114
          else
115
          \frac{1}{2}116
            if (tk)=ttf2 && tk < ttf3)
117
            \frac{1}{2}118
119rk=-fgdt(1,tk,a30, a31, a32, a33, a34, a35);//funcion calcula las trayectorias
               drk = -fgdt(2,tk, a30, a31, a32, a33, a34, a35);120
               tc=fgdt(1, tk, tc30, tc31, tc32, tc33, tc34, tc35); //trayectoria cadera
121
               pierna=1;122
            1/\overline{13}123
124e se
125
            \frac{1}{3}if(tk)=ttf3 && tk <= ttf4)
126
127
               \frac{1}{4}rk = -fgdt(1, tk, a40, a41, a42, a43, a44, a45);//funcion calcula las trayectorias
128
                  drk = -fgdt(2, tk, a40, a41, a42, a43, a44, a45);129
```

```
tc = f g dt (1, tk, tc40, tc41, tc42, tc43, tc44, tc45); // trayectoria cadera131 pierna=1;
132 }//4
133 e l s e { } //4
134 } //3
135 } //2
136 }//1
137 //
                                      138 // Calculo del error
139 x1ek=rk−x1 ;
140 x2ek=drk−x2 ;
141 / /.
142 // Control Difuso
143 // Funciones de membresia para la variable de estados x1k
144 // inicio centro final X<br>
145 mulx1=ft(-0.1745, 0, 0.1745, x1ek);
145 mu1x1= ft (-0.1745, 0, 0.1745, x1ek);<br>mu2x1= ft (-0.3491, -0.1745, 0, x1ek);
\begin{array}{cccc} \text{mu2x1=f t} & (-0.3491, & -0.1745, & 0 \\ \text{mu3x1=f t} & 0 & , & 0.1745, & 0.1745 \end{array}_{147} mu3x1=ft(0, 0.1745, 0.3491, x1ek);
148 // Funciones de membresia para la variable de estados x2k
149 // inicio centro final X
150 mu1x2= ft (-0.1745, 0, 0.1745, x2ek);<br>
mu2x2= ft (-0.3491, -0.1745, 0, x2ek);<br>
mu3x2= ft (0, 0.1745, 0.3491, x2ek);
{\tt mu2x2=ft(-0.3491, -0.1745, 0, x2ek)};<br>{\tt mu3x2=ft(0, 0.1745, 0.3491, x2ek)};
151 mu2x2= f t ( −0.3491 , −0.1745 , 0 , x2ek ) ;
153 // Calculo de los niveles de activacion
154 wl=mulx1*mulx2;
155 w2=mu1x1*mu2x2 ;
156 w3 = mu1x1 * mu3x2;
157 w4=mu2x1*mu1x2;
158 w5=mu2x1*mu2x2;
159 w6=mu2x1*mu3x2;
160 w7 = mu3x1 * mu1x2;
161 w8=mu3x1*mu2x2;162 w9=mu3x1*mu3x2;
163 // Calculos de las leyes de control ukc1, ukc2 para el control difuso basado en modelo
164 ukc1 = -(56.9585* x1ek + 13.3858* x2ek);
165 ukc2=−(56.1673* x1ek +13.3039* x2ek ) ;
166 // Calculo de la Inferencia Difusa
167 Un=(w1+w2+w3) * ukc1 + (w4+w5+w6+w7+w8+w9) * ukc2 ;
168 Ud=w1+w2+w3+w4+w5+w6+w7+w8+w9;
169    uk=Un/Ud;
170 // Solucion numerica por el metodo de euler
171 // Ecuacion de estados del pendulo invertido 1/72 // x1k = \tan 2(\sin(x1), \cos(x1));1/x1k=atan2(sin(x1),cos(x1));173 x1ekm1=Ts * x2ek+x1;
174 x2ekm1=Ts*(c*sin(x1ek)+a*uk)+x2ek;175 // cout <<" i ="<<i <<endl;
176 if ( i== t f / Ts )
177 {
178 // i=t f / Ts;
179 i = 0;
180 }
181 e l s e
182 {
183 i + +;184 }
185 pubvec. publish (EstadosX12);
186 ros :: spinOnce ();
187 loop . sleep();
188 }
189 f c l o s e ( p File );
190 return 0;
191 }
```
Programa 11.10: robotbb\_cdyp5\_node.cpp

## Bibliografía

- [1] H. Hirukawa, "Walking biped humanoids that perform manual labour," *Philosophical Transactions of the Royal Society A: Mathematical, Physical and Engineering Sciences*, 2007.
- [2] H. O. Lim, Y. Ogura, and A. Takanishi, "Locomotion pattern generation and mechanisms of a new biped walking machine," *Proceedings of the Royal Society A: Mathematical, Physical and Engineering Sciences*, 2008.
- [3] S. Kajita, H. Hirukawa, K. Harada, and K. Yokoi, *Introduction to humanoid robotics.* Springer tracts in advanced robotics: 101, Berlin : Springer, [2014], 2014.
- [4] M. S. Mahmoud, *Fuzzy Control, Estimation and Diagnosis : Single and Interconnected Systems.* Cham : Springer International Publishing : Imprint: Springer, 2018., 2018.
- [5] R. Palm, D. Driankov, and H. Hellendoorn, *Model based fuzzy control : fuzzy gain schedulers and sliding mode fuzzy controllers.* Berlin : Springer Verlag, c1997, 1997.
- [6] A. Tapia Villegas, *Diseno estructural de un robot humanoide para las competencias tipo RoboCup soccer. ˜* 2017.
- [7] RoboCup, "Robocup." https://www.robocup.org/photos, 2011. [Online; accesed 04-Marzo-2019].
- [8] G. J. Klir and B. Yuan, *Fuzzy sets and fuzzy logic : theory and applications.* Upper Saddle River, New Jersey : Prentice Hall, c1995, 1995.
- [9] J. J. Buckley and E. Eslami, *An introduction to fuzzy logic and fuzzy sets.* Advances in soft computing, Heidelberg : Physica-Verlag, c2002, n.d.
- [10] B. Bede, *Mathematics of fuzzy sets and fuzzy logic.* Studies in fuzziness and soft computing: 295, Berlin : Springer, 2013, 2013.
- [11] J. Frye, "Ssc-32 manual." http://www.trcom.com.ar/img/product/A043\_BRAZO\_ROBOT\_MANIPULADOR\_ PC\_O\_ARDUINO/SSC32\_Manual\_Ingles.pdf, 2009. [Online; accesed 6-Febrero-2019].
- [12] V. Tripathi, A. Bansal, and R. Gupta, "Development of self-stabilizing platform using mpu-6050 as imu," in *Advances in Signal Processing and Communication* (B. S. Rawat, A. Trivedi, S. Manhas, and V. Karwal, eds.), (Singapore), pp. 373–382, Springer Singapore, 2019.
- [13] InvenSenese, "Mpu-6000 and mpu-6050 product specification revision 3.4." https://store. invensense.com/datasheets/invensense/MPU-6050\_DataSheet\_V3%204.pdf, 2013. [Online; accesed 18-Febrero-2019].
- [14] HabibOladepo, "Nodes." http://wiki.ros.org/Nodes, 2018. [Online; accesed 20-Febrero-2019].
- [15] TullyFoote, "Topics." http://wiki.ros.org/Topics, 2019. [Online; accesed 20-Febrero-2019].
- [16] R. Urdhwareshe, M. Bakshi, P. Naiknavare, and S. Naik, "Design and implementation of imu sensor fusion and pid control in quadrotor," *Int. J. Electron. Commun*, vol. 2, pp. 55–63, 2014.
- [17] ElectronicWings, "Mpu6050 (accelerometer+gyroscope) interfacing with raspberry pi." https://www. electronicwings.com/raspberry-pi/mpu6050-accelerometergyroscope-interfacing-with-raspberry-pi, 2018. [Online; accesed 27-Febrero-2019].
- [18] M. W. Spong, S. Hutchinson, and M. Vidyasagar, *Robot modeling and control.* Hoboken, New Jersey : J. Wiley, c2006, 2006.
- [19] M. G. LOPEZ RODRIGUEZ and J. D. CASTRO D´IAZ, *Apuntes de Control de Robots Industriales Teor´ıa y* Laboratorio, Facultad de Ingeniería, UNAM. 2018.
- [20] G. O. Dr. Marcos Angel, *Apuntes de Control Avanzado, Facultad de Ingenier´ıa, UNAM.* 2018.
- [21] D. Greenspan, *Numerical solution of ordinary differential equations : for classical, relativistic and nano systems.* Physics textbook, Weinheim : Wiley-VCH, [2006], 2006.
- [22] K. Ogata, J. G. Aranda Perez, F. J. Rodr´ıguez Ram´ırez, G. Sanchez Garcia, and K. Ogata, *Sistemas de control en tiempo discreto.* México : Prentice Hall, c1996, 1996.
- [23] InvenSenese, "Mpu-9150 product specification revision 4.3." https://www.invensense.com/ wp-content/uploads/2015/02/MPU-9150-Datasheet.pdf, 2013. [Online; accesed 19-Agosto-2019].
- [24] P. Bartz, "razor imu 9dof." http://wiki.ros.org/razor\_imu\_9dof, 2018. [Online; accesed 19-Agosto-2019].
- [25] S. Castro, "Walking robot control: From pid to reinforcement learning." https://blogs.mathworks. com/racing-lounge/2019/04/24/walking-robot-control/, April 24, 2019. [Online; accesed 03- Septiembre-2019].
- [26] R. Jazar, *Theory of Applied Robotics: Kinematics, Dynamics, and Control (2nd Edition)*. Springer US, 2010.